### POLITECNICO DI MILANO

Facoltà di Ingegneria dei Sistemi

Corso di Studi in Ingegneria Matematica

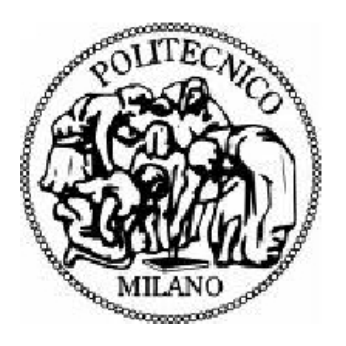

Elaborato di Laurea Magistrale

## **Modello del sistema cardiovascolare a elementi finiti e a parametri concentrati**

Relatore: Prof. Maria Laura COSTANTINO Correlatore: Ing. Giustina CASAGRANDE

> Tesi di laurea di Federica CARDELLINI Matr. 734482 Erica PACINOTTI Matr. 739820

Anno Accademico 2011-2012

## **Ringraziamenti**

#### Erica ringrazia

la professoressa Maria Laura Costantino, per il suo ottimisto che mi ha risollevato l'umore in più occasioni e l'ingegner Giustina Casagrande, per la sua immensa pazienza e disponibilità.

Un grazie di cuore a Marta, il nostro angelo custode che c'era sempre quando avevamo bisogno di una dritta o di un consiglio: senza di lei staremmo ancora cercando di decifrare l'incomprensibile file di input di ABAQUS.

Grazie a tutta la mia famiglia (Toffee compresa), per avermi sempre supportato e aver sopportato i miei momento no, ultimamente particolarmente frequenti.

Grazie infinite al mio Enzo, per avermi reso felice e perché su di lui posso sempre contare.

Un ringraziamento speciale a Marco, che mi ha accompagnato attraverso tutto il mio percorso universitario come amico prima ancora che come allenatore e per aver condiviso con me gioie e dolori di un'esperienza unica. Mille grazie alle dottoresse Fusi e Stival dell'ospedale di Saranno, Andrea, Silvia e Francesco, senza i quali ora non mi starei laureando.

Grazie a Davide, Enrico, Paolo e Chiara che hanno allietato tante giornate rendendo più leggero l'impegno universitario e Federica, mia compagna di tesi.

Infine, un ringraziamento particolare a Pirelli, per avermi fornito una rampa di lancio per iniziare la mia nuova vita da adulta.

## **Sommario**

L'apparato cardiocircolatorio umano è un sistema incredibilmente complesso in cui la capacità di comunicazione tra le parti costituisce l'aspetto più sorprendente e importante.

Di importanza vitale per la nostra stessa esistenza, esso costituisce da secoli materia di studio, con il fine di riuscire a comprendere ogni suo meccanismo e principio di funzionamento.

Ad oggi si può dire che ben poco sia rimasto da indagare riguardo alla sua struttura: i passi da gigante compiuti dalla medicina e parallelamente il miglioramento costante della tecnologia hanno infatti permesso una quasi completa comprensione dell'imponente struttura del sistema cardiocircolatorio. Tuttavia, non si può dire lo stesso per quanto concerne la comprensione dei molteplici meccanismi di regolazione e interazione che lo caratterizzano e dello studio della loro evoluzione nel tempo. Questa estrema complessità rende difficile anche la simulazione numerica del sistema nel suo complesso, obbligando ad effettuare numerose semplificazioni che ne consentano la rappresentazione ma che, inevitabilmente, comportano delle approssimazioni più o meno rilevanti.

Questo lavoro di tesi nasce proprio dall'intento di poter dare un contributo, seppur piccolo, all'avanzamento della conoscenza in tale direzione. Si è giunti così alla creazione di un modello ibrido del sistema cardiovascolare che vede la modellizzazione, a parametri concentrati, in linguaggio C++ dell'intera rete circolatoria interfacciata con un modello tridimensionale agli elementi finiti di ventricolo sinistro, implementato in ABAQUS Standard. La comunicazione tra i due modelli, che operano con logiche molto differenti, ha costituito il punto critico del lavoro ma anche il suo punto di forza.

Scopo di questo lavoro era infatti riuscire a creare un modello unificato che permettesse il vicendevole scambio di informazioni, al fine di garantire un'approssimazione il più possibile aderente alla realtà che si intendeva simulare. L'inserimento dei parametri caratteristici di ciascun soggetto (in termini di frequenza e durata del battito cardiaco, temperatura corporea, funzionalità di ciascun apparato ecc.) vengono così trasferiti tramite le variabili di portata e pressione al ventricolo sinistro, che si trova così ad operare con dati molto prossimi a quelli del paziente considerato. L'utilizzo di una geometria tridimensionale permette poi una completa visualizzazione delle deformazioni e degli sforzi che si sviluppano sul ventricolo; inoltre, grazie alle potenzialità di ABAQUS Standard, è possibile riprodurre la struttura anisotropa del ventricolo, con il relativo orientamento delle fibre, indispensabile per una fedele rappresentazione di un ventricolo realistico.

Per la costruzione della rete circolatoria da una parte e del ventricolo sinistro dall'altra ci si è basati su diversi lavori: per la modellizzazione in C++ della rete si sono tenuti in considerazione principalmente i lavori di Toppeta [23], Bighi Fumagalli [3] e D'Ercole Gabellini [7] mentre per il modello in ABAQUS Standard si è fatto riferimento al lavoro di Serrani [21].

Una volta accertatisi dell'avvenuta comunicazione tra le due parti in gioco, si è proceduto alla validazione del modello, simulando il caso fisiologico di una persona sana. Per quanto riguarda la possibilità di simulare patologie, il codice è stato predisposto per permettere la simulazione di un paziente uremico. Sono state apportate tutte le modifiche necessarie per descrivere anche la possibilità di inserimento della fistola arterovenosa. Su tale modello sono stati, in questa fase, effettuati solo test preliminari.

La scelta di provare a modificare il modello per poter simulare proprio questa situazione patologica è stata dettata dal fatto che le disfunzioni renali comportano sia un'alterazione del sistema circolatorio, sia un sovraccarico cardiaco (dettato dalla presenza dell'accesso vascolare per la terapia):è chiaro allora come l'indagine del sistema cardiovascolare del paziente uremico sia di grande interesse per comprenderne la natura e, in definitiva, l'evoluzione. Predisponendo il codice in tal senso, si intende facilitare gli eventuali sviluppi futuri volti a confermare la validità di questo modello anche nel caso patologico.

Per il caso fisiologico sono stati indagati gli andamenti di pressione e portata ventricolari e aortici per vederne caratteristiche e differenze, nonché valori di deformazioni e sforzi. É stata fatta una veloce indagine sulle variabili direttamente inerenti al ventricolo sinistro anche sul caso patologico.

Nel capitolo 1 è stata inserita una breve descrizione del sistema cardiovascolare e del suo principio di funzionamento mentre nel capitolo 2 viene fornita una rapida spiegazione della fisiologia del rene e delle malattie ad esso collegate, con una particolare enfasi sull'uremia e sul trattamento dialitico. Questi primi due capitoli costituiscono volutamente solo degli accenni rispetto alla vastità degli argomenti trattati in quanto contengono nozioni di carattere puramente teorico che il lettore interessato potrà approfondire in manuali di medicina. Scopo di questi capitoli è infatti fornire una panoramica sufficiente a garantire la comprensione degli argomenti trattati così da poter meglio comprenderne la modellizzazione.

Nel capitolo 3 viene invece affrontata la decrizione della modellizzazione del ventricolo sinistro ad elementi finiti (paragrafo 3.1) e della rete circolatoria a parametri concentrati (paragrafo 3.2). Per quanto riguarda la rete circolatoria, si è iniziato con la descrizione della modellizzazione di un vaso cilindrico, per poi procedere con quella delle grosse arterie, della periferia, della circolazione venosa e quella polmonare; sono stati introdotti i meccanismi di controllo e successivamente il modello per gli atri e per il ventricolo destro. Nel paragrafo 3.2.11 viene affrontata la modellizzazione di due tipi di fistola, termino-terminale e latero-terminale, e la calibrazione del modello nel caso del paziente uremico.

Il capitolo 4 contiene invece tutti i dettagli relativi all'implementazione numerica: viene infatti presentata la struttura del codice C++ in cui è stata implementata l'intera rete circolatoria (paragrafo 4.1), con una particolare attenzione alla questione relativa alla convergenza (a cui è dedicato il paragrafo 4.1.1), mentre nel paragrafo 4.2 viene accuratamente descritta la struttura del codice che regge l'analisi in ABAQUS Standard del ventricolo sinistro.

I risultati delle simulazioni numeriche sono contenuti nel capitolo 5, che è stato suddiviso in due parti: la prima concerne i risultati di convergenza mentre la seconda tratta il caso fisiologico. Vengono quindi indagati gli andamenti di pressione ventricolare, pressione e portata aortiche, volume ventricolare (per le quali variabili è stato anche fornito il corrispettivo del caso patologico) e altre variabili di interesse per i casi trattati, oltre all'analisi delle deformazioni e degli sforzi ventricolari.

Infine, il capitolo 6 ospita le conclusioni del lavoro e le proposte per ulteriori sviluppi futuri. Seguono la bibliografia e le appendici, contenenti i riferimenti tra le variabile fisiologiche e quelle numeriche e le parti salienti del codice C++.

## **Abstract**

Human cardiovascular system is incredibly complex and its most striking and important feature is its capability of communicating and exchanging information.

This system whose importance is vital for our existence has been the focus of many studies for centuries, in order to understand every and any mechanism of its working process.

At the moment, thanks to the massive improvement of medicine and technology as well, we can say that little is left for us to study as most of the structure of this complex system has been understood. However, we can't say the same about the understanding of all the setting mechanisms and iterations that characterized it as well as the study of their evolution in time. The cardiovascular system complexity itself compels us to make many simplifications in order to represent it, but such simplifications inevitably bring about more or less relevant approximations.

Aim of the present job is taking a step forward in the progress of knowledge in such a direction. Our work resulted in the creation of a hybrid model of the cardiovascular system; it centres on the modelling of the entire circulatory system with lumped parameters using  $C_{++}$  language, to be interfaced with a 3D model with finite elements of the left ventricle, implemented in ABAQUS Standard. Communication between the two models, which operate according to very different logics, represents the critical point of the work but also its major plus.

This work aims at creating an unified model allowing the mutual exchange of information so as to ensure that the resulting model is as close as possible to the real situation we want to simulate.

The input of the characteristic parameters of each human subject (like cardiac frequency, duration of cardiac beat, body temperature and so on) are communicated to the left ventricle using pressure and flow variables, so as to better simulate the specific patient condition.

The use of a three-dimensional geometry allows a complete description of the deformations and stresses involving the left ventricle: thanks to the ABA-QUS Standard potentiality, it is also possible to reproduce the anisotropic structure of the ventricle itself and the right fiber orientation, both essential aspects for a useful representation of the cardiac muscle.

The development of the model describing the whole cardio-circulatory system starts from the outputs of different works: for the vascular network, the representation is based on the works of Toppeta [23], D'Ercole-Gabellini [7] and Bighi-Fumagalli [3] while for the cardiac left ventricle modeling using ABAQUS Standard the Serrani [21] work has been considered.

Once verified the correct communication between the circulatory system and the ventricle, we proceeded with the validation of the whole model, simulating the physiological case. Considering the possibility of simulating pathologies, this code was prepared to allow the case of an uremic patient. We introduced all necessary changes to describe the possibility of a arteriovenous fistula insertion. We made only preliminary tests about this case. A similar model will be a useful tool also in the study of cardiovascular pathologies. An interesting case is the uremic one, characterized by alteration of the whole system. The choice to modify the model to simulate uremic pathology was justified considering the effects of kidney dysfunctions: as a matter of fact, they cause an alteration of the circulatory system and a cardiac overload, due to the fistula insertion. The code has been modified so as to reproduce network alterations due to the creation of the vascular access used to perform dialysis therapy. Preliminary test were performed relatively to this pathologic situation. Further test could be matter of a future work. Changing the code this way, we intended to facilitate future developments that could confirm the validity of this model in the pathological situation. In the physiological case, the trends of ventricular and aortic flows and pressures were investigated in order to understand their characteristics and differences as well as their deformations and stresses.

A preliminary analysis has been performed also relatively to the ventricular variables in the uremic patient.

In the first chapter there is a short description of the cardiovascular sy-

stem and of its working principle, while in chapter 2 the reader can find a short description of the kidney structure and its pathologies. Uremia and dialysis therapy were also introduced.

These two chapters contains theorical notions useful to the reader to understand the model implementation. These topics can be further delve into consulting medical texts.

Chapter 3 deals with the modelling with finite elements of the left ventricle (paragraph 3.1) and of the circulatory system with lumped parameters (paragraph 3.2). For the circulatory systems, the cylindrical vessels modeling is first described, than the great arteries, the periphery description, the venous and pulmonary circulation, ending with controls mechanisms, atria and right ventricle modeling were introduced. At last the implementation of the peripheral control mechanism were described. In paragraph 3.2.11 the calibration of the model in the pathological case of an uremic patient is described with reference to two different types of fistula.

Chapter 4 contains the details about numerical implementation: the structure of C++ code, describing the circulatory system is illustrate in paragraph 4.1. Particular attention is given to the study of the convergence of the model simulation (described in paragraph 4.1.1), while in the paragraph 4.2 the ABAQUS code's structure for the implementation of the left ventricle is carefully analized.

Numerical simulation results are shown in the fifth chapter, which is divided in two parts: in the first one convergence results are introduced while each results concerning the physiological case can be found in the second one. Trends of ventricular pressure and volume, aortic pressure and flow (for these variable even the pathological counterpart is presented) as well as other interesting variables are investigated. Results concerning deformations and stresses of the left ventricle can be found in this chapter as well.

Conclusions and future developments are illustrated in the sixth and last chapter. Bibliography and appendices (where  $C_{++}$  code has been introduced together with the references between numeric and physiological variables) close this work.

# **Indice**

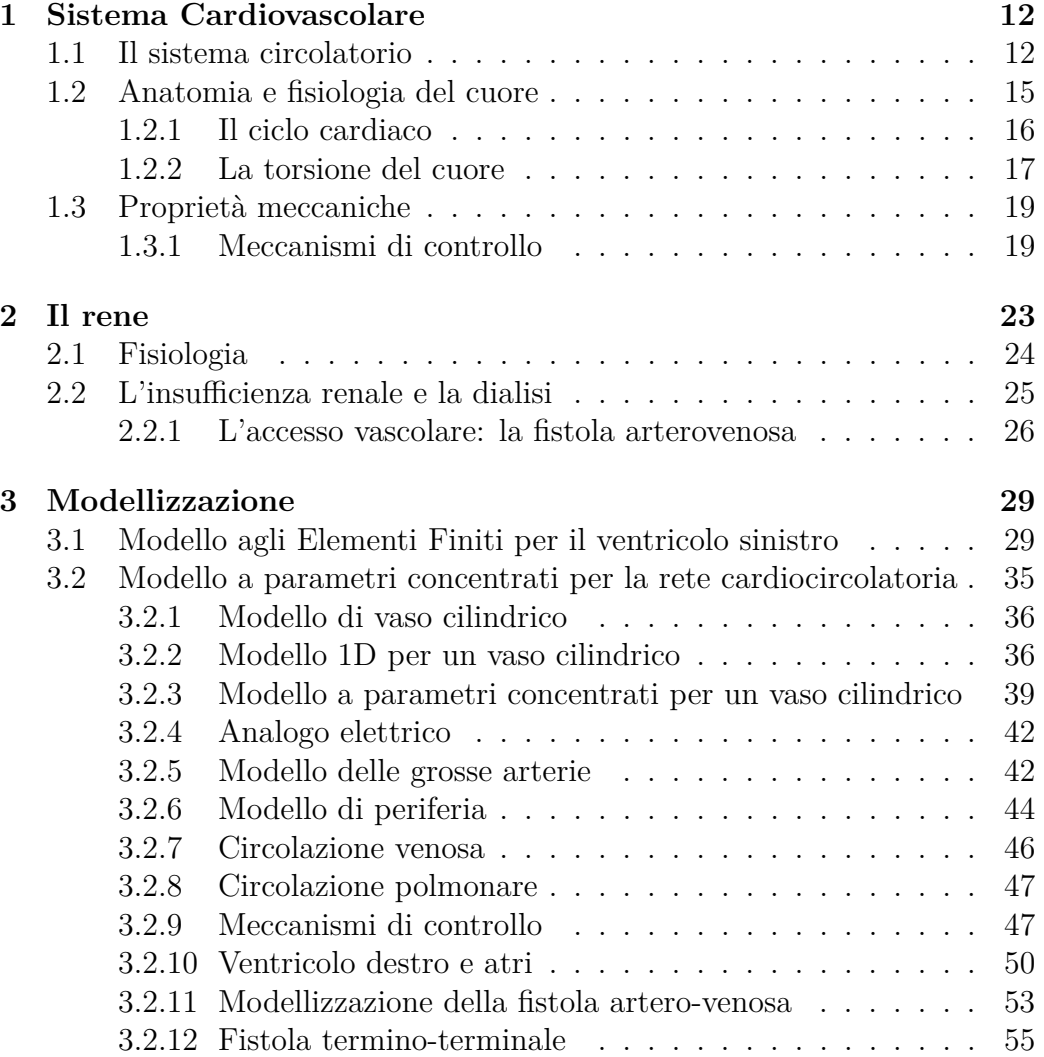

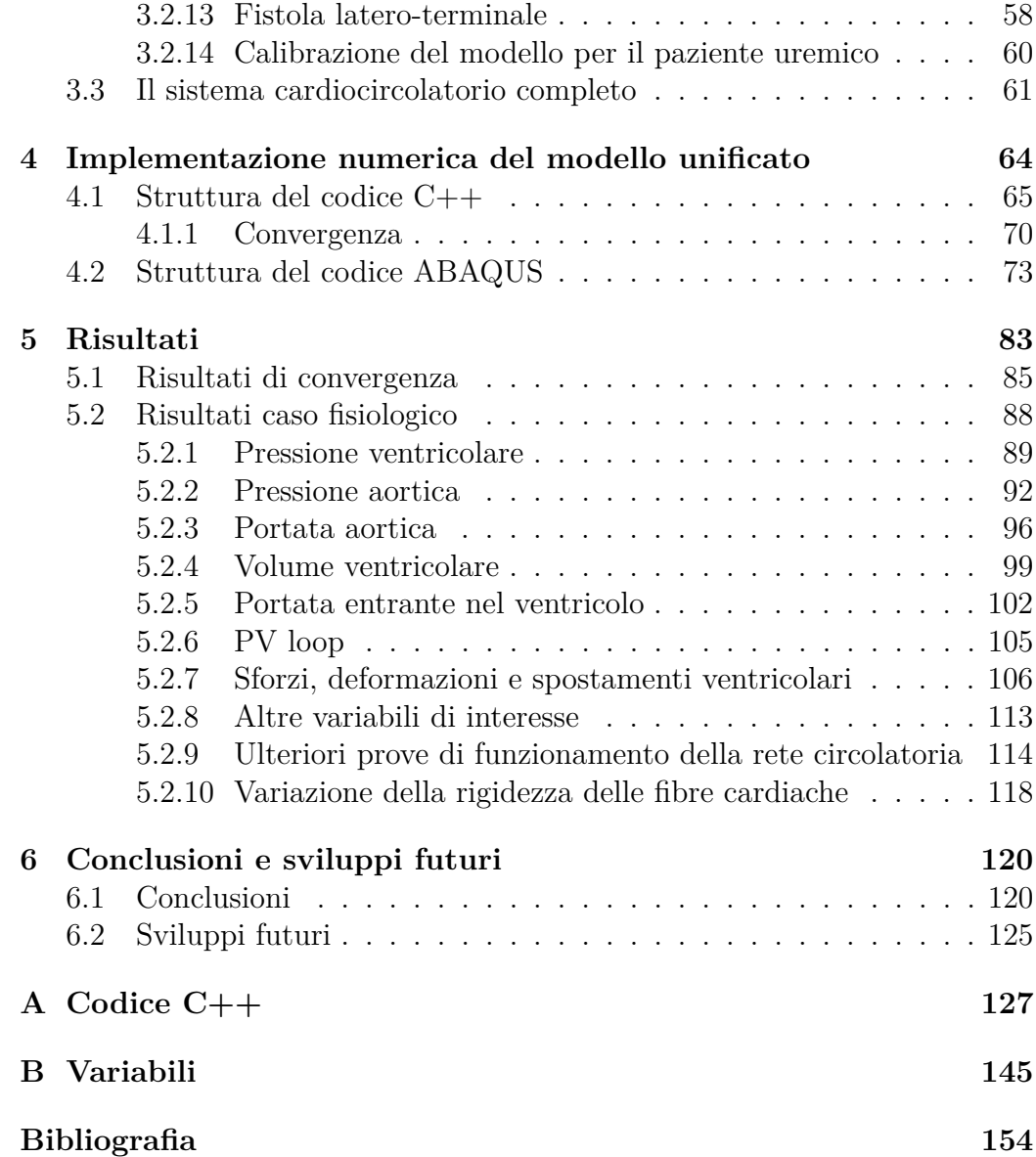

## **Capitolo 1**

## **Sistema Cardiovascolare**

Il sistema cardiovascolare è l'insieme delle strutture che permettono al sangue di circolare. Esso si compone di 3 parti:

- il sangue, un fluido che circola per tutto il corpo portando alcune sostanze alle cellule e allontanandone altre;
- i vasi sanguigni, distinti tra arterie, vene e capillari, che costituiscono i condotti dentro i quali scorre il sangue;
- il cuore, una pompa muscolare che consente il flusso del sangue all'interno dei vasi.

Il sangue viene trasportato dal centro alla periferia attraverso arterie e arteriole e nel percorso inverso grazie a vene e venule.

Gli scambi tra sangue e cellule sono mediati dal liquido interstiziale che permette il passaggio di elettroliti, sostanze nutritive e di scarto nonchè di ormoni.

In questo capitolo verranno presentate le caratteristiche salienti del sistema cardiovascolare. Data la natura molto ampia di questo argomento, si forniranno solo le nozioni indispensabili per la comprensione del modello sviluppato.

### **1.1 Il sistema circolatorio**

L'apparato circolatorio può essere suddiviso in due parti: la circolazione sistemica e quella polmonare (Figura 1.1). La prima ha inizio dal ventricolo sinistro del cuore con l'aorta, che distribuisce il sangue arterioso all'organismo. A livello dei capillari il sangue arterioso cede ossigeno e si carica di anidride carbonica divenendo sangue venoso. Dai capillari hanno quindi origine le vene che raggiungono la vena cava superiore, inferiore, il seno coronario e infine confluiscono nell'atrio destro del cuore, dove termina la circolazione sistemica.

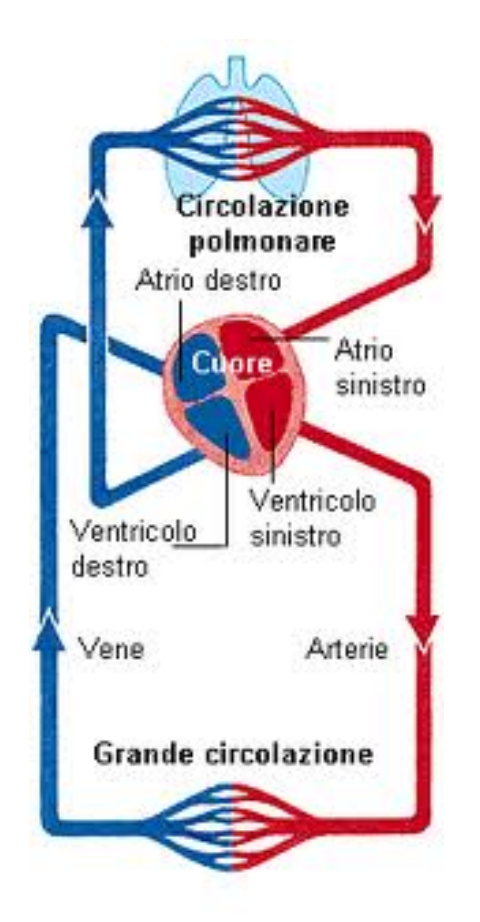

Figura 1.1: Schema dell'apparato cardiocircolatorio.

Il sangue passa dall'atrio destro al ventricolo destro e ha inizio la circolazione polmonare. L'arteria polmonare porta sangue ricco di anidride carbonica dal ventricolo destro ai polmoni. Nei capillari il sangue venoso cede anidride carbonica e si carica di ossigeno, diventando sangue polmonare.

Questo torna quindi al cuore attraverso le quattro vene polmonari, confluendo nell'atrio sinistro. Termina così la circolazione polmonare.

I sistemi arterioso e venoso hanno una struttura ad albero. La sezione delle arterie diminuisce dall'aorta verso la periferia, ma contemporaneamente vi è un aumento del numero di vasi in parallelo tra loro, quindi la sezione totale aumenta con una conseguente diminuzione della velocità per consentire un maggior tempo di transito a livello capillare. Viceversa avviene sul fronte venoso dove vi è un progressivo aumento del calibro dei vasi dalla periferia al cuore con una diminuzione del numero di rami in parallelo.

I vasi sanguigni presentano una struttura complessa e diversificata da zona a zona in relazione alla specifica funzione da svolgere.

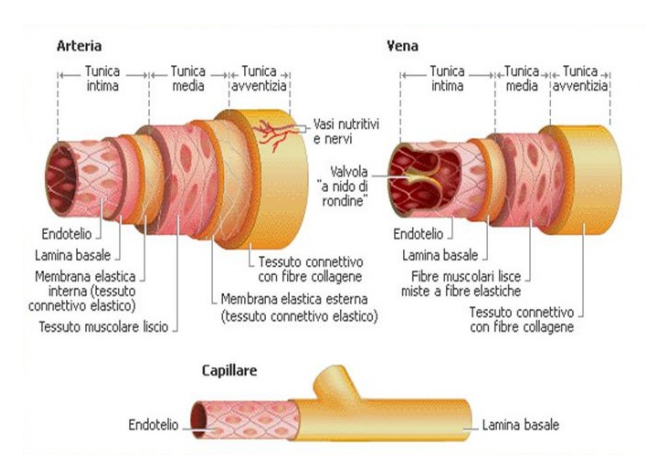

Figura 1.2: Struttura dei vasi sanguigni.

In generale, la parete di ogni segmento vascolare è costituita da tre strati: la tunica intima, la tunica media e la tunica avventizia (Figura 1.2). Fra le prime due si trova una lamina elastica interna, costituita prevalentemente da elastina. La tunica media, che si differenzia nelle diverse parti del sistema vascolare, è separata da quella avventizia da un'ulteriore lamina costituita prevalentemente da fasci di fibre di collagene. La tunica avventizia protegge il vaso e ne permette l'ancoraggio ad altre strutture.

### **1.2 Anatomia e fisiologia del cuore**

Il cuore è principalmente costituito da muscolo cardiaco ancorato ad uno scheletro fibroso ed è avvolto da una sottile membrana, detta pericardio. La parete del cuore è formata da tre tonache:

- l'epicardio, una sottile membrana che aderisce esternamente alla superficie del cuore
- il miocardio, lo strato più spesso, costituito da fibre muscolari disposte a rete
- l'endocardio, formato da sottili strati di tessuto connettivo e da una superficie di cellule squamose

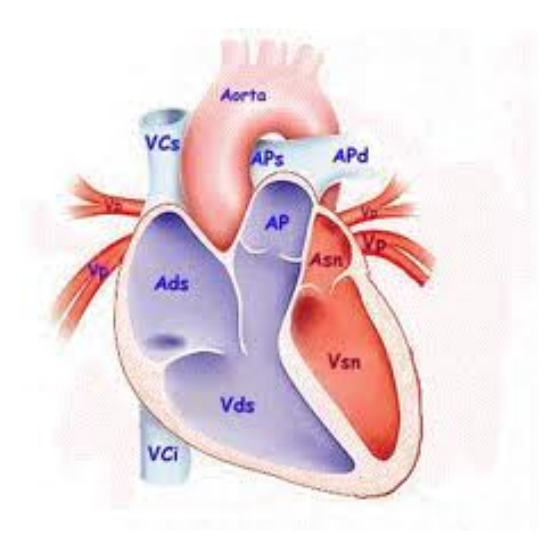

Figura 1.3: Struttura del cuore.

Il cuore è composto da quattro camere: atrio e ventricolo destro, atrio e ventricolo sinistro. Le due parti (rispettivamente destra e sinistra) costituiscono due pompe volumetriche affiancate, sincrone e circuitalmente in serie. La parte sinistra del cuore si occupa del pompaggio del sangue nel circolo sistemico, mentre quella destra riceve sangue povero di ossigeno dai tessuti e lo pompa nel circolo polmonare. Essendo quest'ultimo caratterizzato da una minore resistenza idraulica, il lavoro che deve svolgere la parte destra è molto inferiore rispetto a quello compiuto da quella sinistra.

L'unidirezionalità del flusso è garantita dalla presenza di valvole di non ritorno situate sia in ingresso che in uscita ai ventricoli. Le valvole atrioventricolari si aprono in fase di rilassamento dei ventricoli (diastole) permettendo a questi di riempirsi del sangue accumulato negli atri. Successivamente, in sistole, queste valvole si chiudono, mentre si aprono le valvole semilunari aortica e polmonare, permettendo così al sangue di defluire verso i grossi vasi.

Il cuore è in grado di contrarsi sfruttando l'energia prodotta dall'ossidazione di sostanze quali acidi grassi e carboidrati in presenza di ossigeno. Gli atri si contraggono prima dei ventricoli che hanno così modo di riempirsi e contrarsi a loro volta.

### **1.2.1 Il ciclo cardiaco**

Guyton e Hall [12] descrivono accuratamente il meccanismo di funzionamento del ciclo cardiaco, inteso come l'insieme di tutti quei fenomeni che avvengono tra l'inizio di un battito cardiaco e l'inizio del successivo. Esso si compone di due fasi: sistole e diastole.

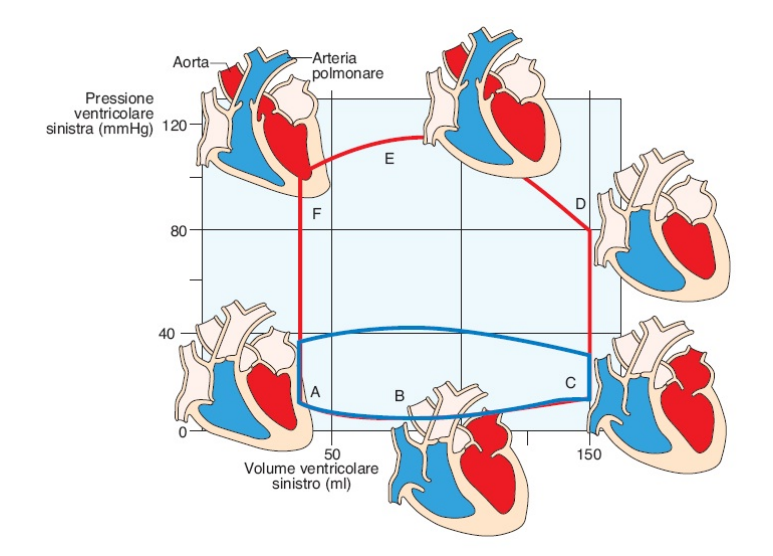

Figura 1.4: Cicli pressione/volume dei ventricoli sinistro (curva rossa) e destro (curva blu).

In fase di sistole ventricolare gli atri si riempiono di sangue, mentre i ventricoli si contraggono consentendo il pompaggio del sangue all'interno del circolo sistemico o polmonare. Quando la sistole termina, la pressione dei ventricoli scende finchè non eguaglia quella degli atri; questo determina il passaggio di sangue dagli atri ai ventricoli. Il volume di fine diastole fornito da [12] è pari, in condizioni fisiologiche, a circa 110-120 ml.

A questo punto la pressione nei ventricoli cresce rapidamente e si ha la contrazione isovolumiva del miocardio (curva C-D in Figura 1.4), che dura finchè i valori di pressione intraventricolari non raggiungono quelli in aorta per il ventricolo sinistro e nell'arteria polmonare per quello destro.

I ventricoli continuano a contrarsi determinando una diminuzione di volume di circa 70 ml, che rappresenta il cosiddetto *stroke volume* (SV).

Al termine della sistole inizia il rilasciamento e la pressione nei ventricoli decresce rapidamente. Inizia il periodo di rilassamento isovolumico (curva F-A in Figura 1.4) che riporta il cuore nelle condizioni di inizio diastole.

L'area compresa nel ciclo di Figura 1.4 rappresenta il lavoro ventricolare. Si può notare come il lavoro svolto dal ventricolo sinistro sia molto maggiore di quello svolto dal destro poiché le resistenze sistemiche sono molto maggiori di quelle polmonari.

#### **1.2.2 La torsione del cuore**

Molte ricerche sono state fatte per comprendere l'influenza che la torsione ha sulle prestazioni del miocardio. Con il termine rotazione si intende lo spostamento angolare di una sezione trasversale del muscolo cardiaco rispetto ad un sistema di riferimento fisso, solidale con l'asse ventricolare. La torsione, invece, viene calcolata come differenza tra la rotazione dell'apice e quella della base del miocardio.

In sistole, durante la contrazione isovolumica, l'apice descrive un movimento antiorario; in fase di rilassamento isovolumico la sezione apicale effettua una rotazione in senso orario, che tende poi a zero in fase di diastole. La base del ventricolo, invece, durante il ciclo compie una rotazione opposta in verso a quella dell'apice e di entità inferiore.

La torsione, risultante dalla differenza tra la rotazione dell'apice e quella della base, è quindi antioraria e crescente per tutta la prima parte della sistole, decresce assumendo verso orario in fase di rilassamento isovolumico e nella prima parte della diastole, tornando infine gradualmente ad annullarsi durante il riempimento ventricolare.

Esistono diversi metodi di indagine, molti dei quali molto invasi, su cui non ci si soffermerà, rimandando a [21] per una trattazione più approfondita dell'argomento. In ogni caso, è interessante notare come il comportamento torsionale durante la contrazione isovolumica dipenda fortemente dal metodo di indagine considerato.

La complessa architettura delle fibre cardiache può essere considerata alla base del movimento torsionale del cuore. Il miocardio presenta infatti una struttura fortemente anisotropa, in cui l'accorciamento delle singole fibre muscolari provoca la contrazione globale dei ventricoli.

All'interno della struttura cardiaca è possibile distinguere due tipologie ben distinte di anisotropia: la prima, che sarà indicata con il nome di *anisotropia locale*, che prevede l'arrangiamento obliquo delle fibre all'interno della parete ventricolare mentre la seconda, che verrà chiamata *anisotropia globale*, riguarda la disposizione dei diversi fasci di fibre atta a formare il miocardio stesso.

É proprio l'arrangiamento spaziale delle miofibre nella parete ventricolare a permettere e causare il fenomeno di torsione durante il ciclo cardiaco.

La contrazione delle fibre muscolari dell'epicardio tende infatti a generare un movimento torcente che si oppone a quello sviluppato dall'attivazione delle fibre a livello dell'endocardio. Le fibre epicardiache, che si trovano all'esterno, possiedono un braccio maggiore rispetto a quelle dell'endocardio e sono quindi in grado di generare un momento più elevato. La torsione antioraria del ventricolo in fase di sistole è appunto il risultato della predominanza, almeno in questa fase, delle prime sulle seconde. Nella prima fase di contrazione isovolumica, invece, si osserva a livello macroscopico una torsione opposta, frutto della dinamica di attivazione elettrica del cuore.

Intendendo presentare un modello completo del sistema cardiocircolatorio, per la realizzazione del ventricolo si è partiti da una modellizzazione che prevedesse la presenza del fenomeno della torsione, il ché garantisce al modello così implementato una maggiore versatilità nell'ottica di applicazioni future. Nel capitolo 3 verrà proposto il modello di Marta Serrani [21] (a cui ci si è ispirati per il presente lavoro) che si occupa proprio della determinazione degli effetti della torsione cardiaca sulla dinamica ventricolare.

### **1.3 Proprietà meccaniche**

Le componenti principali della parete dei vasi sono le fibre muscolari, l'elastina e le fibre di collagene. L'elastina ha basso modulo elastico, circa 1 MPa, e comportamento elastico lineare. Il collagene, invece, ha modulo elastico di tre ordini di grandezza superiore a quello dell'elastina e un comportamento non lineare, causato dalla progressiva entrata in azione delle fibre. Infine il muscolo ha proprietà meccaniche modeste, con caratteristica di rilassamento che tende a zero su tempi elevati.

Il cuore immette continuamente sangue nell'aorta; il valore della pressione arteriosa oscilla tra un livello sistolico di 120 mmHg e uno diastolico di 80 mmHg. La pressione diminuisce di poco lungo le grosse e le medie arterie, ma scende rapidamente lungo le piccole arterie e le arteriole, dove la pressione media è di 30 − 38 mmHg.

Nelle arterie polmonari le pressioni di funzionamento sono minori, essendo la pressione sistolica di 25 mmHg e quella diastolica di 8 mmHg. Le basse pressioni sono correlate con la necessità di consentire l'esposizione del sangue all'ossigeno e agli altri gas a livello dei capillari polmonari.

La pressione nei capillari è molto variabile: si passa dai 35 mmHg ai 10 mmHg, mentre la pressione funzionale si aggira attorno ai 17 mmHg. Nelle venule la pressione è di 12 − 18 mmHg e decresce gradualmente nelle vene più grandi fino ad arrivare ad un valore di circa 5*.*5 mmHg.

### **1.3.1 Meccanismi di controllo**

In condizioni di riposo, il cuore pompa soltanto dai 4 ai 6 litri di sangue al minuto. Durante uno sforzo intenso può essere richiesto al cuore di pompare da 4 a 7 volte questa quantità. In questo paragrafo verrà spiegato come il cuore può far fronte a questi aumenti di gittata.

A livello centrale agisce il sistema nervoso autonomo, a livello dei tessuti invece agiscono dei meccanismi locali la cui attivazione dipende dalle condizioni presenti nelle immediate vicinanze dei vasi.

Attraverso i meccanismi di regolazione della circolazione, la portata ematica in ciascun tessuto periferico o organo viene regolata al minimo livello che sia sufficiente a rispondere alle sue richieste, per poter garantire un minimo carico di lavoro sul cuore. La somma di tutti i flussi locali torna per via venosa all'atrio destro, costituendo il *ritorno venoso*, e il cuore pompa automaticamente nel circuito arterioso tutto il sangue che ad esso ritorna. La capacità intrinseca del cuore di adattarsi a variazioni nel flusso di ritorno venoso prende il nome di *Legge di Frank-Starling*<sup>1</sup> .

Il controllo del flusso ematico può essere suddiviso in due fasi: un controllo a lungo termine ed uno a breve termine.

Il controllo a lungo termine, che non verrà approfondito in questo lavoro, è regolato da variazioni lente del flusso, nell'ordine di giorni, settimane o anni. Questo meccanismo consiste in una variazione del grado di vascolarizzazione del tessuto: se il metabolismo di un tessuto aumenta per un lungo periodo di tempo, la vascolarizzazione aumenta e nascono nuovi vasi sanguigni.

Il controllo a breve termine si realizza con veloci cambiamenti del grado di costrizione locale dei vasi e avviene nel giro si pochi secondi o minuti. I principali meccanismi di controllo locale a breve termine sono:

- controllo metabolico;
- controllo miogeno;
- controllo endoteliale.

#### **Controllo metabolico**

Quando in un tessuto aumenta di molto il livello di attività, la quantità di flusso ematico nel tessuto aumenta. L'incremento del metabolismo locale porta le cellule a divorare rapidamente i nutrienti e a rilasciare sostanze vasodilatanti con conseguente incremento del flusso. Questo fenomeno prende il nome di iperemia funzionale.

Il controllo metabolico risponde ai fabbisogni metabolici dei tessuti.

Esistono due teorie: la teoria della vasodilatazione e quella della richiesta di ossigeno. La prima sostiene che venga rilasciata una sostanza vasodilatatrice che provoca un conseguente aumento del flusso di sangue. La seconda si basa sul fatto che l'ossigeno e altre sostanze nutritive siano necessarie per mantenere la muscolatura dei vasi in contrazione, perciò una loro carenza porta ad una dilatazione spontanea dei vasi sanguigni.

<sup>1</sup>Entro limiti fisiologici, il cuore pompa tutto il sangue che riceve senza che si verifichi un eccessivo ristagno nelle vene

Entrambe le teorie potrebbero spiegare, da sole o in maniera combinata, la regolazione locale del flusso ematico.

#### **Controllo miogeno**

I meccanismi di controllo miogeno rispondono alle variazioni della pressione arteriosa nei tessuti. Questo meccanismo è attivo anche in condizioni basali, infatti un considerevole grado del tono vasocostrittivo delle arteriole e delle arterie terminali è presente anche in assenza di innervazione nervosa e risulta dipendente da influenze neurali e ormonali.

Il meccanismo di controllo miogeno regola il diametro delle arteriole al variare della pressione trasmurale tramite l'attivazione di canali ionici e la conseguente modifica del potenziale di membrana.

#### **Controllo endoteliale**

Studi condotti da Furchgott & Zawadzki [10] dimostrarono il ruolo attivo dell'endotelio nella vasodilatazione attraverso il rilascio di un EDRF (Endothelium Derived Relaxing Factor), che qualche anno dopo venne identificato con il monossido d'azoto (NO) [13], [17], [11].

É stata trovata una forte interazione tra il meccanismo flusso-dipendente derivante dal rilascio di monossido d'azoto e la vasocostrizione miogena, il ché implica l'esistenza di fenomeni autoregolatori specifici per ogni distretto.

Un incremento della risposta autoregolatoria provoca un aumento della pressione arteriosa; ne consegue una crescita dello sforzo sulla parete che attiva il controllo endoteliale. L'autoregolazione costituisce un processo a retroazione positiva che può condizionare in modo critico la perfusione dei tessuti a riposo e l'abilità del sistema circolatorio di rispondere a maggiori richieste tissutali di ossigeno.

In condizioni basali, la presenza di NO può sopprimere il comportamento autoregolatorio o attenuarlo. Invece, inibendo il rilascio di NO anche le arteriole più grandi mostrano una risposta miogena, assente in condizioni normali.

#### **La regolazione nervosa**

Il sistema nervoso controlla funzioni più generali, ad esempio la redistribuzione del flusso sanguigno nelle aree del corpo, il potenziamento dell'attività di pompa del cuore e la regolazione rapida della pressione.

Il sistema nervoso autonomo è costituito dal sistema simpatico, che controlla in modo esclusivo la circolazione, e da quello parasimpatico, che interviene nella regolazione della funzione cardiaca.

Una stimolazione del sistema simpatico può incrementare la resistenza delle piccole arterie, determinando una riduzione della quantità di flusso attraverso i tessuti e indurre una riduzione del volume dei grandi vasi, variando il ritorno del sangue al cuore. Inoltre la sua stimolazione provoca un aumento dell'attività cardiaca, aumentando sia la frequenza che la forza di contrazione del cuore.

Al contrario una stimolazione del sistema nervoso parasimpatico provoca una notevole riduzione della frequenza cardiaca e una lieve diminuzione della contrattilità del cuore.

# **Capitolo 2**

## **Il rene**

In questo capitolo verranno forniti brevi accenni riguardanti da un lato la fisiologia del rene e le sue funzioni, dall'altro l'insufficienza renale e la dialisi. Data la natura del presente modello, una delle applicazioni più interessanti pensate per esso consiste proprio nello studio delle alterazioni cardiovascolari nei pazienti uremici. A questo fine verranno ora presentate le nozioni salienti inerenti al caso del paziente uremico e alla realizzazione dell'accesso vascolare necessario per la relativa terapia dialitica.

Il compito fondamentale dei reni è di mantenere l'equilibrio omeostatico all'interno del corpo umano; contribuiscono infatti a mantenere una relativa stabilità interna delle proprietà chimico-fisiche. L'ambiente in cui le cellule dell'organismo svolgono le loro normali funzioni, infatti, è caratterizzato da un opportuno equilibrio di elettroliti e sostanze nutritive. Il rene, attraverso l'eliminazione di liquidi in eccesso, ad esempio, contribuisce al controllo della pressione arteriosa a lungo termine.

Il rene assolve alle sue funzioni attraverso la filtrazione del plasma e l'eliminazione di parte del filtrato; espelle le sostanze indesiderate dal sangue mediante l'urina, riassorbendo le sostanze ancora necessarie. Altre importanti funzioni del rene sono:

- regolazione dell'equilibrio acido-base
- regolazione della pressione arteriosa
- secrezione ormonale

Nell'insufficienza renale cronica o nel caso di disturbi renali acuti viene compromessa la funzione omeostatica del rene e, in conseguenza di ciò, avvengono alterazioni della composizione e del volume dei liquidi corporei.

### **2.1 Fisiologia**

I reni sono due organi di colore rosso scuro, a forma di fagiolo, simmetrici, dal peso unitario di circa 150 grammi, situati nella cavità addominale ai lati delle ultime vertebre toraciche e delle prime lombari (Figura 2.1).

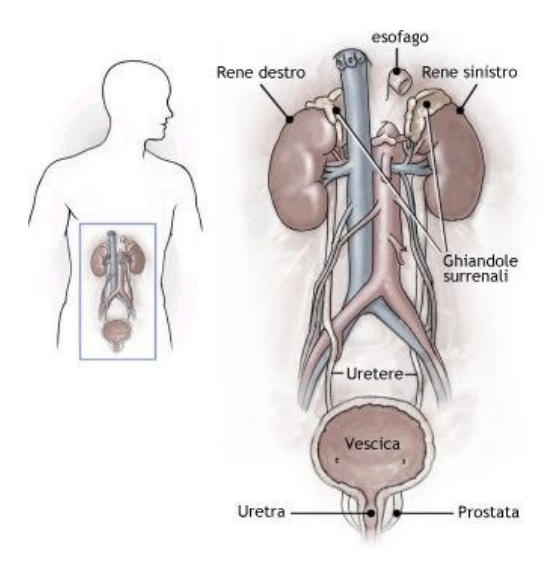

Figura 2.1: Posizione dei reni nell'addome

Avendo come compito principale quello di depurare il sangue dalle sostanze di scarto, i reni sono tra gli organi più vascolarizzati del corpo umano; in un adulto sano il flusso ematico attraverso i due reni è pari a circa 1200 ml*/*min, circa il 21% della gittata cardiaca.

Il sangue raggiunge i reni attraverso l'arteria renale e viene restituito alla normale circolazione dalle vene renali, mentre le sostanze di scarto vengono raccolte negli ureteri e quindi nella vescica urinaria (Figura 2.1).

L'unità funzionale del rene è il nefrone, un tubulo microscopico in grado di svolgere tutte le funzioni dell'organo (Figura 2.2). In ciascun rene sono presenti circa un milione di nefroni. Ogni nefrone è costituito da due elemen-

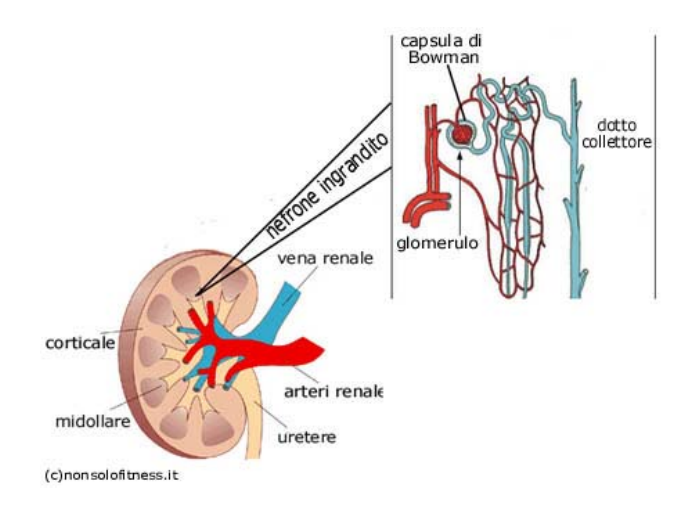

Figura 2.2: Anatomia rene

ti: il glomerulo e il tubulo renale. Il glomerulo è una rete di capillari posti in parallelo e racchiusi nella capsula di Bowman<sup>1</sup>. La pressione in questi capillari è maggiore (circa 60 mmHg) rispetto agli altri capillari del corpo e proprio questo fattore determina la filtrazione.

Il tubulo renale è responsabile del riassorbimento selettivo del filtrato glomerulare e della secrezione tubulare. Alcune sostanze, come il glucosio e gli amminoacidi, infatti, vengono filtrate a livello del glomerulo renale e poi completamente riassorbite a livello del tubulo renale.

### **2.2 L'insufficienza renale e la dialisi**

Le malattie del rene sono tra le principali cause di morte o invalidità in tutto il mondo. Le patologie renali si possono distinguere in:

- insufficienza renale acuta: cessazione improvvisa totale, o quasi, della funzionalità renale, ma che può essere temporanea;
- insufficienza renale cronica: un numero crescente di nefroni perde progressivamente, e in modo irreversibile, le proprie funzioni.

<sup>1</sup>Prende il nome da William Bowman (1816 - 1892), medico britannico, è la membrana che riveste il glomerulo renale.

I principali effetti dell'insufficienza renale sono:

- edema generalizzato;
- acidosi;
- elevata concentrazione di composti azotati non proteici, come urea e acido urico;
- elevata concentrazione di altri composti escreti dai reni, come fenoli, solfati, fosfati, potassio e basi.

Questa condizione è detta uremia per la presenza di un'alta concentrazione di urea nei liquidi corporei.

Il trattamento dialitico permette di sostituire la funzione escretoria del rene ma non può sostituire le sue funzioni endocrine, di sintesi e metaboliche. Se la perdita della funzionalità è irreversibile, è necessario sottoporsi a trattamento dialitico più volte la settimana. Questo trattamento è fortemente invasivo: si preleva sangue dal letto vascolare del paziente, generalmente da un'arteria dell'avambraccio, lo si fa fluire in un circuito extracorporeo (Figura 2.3) in cui è presente un filtro dializzatore e, infine, lo si reimmette in vena. Il dializzatore è uno scambiatore di massa: si fa fluire il sangue da un lato di una membrana semipermeabile e dall'altro si fa scorrere il liquido di dialisi in cui passano per diffusione le sostanze da eliminare e per convezione l'acqua in eccesso. Il sangue viene prelevato attraverso un ago e spinto nel circuito da una pompa peristaltica di tipo roller con una portata compresa tra i 200 e 350 ml*/*min. Il circuito per il liquidi di dialisi è, invece, composto da una macchina che prepara la miscela dializzante che viene pompata nel filtro con composizione, pressione e portata stabilite. La pressione è più bassa di quella del lato sangue per permettere la rimozione di 2-4 litri di acqua durante il trattamento (ultrafiltrazione).

Tutto il processo è controllato da dispositivi elettronici in grado di interrompere il trattamento in caso di malfunzionamenti.

#### **2.2.1 L'accesso vascolare: la fistola arterovenosa**

Uno dei problemi principali dell'emodialisi è la necessità di doversi collegare, almeno due volte la settimana, al sistema circolatorio del paziente per prelevare grandi quantità di sangue senza provocare danneggiamento dei

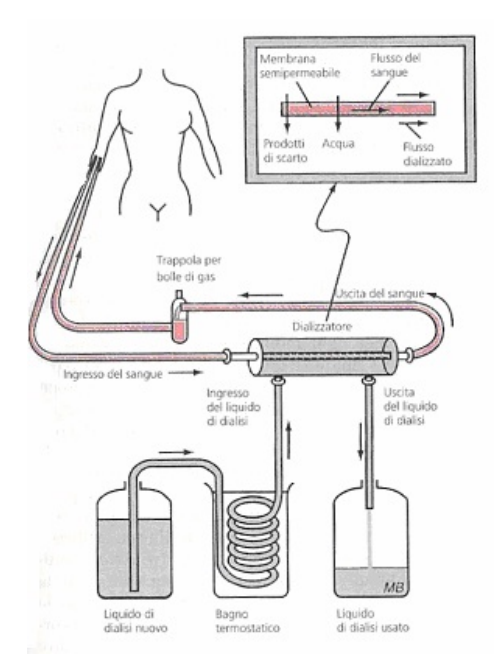

Figura 2.3: Circuito per l'emodialisi

vasi, trombosi, embolie e infezioni. La soluzione più adottata è la creazione per via chirurgica di una fistola arterovenosa, ovvero un'anastomosi tra un'arteria e una vena. Questa tecnica fu introdotta da Brescia e Cimino [4] nel 1966. Il sangue che scorre nell'arteria radiale trova nell'anastomosi una resistenza nettamente inferiore rispetto a quella dei capillari e si riversa quasi completamente in essa. La vena si trova così ad essere sottoposta a valori di pressione di tipo arterioso e portate superiori rispetto a quelle fisiologiche. Si verificano cambiamenti strutturali: la vena si arterializza, aumenta cioè di calibro e di spessore.

La tecnica originariamente proposta prevedeva una fistola di tipo laterolaterale; oggi tuttavia vengono applicate delle varianti come l'anastomosi termino-terminale e latero-terminale (Figura 2.4).

L'anastomosi termino-terminale (indicata con A in Figura 2.4) è l'interruzione distale sia della vena che dell'arteria e questo provoca portata massima attraverso la fistola. La fistola latero-terminale, denotata con B sempre nella stessa immagine, ha invece il vantaggio di non interrompere l'arteria, anche se questo non è sempre sufficiente ad evitare la comparsa di fenomeni ischemici nei tessuti a valle della fistola.

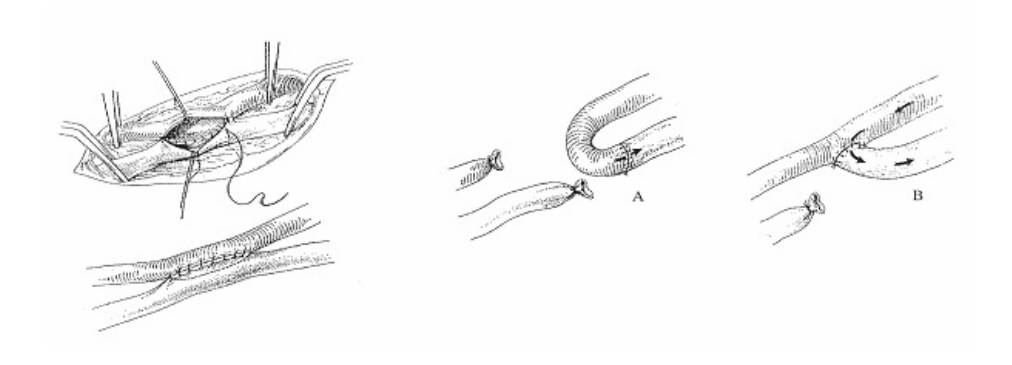

Figura 2.4: Tecnica di Brescia e Cimino (a sinistra) e varianti termino-terminale e latero-terminale (a destra)

Le conseguenze non sono trascurabili. Attraverso la fistola si ha una continua perdita di sangue arterioso verso la parte venosa della circolazione, il che può portare all'insorgenza di una sindrome ischemica a carico della mano. Inoltre da un punto di vista emodinamico, la fistola equivale ad una lesione che induce una diminuzione delle resistenze periferiche. L'organismo reagisce con una serie di meccanismi che portano inevitabilmente ad un aumento della portata cardiaca e, dunque, del lavoro a carico del cuore. Si ha quindi un aumento della frequenza cardiaca, a cui segue un aumento della gittata pulsatoria. Il persistere di questa condizione fisiopatologica causa dapprima una modesta dilatazione e ipertrofia muscolare dei ventricoli e, successivamente, una dilatazione miogenica che porta allo scompenso cardiaco.

Ischemia cardiaca e cardiomiopatia rappresentano circa il 40% delle cause di morte nella popolazione uremica. I pazienti dializzati hanno un rischio di morte per malattie cardiovascolari da 10 a 20 volte superiore rispetto al resto della popolazione.

## **Capitolo 3**

# **Modellizzazione**

Questo lavoro di tesi è caratterizzato dall'utilizzo di due diversi approcci nella modellizzazione del ventricolo sinistro e della rete circolatoria: il primo è stato modellizzato tramite elementi finiti mentre la seconda tramite parametri concentrati.

In effetti la grande novità di questo lavoro consiste proprio nella possibilità di sfruttare la modellizzazione tridimensionale agli elementi finiti prevista da ABAQUS, rendendola però flessibile rispetto ai parametri caratteristici della simulazione considerata (in termini di durata del battito, rigidezza delle fibre e via dicendo). Infatti il modello realizzato nel presente lavoro garantisce uno scambio continuo di informazioni tra ABAQUS Standard e C++ che, influenzandosi vicendevolmente, sono in grado di riprodurre l'intero sistema cardiocircolatorio, sfruttando i vantaggi di ciascuna delle due modellizzazioni.

Verranno ora presentate le caratteristiche salienti dei due tipi di modellizzazione, mentre le informazioni relative all'implementazione numerica saranno presentate nel prossimo capitolo.

### **3.1 Modello agli Elementi Finiti per il ventricolo sinistro**

Per lo sviluppo di tale modello si è partiti da quanto ottenuto nel lavoro di tesi di Serrani [21] la quale ha sviluppato un modello tridimensionale agli elementi finiti di ventricolo sinistro ricostruendone la struttura anisotropa, al fine di indagare la torsione ventricolare.

Nel suddetto lavoro viene utilizzato il software strutturale ABAQUS Standard 6.8 EF (SIMULIA, Providence, RI, USA) che permette la realizzazione di una struttura tridimensionale; la scelta di costruire solamente il ventricolo sinistro piuttosto che tutto il cuore dipende soprattutto dalla necessità di ridurre il più possibile i tempi di calcolo della soluzione. Inoltre diversi studi mostrano che la maggior parte della massa ventricolare è concentrata nel ventricolo sinistro e, di conseguenza, esso è il maggior responsabile del comportamento torsionale del miocardio.

La geometria del ventricolo sinistro implementata, ovviamente semplificata rispetto a quella reale, si riconduce ad un ellissoide di spessore costante, troncato ai due terzi della sua altezza. In tale modello le dimensioni del semiasse maggiore e di quello minore sono rispettivamente di 57 mm e 14 mm mentre lo spessore è pari a 9 mm in condizioni di riposo.

Dato che in tale geometria di riferimento non è possibile riprodurre degli sforzi residui (situazione che al contrario si verifica nel caso reale), è stato impostato il volume ventricolare in modo tale da mantenere per lo meno la medesima configurazione: esso è stato posto uguale a 43 ml.

Per la discretizzazione del dominio (necessaria per l'analisi a elementi finiti) sono stati utilizzati 18288 elementi esaedrici in totale.

Il modello di Serrani ha il grosso pregio di riuscire a riprodurre l'inclinazione delle fibre cardiache: come già osservato nel capitolo 1 infatti, il cuore ha una struttura fortemente anisotropa e un modello che non fosse in grado di riflettere tale caratteristica avrebbe delle grosse limitazioni. ABAQUS Standard permette l'introduzione di nove strati attraverso lo spessore della parete, il ché ha permesso la creazione di altrettanti gusci concentrici, a ciascuno dei quali è stato assegnato un diverso orientamento. Nella Tabella 3.1 è possibile prendere visione dell'orientamento di ciascuno strato implementato.

Sulla base del modello ventricolare è stata riprodotto, in accordo con quanto fatto da Kerchoffs et al [14], un vincolo cedevole di materiale elastico lineare avente lo scopo di limitare i movimenti del ventricolo: tale vincolo non riproduce quindi una struttura realmente presente nell'organismo ma supplisce alla mancanza nel modello di una struttura toracica. Tale struttura è visibile in Figura 3.1.

Il vincolo si compone di due parti distinte: una deve interfacciarsi con il ventricolo mentre l'altra ospita i vincoli meccanici. La prima è stata realizzata tramite un vincolo di tipo cinematico che impone anche l'uguaglianza

| <b>Strato</b> | Inclinazione delle fibre | Colore $(Fig.3.1)$ |
|---------------|--------------------------|--------------------|
| Epicardio     | $-60^\circ$              | blu                |
| Strato 1      | $-48^{\circ}$            | azzurro            |
| Strato 2      | $-36^\circ$              | verde              |
| Strato 3      | $-24^{\circ}$            | arancione          |
| Strato 4      | $-12^{\circ}$            | rosso              |
| Strato 5      | $\Omega^{\circ}$         | giallo             |
| Strato 6      | $20^{\circ}$             | viola              |
| Strato 7      | $40^{\circ}$             | rosa               |
| Endocardio    | $60^{\circ}$             | bianco             |

Tabella 3.1: Inclinazione delle fibre nei vari strati dell'elissoide. Serrani [21]

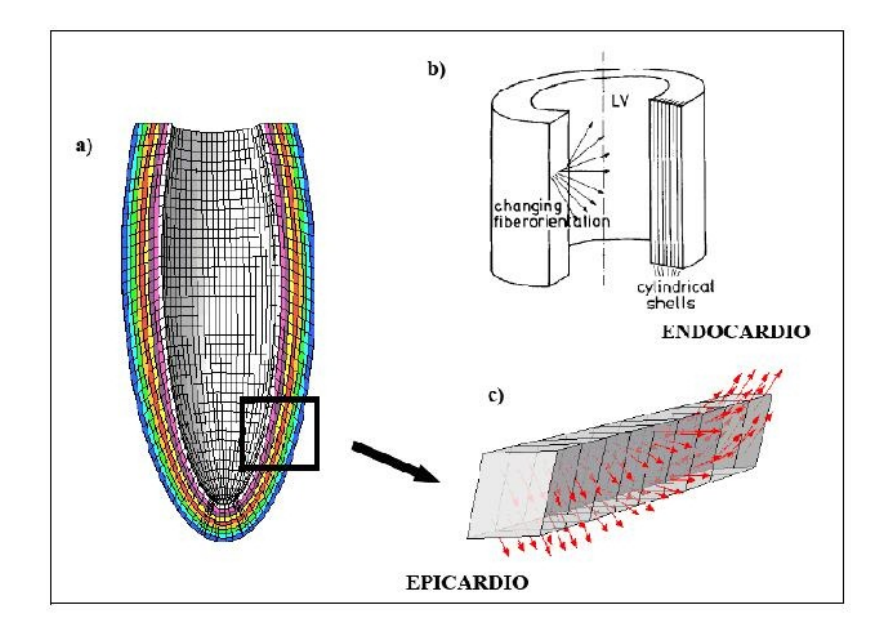

Figura 3.1: (a) Vengono evidenziati con un diverso colore gli strati che compongono il ventricolo. (b) Orientamento delle fibre nella parete ventricolare nel modello di Arts et al. (c) Visualizzazione dell'inclinazione transmurale delle fibre nel modello ellissoidale. Serrani [21]

nodo per nodo degli spostamenti del vincolo e della superficie superiore dell'ellissoide. La seconda invece, che consiste in un incastro alla circonferenza esterna ed un carrello, impedisce qualunque spostamento in direzione verticale e garantisce l'aggancio con il resto della struttura. La struttura del vincolo descritto è visibile in Figura 3.2.

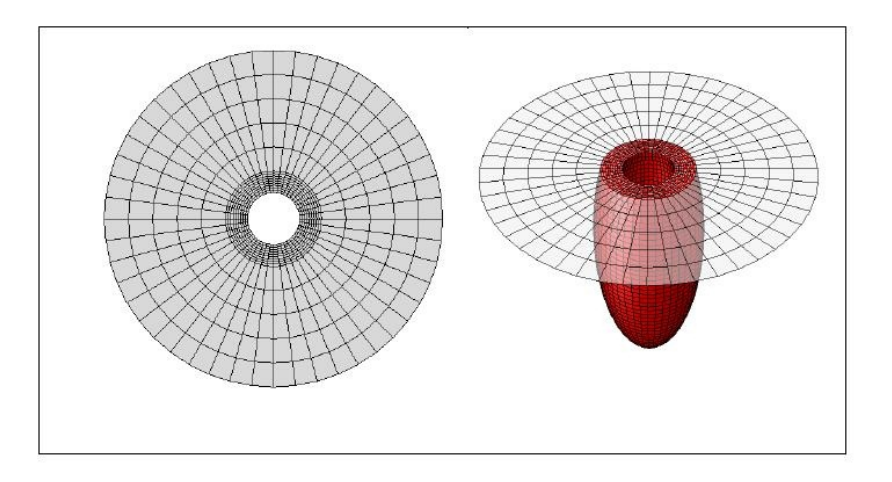

Figura 3.2: Struttura di vincolo del ventricolo.

Per quanto concerne il legame costitutivo, nel lavoro di Serrani [21] si è scelto di utilizzare un legame di tipo isotropo elastico lineare, caratterizzato da un modulo di Young *E* pari a 1 kPa, da un parametro *ν* uguale a 0*.*35 mentre la densità è stata posta pari a 1000 Kg*/*m<sup>3</sup> . Infine lo spessore del componente è omogeneo e pari a 2*.*5 mm.

Si tenga presente che tutti i valori presentati sono stati scelti in modo da ottenere risultati il più possibile coincidenti con il caso fisiologico reale.

La presenza di fluido all'interno di una cavità chiusa è stata garantita grazie a particolari elementi che in ABAQUS Standard sono denominati idrostatici; essi infatti effettuano l'accoppiamento tra la deformazione della cavità e la pressione esercitata dal fluido in essa contenuto.

Per sfruttare la possibilità di simulare anche lo scambio di fluido tra cavità, il modello di Serrani [21] prevedeva la presenza di un circuito di pre-carico e uno di post-carico a parametri concentrati che si interfacciavano con il ventricolo.

Per quanto concerne il circuito di post-carico (mostrato in Figura 3.3), esso supplisce alla mancanza, nel modello originario, di un circolo sistemico ed è composto da una resistenza (contrassegnata con Rc nell'immagine riportata, che corrisponde alla resistenza della valvola aortica e il cui valore è stato

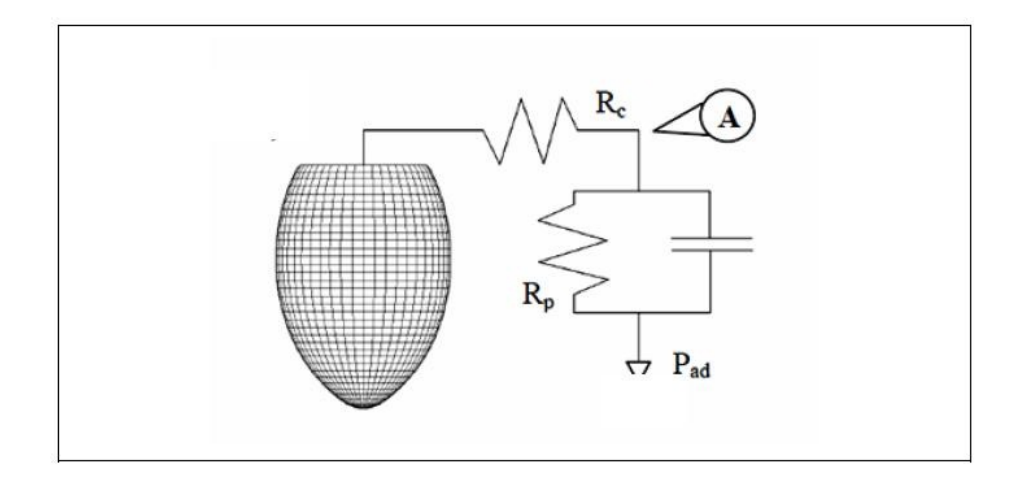

Figura 3.3: Circuito di post-carico. Il nodo A rappresenta la pressione aortica, Rc la resistenza aortica, Rp le resistenze periferiche, Pad la pressione striale destra. Serrani [21]

posto pari a 0*.*325 mmHg*/*(l*/*min)) in serie al parallelo di una resistenza (Rp nell'immagine, il cui valore è fissato a 22*.*72 mmHg*/*(l*/*min)) e un elemento capacitivo, di valore  $C = 1.15 \cdot 10^{-3}$  l/mmHg. Tutte le resistenze prevedono una relazione lineare tra differenza di pressione e portata.

Purtroppo ABAQUS Standard non consente di simulare la presenza di una capacità idraulica quindi al suo posto è stata riprodotta una cavità fluida, da utilizzare da elemento compliante a pareti sottili, di materiale elastico lineare (denominato membrana in ABAQUS Standard). Ne riportiamo l'aspetto in Figura 3.4

Il flusso retrogrado del sangue è stato impedito richiedendo che la portata in aorta risultasse nulla quando la pressione ventricolare fosse inferiore a quella aortica.

Sebbene nel presente lavoro sia presente una rete sistemica con cui il ventricolo sinistro possa interfacciarsi, il circuito di post-carico è stato mantenuto intatto per garantire il corretto funzionamento del ventricolo, che altrimenti avrebbe lavorato in assenza di un controllo che potesse influenzarne le prestazioni. In particolare, il nodo relativo all'aorta sarebbe rimasto privo di controlli diretti e avrebbe quindi influito negativamente sia sui valori di portata e pressioni ad esso relativi sia sul corretto funzionamento del ventricolo

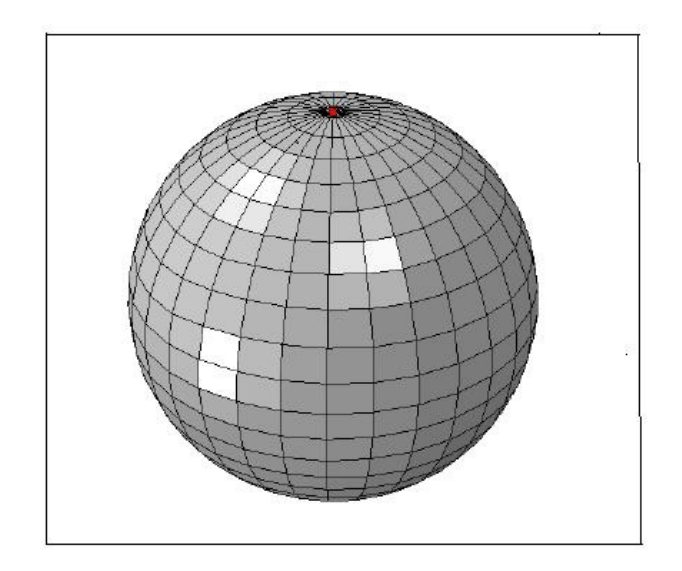

Figura 3.4: Elemento compliante del circuito RCR che costituisce il post-carico. In rosso è evidenziato il nodo a cui è stato imposto il vincolo

stesso.

A differenza del modello di Serrani si è deciso di eliminare completamente il pre-carico in quanto la relazione lineare tra portata e differenza di pressione che vincolava lo scambio tra atrio sinistro e ventricolo rendeva poco flessibile il modello rispetto ad una variazione della pressione atriale da quella prevista dal modello di Serrani. Nell'ottica di un modello unificato in cui fosse implementata l'intera rete circolatoria, sarebbe stato necessario infatti fornire una curva di pressione il cui andamento sarebbe risultato certamente molto diverso da una curva lineare a tratti, previsto in [21], implementato in ABAQUS Standard. Per eliminare alla base questo problema, si è optato per la rimozione del nodo atriale che costituiva il pre-carico e il relativo collegamento di quest'ultimo al nodo ventricolare.

Come condizione al contorno, che permetta il caricamento del ventricolo, è stata imposta la portata entrante, che non necessita delle presenza di un atrio ma unicamente di un nodo ventricolare a cui essere riferita.

Si rimanda la paragrafo 4.2 per ulteriori informazioni sulle modifiche rispetto al modello di [21]: quelle proposte in questo paragrafo sono tutte relative a cambiamenti strutturali che coinvolgono la costruzione del ventricolo mentre quelle contenute nel paragrafo 4.2 riguardano caratteristiche implementative effettuate nell'ottica del modello unificato.

### **3.2 Modello a parametri concentrati per la rete cardiocircolatoria**

Per quel che concerne la modellizzazione della rete circolatoria a parametri concentrati e la sua relativa implementazione, nel presente lavoro ci si è basati soprattutto sulla tesi di Toppeta [23], la quale ha sviluppato un modello del sistema cardiocircolatorio completo della rete sistemica (arteriosa e venosa) e della circolazione polmonare, seppur con differenti gradi di dettaglio. Tale lavoro di tesi è la base su cui sono state poi apportate, sia a livello di modellizzazione che di implementazione, le varie modifiche (soprattutto per quanto riguarda l'introduzione della fistola artero-venosa e dei distretti coinvolti, per i quali ci si è ispirati a [7]), necessarie per gli scopi di questo lavoro ed effettuate nell'ottica di migliorare alcuni aspetti che erano risultati problematici nel lavoro di Toppeta.

La modellizzazione del cuore a parametri concentrati è stata considerata solo parzialmente: è stata mantenuta intatta per quello che riguarda il ventricolo destro e gli atri mentre il ventricolo sinistro è stato eliminato, coerentemente con quanto richiesto nel presente modello.

In questo capiolo verranno presentate le caratteristiche salienti di questo tipo di modellizzazione, al fine di garantire al lettore una migliore comprensione del sistema utilizzato, soprattutto in ottica della sua implementazione e relativa interfaccia con un modello agli elementi finiti.

La modellistica a parametri concentrati si fonda sul concetto che moltissimi sistemi biologici, anche quelli più complessi, possono essere descritti come iterazioni tra componenti elementari. Tali componenti, chiamati più propriamente compartimenti, si identificano per il fatto di poter essere considerati come un unico: non si distingono quindi al suo interno regioni o comportamenti distinti.

La descrizione matematica del suddetto sistema deve potersi applicare in due direzioni: da una parte si occupa dell'analisi dei compartimenti, dall'altra tratta lo studio delle loro interazioni: la modellistica a parametri concentrati
utilizza modelli compartimentali che rispettano queste due direttive. Una prima semplice idea del significato della modellistica a parametri concentrati viene dal modello WindKessel di Otto Frank [20], in cui si effettua un'analogia tra il modello fisico e un circuito elettrico in cui la pressione viene sostituita da una tensione mentre la portata viene interpretata come una corrente. Il grosso vantaggio di questo tipo di approccio consiste nella possibilità di complicare tale circuito introducendo nuovi elementi che possano permettere una più accurata descrizione del modello a cui esso si ispira.

## **3.2.1 Modello di vaso cilindrico**

Per giungere ad un sistema di equazioni che descrivano il modello della rete circolatoria a parametri concentrati bisogna partire dalla equazioni di Navier-Stokes, punto di riferimento nella descrizione del moto di un fluido newtoniano. Verranno introdotte ipotesi semplificative che porteranno ad una versione ridotta di tali equazioni per giungere così alla formulazione di un modello 1D per un vaso sanguigno: su questa parte non ci si soffermerà a lungo, preferendo concentrarsi maggiormente su ciò che segue. Per un'analisi più completa di come sia possibile ricavare le equazioni di Navier-Stokes e il modello 1D per il vaso sanguigno si rimanda a [23].

Si procederà quindi all'introduzione del modello a parametri concentrati vero e proprio e la conseguente interpretazione come circuito elettrico.

Le equazioni di Navier-Stokes per un fluido newtoniano, nel caso incomprimibile assumono la forma:

$$
\begin{cases} \frac{\partial \mathbf{u}}{\partial t} - \nu \Delta \mathbf{u} + (\mathbf{u} \cdot \nabla) \mathbf{u} + \nabla p = \mathbf{f}, & \text{in } \Omega \\ \nabla \cdot \mathbf{u} = 0, & \text{in } \Omega \end{cases}
$$
(3.1)

A causa dell'ipotesi di fluido newtoniano, l'utilizzo delle suddette equazioni è valido nei vasi di grande e medio calibro, laddove cioè per il sangue si può supporre tale approssimazione.

## **3.2.2 Modello 1D per un vaso cilindrico**

Una breve porzione di un vaso sanguigno può essere rappresentata, in assenza di biforcazioni, come un condotto cilindrico deformabile. Per questo, il modello matematico per la descrizione del flusso sanguigno in tale porzione di vaso è dato dalle equazioni di Navier-Stokes per un fluido incomprimibile a cui viene associata una legge costitutiva che possa mettere in relazione la spinta esercitata sulle pareti dal fluido e il conseguente spostamento del tessuto vascolare.

Al fine di ottenere un modello semplificato per il suddetto problema ci si pone in un sistema di riferimento in coordinate cilindriche e vengono introdotte le seguenti ipotesi:

- 1. Simmetria assiale
- 2. Spostamenti radiali
- 3. Asse cilindrico fisso
- 4. Pressione costante su ogni sezione
- 5. Assenza di forze esterne
- 6. Velocità prevalentemente assiale

Sotto tali ipotesi e utilizzando il metodo proposto da [8], le equazioni di Navier-Stokes, si riducono alle seguenti:

$$
\begin{cases} \frac{\partial u_z}{\partial t} - \nu \Delta u_z + div(u_z \mathbf{u}) + \frac{1}{\rho} \frac{\partial P}{\partial z} = 0, & z \in (0, l), t \in \mathcal{I} \\ \nabla \cdot \mathbf{u} = 0, & z \in (0, l), t \in \mathcal{I} \end{cases}
$$
\n(3.2)

con condizioni al bordo:

$$
\mathbf{u} = \dot{\eta}, \quad \text{su } \Gamma_t^w, t \in \mathcal{I}. \tag{3.3}
$$

avendo indicato con *η* lo spostamento della parete. Grazie all'ipotesi 2, detto *e<sup>r</sup>* il versore nella direzione radiale e *R*<sup>0</sup> il raggio di riferimento, si ha:  $\eta = (R - R_0)e_r.$ 

Utilizzando il metodo proposto da [8], che prevede l'integrazione delle Navier-Stokes su una generica superficie  $S$ , si giunge alla derivazione di un modello 1D che descriva il moto del sangue all'interno di un vaso sanguigno. Sia quindi  $S = S(t, z)$  una generica sezione assiale e *A* la misura della sua area. Si definisce velocità media la quantità:

$$
\overline{u} = \frac{1}{A} \int_{\mathcal{S}} u_z d\sigma
$$

mentre dall'ipotesi 6. si deduce che:

$$
\int_{\mathcal{S}} s d\sigma = A
$$

Definendo la portata media Q come:

$$
Q = \int_{\mathcal{S}} u_z d\sigma = A\overline{u}
$$

e sfruttando il teorema della divergenza, dall'equazione di continuità si ottiene:

$$
0 = \int_{\mathcal{P}} \text{div} \mathbf{u} = -\int_{\mathcal{S}^{-}} u_z + \int_{\mathcal{S}^{+}} u_z + \int_{\Gamma_{\mathcal{P}}^w} \mathbf{u} \cdot \mathbf{n} = -\int_{\mathcal{S}^{-}} u_z + \int_{\mathcal{S}^{+}} u_z + \int_{\Gamma_{\mathcal{P}}^w} \dot{\eta} \cdot \mathbf{n} \tag{3.4}
$$

mentre l'equazione della quantità di moto si riduce a:

$$
\frac{\partial Q}{\partial t} + \alpha \frac{\partial}{\partial t} \left( \frac{Q^2}{A} \right) + \frac{A}{\rho} \frac{\partial P}{\partial z} + K_r \left( \frac{Q}{A} \right) = 0.
$$

In conclusione il modello 1D per il moto del sangue attraverso un vaso sanguigno è dato da:

$$
\begin{cases}\n\frac{\partial A}{\partial t} + \frac{\partial Q}{\partial z} = 0, & z \in (0, l), t \in \mathcal{I} \\
\frac{\partial Q}{\partial t} + \alpha \frac{\partial}{\partial t} (\frac{Q^2}{A}) + \frac{A}{\rho} \frac{\partial P}{\partial z} + K_r(\frac{Q}{A}) = 0, & z \in (0, l), t \in \mathcal{I}\n\end{cases}
$$
\n(3.5)

# **3.2.3 Modello a parametri concentrati per un vaso cilindrico**

In questo paragrafo verrà ottenuto il modello a parametri concentrati per un vaso cilindrico.

Il sistema (3.5) deve essere completato da opportune condizioni al contorno:

$$
Q_{In}(t) = Q(t, 0), \quad P_{In}(t) = P(t, 0),
$$
  
\n
$$
Q_{Out}(t) = Q(t, l), \quad P_{Out}(t) = P(t, l).
$$
\n(3.6)

Nell'ambito dei parametri concentrati è opportuno introdurre un'ulteriore ipotesi, per permettere la chiusura del sistema. Tale ipotesi è la seguente:

• Lo spostamento della parete del vaso *η* è messo in relazione con la pressione *P* per mezzo di una legge algebrica lineare; vale la relazione:

$$
(P - P_{ext}) = c(R - R_0) = \beta_0 \frac{\sqrt{A} - \sqrt{A_0}}{A_0},
$$

dove  $P_{ext}$  e  $A_0 = \pi R_0^2$  sono rispettivamente una pressione di riferimento costante e un'area di riferimento costante mentre *c* è una costante relativa alle proprietà fisiche del tessuto vascolare. Inoltre, detto *h* lo spessore del vaso, *E* il modulo di Young e *ξ* 2 il rapporto di Poisson, la legge costitutiva lineare fornisce:

$$
c = \frac{hE}{R_0^2(1 - \xi^2)} = \frac{4hE}{eR_0^2}
$$

perciò, osservando che:

$$
\frac{\partial A}{\partial t} = 2\pi R \frac{d\eta}{dt} \approx 2\pi R_0 \frac{\partial \eta}{\partial t}
$$

possiamo assumere:

$$
\frac{\partial A}{\partial t}=\frac{3\pi R_0^3}{2Eh}\frac{\partial}{\partial t}P
$$

Definiamo  $k_1 = \frac{3\pi R_0^3}{2Eh}$ .

A questo punto è necessario introdurre alcune definizioni di quantità mediate. In particolare si definisce portata media volumetrica sul dominio Ω la quantità:

$$
\hat{Q} = \frac{1}{l} \int_{V_t} u_z dv = \frac{1}{l} \int_0^l \int_{\mathcal{A}(z)} u_z d\sigma dz = \frac{1}{l} \int_0^l Q dz \tag{3.7}
$$

e pressione media sull'intero compartimento la quantità:

$$
\hat{p} = \frac{1}{l} \int_0^l P dz.
$$
\n(3.8)

Integrando in  $z \in (0, l)$  il sistema  $(3.5)$  si ha:

$$
\int_0^l \frac{\partial A}{\partial t} dz + \int_0^l \frac{\partial Q}{\partial z} dz = 0.
$$

Sfruttando le nozioni introdotte:

$$
k_1 l \frac{d\hat{p}}{dt} + Q_{Out} - Q_{In} = 0.
$$
 (3.9)

Dall'integrazione della seconda equazione di (3.5) si ottiene:

$$
\int_0^l \left[ \frac{\partial Q}{\partial t} + \alpha \frac{\partial}{\partial t} \left( \frac{Q^2}{A} \right) + \frac{A}{\rho} \frac{\partial P}{\partial z} + K_r \frac{Q}{A} \right] dz =
$$
  
=  $L \frac{d\hat{Q}}{dt} + \alpha \left[ \frac{Q_{Out}^2}{A_{Out}} - \frac{Q_{In}^2}{A_{In}} \right] + \int_0^l \left[ \frac{A}{\rho} \frac{\partial P}{\partial z} + K_r \frac{Q}{A} \right] dz = 0.$  (3.10)

Considerando che:

- Può essere ignorato il contributo dei termini convettivi: si assume che la quantità  $\left(\frac{Q_{Out}^2}{A_{Out}} - \frac{Q_{In}^2}{A_{In}}\right)$  sia piccola rispetto agli altri termini e possa essere trascurata, approssimazione ragionevole nel caso di vasi corti.
- La variazione di A rispetto a z è piccola in confronto a quella di P e Q: dall'ultimo integrale si ha

$$
\int_0^l \left[ \frac{A}{\rho} \frac{\partial P}{\partial z} + K_R \frac{Q}{A} \right] dz \approx \int_0^l \left[ \frac{A_0}{\rho} \frac{\partial P}{\partial z} + K_R \frac{Q}{A_0} \right] dz.
$$

Come conseguenza di queste ipotesi, dopo alcuni passaggi algebrici, si trova:

$$
\frac{\rho l}{A_0} \frac{\mathrm{d}\hat{Q}}{\mathrm{d}t} + \frac{\rho K_R l}{A_0^2} \hat{Q} + P_{Out} - P_{In} = 0. \tag{3.11}
$$

Le equazioni (3.9) e (3.11) forniscono una descrizione a parametri concentrati per il flusso sanguigno in un vaso cilindrico deformabile Ω*<sup>t</sup>* e in esse compaiono i valori medi dei flussi e delle pressioni sul dominio e sulle sezioni di ingresso e uscita.

In queste equazioni compaiono alcuni coefficienti che sono stati ottenuti dal processo di integrazione. Si tratta dei parametri concentrati, che riassumono le caratteristiche fisiche e geometriche di base del sistema dinamico formato dal flusso sanguigno e dalla parete del vaso.

Nella (3.11) si indica con *R* la quantità  $\frac{\rho K_r l}{A_0^2}$ . Se si assume un profilo di velocità parabolico si ha:

$$
R = \frac{8\pi \rho \nu l}{\pi^2 R_0^4} = \frac{8\mu l}{\pi R_0^4}
$$

dove *R* rappresenta la resistenza che la viscosità del sangue oppone al flusso. Si definisce:

$$
L = \frac{\rho l}{A_0} = \frac{\rho l}{\pi R_0^2}.
$$

L rappresenta il termine inerziale nella legge di conservazione del momento e verrà chiamato induttanza del flusso. Nella (3.9) si pone:

$$
C = k_1 l = \frac{3\pi R_0^3 l}{2Eh}.
$$

C rappresenta il coefficiente del termine di accumulo di massa nella legge di conservazione della massa, dovuto alla deformabilità del vaso.

Con queste notazioni, le equazioni (3.9) e (3.11) diventano

$$
\begin{cases}\nC\frac{\mathrm{d}\hat{p}}{\mathrm{d}t} + Q_{Out} - Q_{In} = 0\\ \nL\frac{\mathrm{d}\hat{Q}}{\mathrm{d}t} + R\hat{Q} + P_{Out} - P_{In} = 0\n\end{cases}
$$
\n(3.12)

### **3.2.4 Analogo elettrico**

Data la forma del sistema (3.12) è facile notare la forte analogia tra la modellizzazione a parametri concentrati di un vaso sanguigno cilindrico e un circuito elettrico.

Possiamo infatti interpretare la portata sanguigna come una corrente, la pressione sanguigna come una tensione, la viscosità e l'inerzia del sangue come rispettivamente una resistenza e una induttanza e infine la deformabilità delle parete come un elemento capacitivo.

Ora, a seconda delle quantità supposte note, è possibile ottenere diversi sistemi nelle restanti incognite. Se ad esempio supponiamo note la pressione in uscita *POut* e la portata in ingresso *QIn*, il (3.12) rappresenta un sistema di due equazioni in quattro incognite:  $\hat{Q}, \hat{P}, Q_{Out}$  e  $P_{In}$ . Dato che la dinamica del sistema dipende dalle incognite che appaioni derivate rispetto al tempo  $(\hat{p} \in \hat{Q})$  rispettivamente), risulta ragionevole approssimare le incognite di ingresso e uscita con queste ultime; si ottiene così il seguente sistema, dove i termini noti sono stati posti a secondo membro:

$$
\begin{cases}\nC\frac{dP_{In}}{dt} + Q_{Out} = Q_{In} \\
L\frac{dQ_{Out}}{dt} + RQ_{Out} - P_{In} = -P_{Out}\n\end{cases}
$$
\n(3.13)

Supponiamo ora che ad essere note siano le quantità *PIn* e *QOut*; con lo stesso procedimento appena descritto si otterrà:

$$
\begin{cases}\nC\frac{dP_{Out}}{dt} + Q_{In} = Q_{Out} \\
L\frac{dQ_{In}}{dt} + RQ_{In} - P_{Out} = -P_{In}\n\end{cases}
$$
\n(3.14)

I due circuiti L e L inverso, analoghi elettrici dei sistemi (3.13) e (3.14), sono mostrati in figura 3.5.

### **3.2.5 Modello delle grosse arterie**

Il modello utilizzato per le grosse arterie è lo stesso presente in [23] e può essere rappresentato attraverso il suo analogo elettrico, mostrato in Figura 3.6.

La resistenza *R<sup>V</sup>* è stata posta in serie alla complianza in quanto essa agisce solo in presenza di variazioni di volume; la relazione tra le due è fornita in [23] dove si è posto:

$$
CR_V = 0.002 \,\mathrm{s}
$$

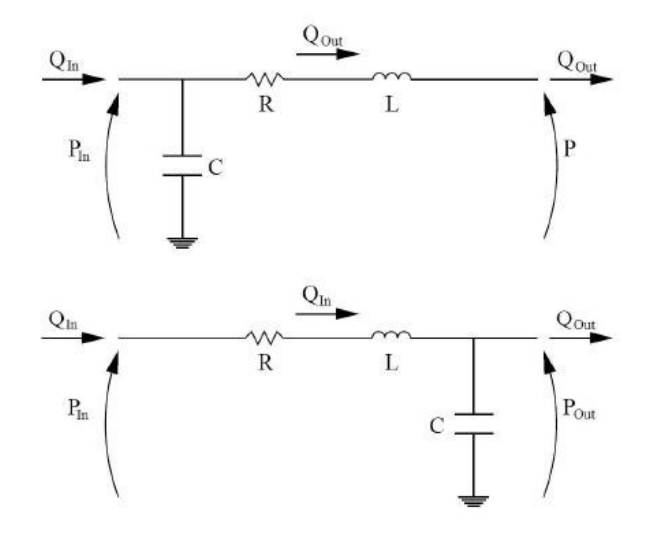

Figura 3.5: Rappresentazione del circuito L in alto e L inverso in basso.

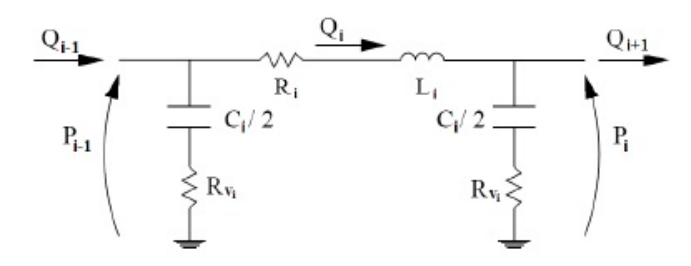

Figura 3.6: Analogo elettrico a *π* modificato per tenere conto della viscoelasticità della parete dei vasi

Considerando la capacità equivalente che il circuito vede dopo l'induttanza, si giunge alle seguenti espressioni per la portata e la pressione dell'i-esimo segmento considerato:

$$
\frac{dp_i}{dt} = \frac{Q_i - Q_{i+1} + 0.002 \left[ \frac{dQ_i}{dt} - \frac{dQ_{i+1}}{dt} \right]}{C_{eqi}} \tag{3.15}
$$

$$
\frac{dQ_i}{dt} = \frac{p_{i-1} - p_i - R_i Q_i}{L_i}
$$
\n(3.16)

con

$$
C_{eqi} = \frac{C_i}{2} + \frac{C_{i+1}}{2}
$$

## **3.2.6 Modello di periferia**

La realizzazione del modello della periferia eseguito da [23], in accordo con quanto fatto da [16], tiene conto di due esigenze: ridurre il più possibile il numero di equazioni e riuscire a distinguere tra le diverse tipologie di vaso presenti (arterie terminali, arteriole, capillari e venule) per i quali esistono diversi meccanismi di regolazione del lume.

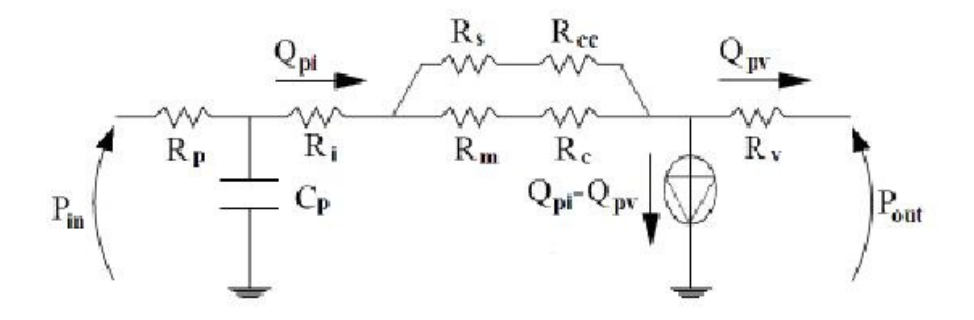

Figura 3.7: Analogo elettrico rappresentativo della periferia. Pin rappresenta la pressione in ingresso determinata mettendo insieme la periferia e il modello per le grandi arterie.

Come è mostrato nella Figura 3.7, si è trovata una risposta alla seconda esigenza ponendo le resistenze in serie, una per ogni tipologia vascolare, e utilizzando shunt che possono aprirsi o chiudersi grazie ai due rami in parallelo.

A ciascun vaso corrisponde una tipologia di resistenza, a cui è associato un simbolo tra i seguenti:

- *Rp*: arterie terminali
- *R<sup>i</sup>* : arteriole di grosso calibro
- *Rm*: metarteriole di medio calibro
- *Rs*: arteriole dello shunt
- *Rc*: capillari
- *Rcc*: capillari presenti nello shunt
- $R_v$ : venule

*R<sup>s</sup>* e *Rcc* rappresentano quei vasi che possono aprirsi o chiudersi a seconda delle condizioni locali.

Il generatore di corrente asporta una corrente pari a *Qpi* − *Qpv* per tenere conto del fenomeno di scambio di fluidi attraverso la membrana capilare. Indicata con *Pin* la pressione iniziale, la periferia è descritta tramite le seguenti equazioni:

$$
Q_p = \frac{P_{in} - P_c}{R_p} \tag{3.17}
$$

$$
\frac{\mathrm{d}P_c}{\mathrm{d}t} = \frac{Q_p - Q_{pi}}{C_p} \tag{3.18}
$$

$$
Q_{pi} = \frac{P_c - P_{outc}}{R_{EQ}}\tag{3.19}
$$

$$
R_{EQ} = R_i + \left(\frac{1}{R_m + R_c} + \frac{1}{R_s + R_{cc}}\right)^{-1}
$$
(3.20)

$$
Q_{pm} = Q_{pi} \frac{R_m + R_c}{R_m + R_s + R_c + R_{cc}}
$$
(3.21)

$$
Q_{ps} = Q_{pi} - Q_{pm}
$$
\n
$$
(3.22)
$$

$$
P_{outc} = R_v Q_{pv} + P_{out} \tag{3.23}
$$

$$
P_{inm} = R_c Q_{pm} + P_{outc} \tag{3.24}
$$

$$
P_{ins} = R_{cc}Q_{ps} + P_{outc} \tag{3.25}
$$

Le reti periferiche di ciascun distretto sono descritte dalle medesime equazioni che ne indicano un comportamento puramente resistivo, ad esclusione dell'effetto capacitivo presente a livello delle arterie terminali. Questo si giustifica a fronte di due considerazioni: effetti capacitivi molto ridotti (sia per le proprietà intrinseche dei vasi che per la ridotta pulsatilità del sangue) e inerzia del sangue trascurabile.

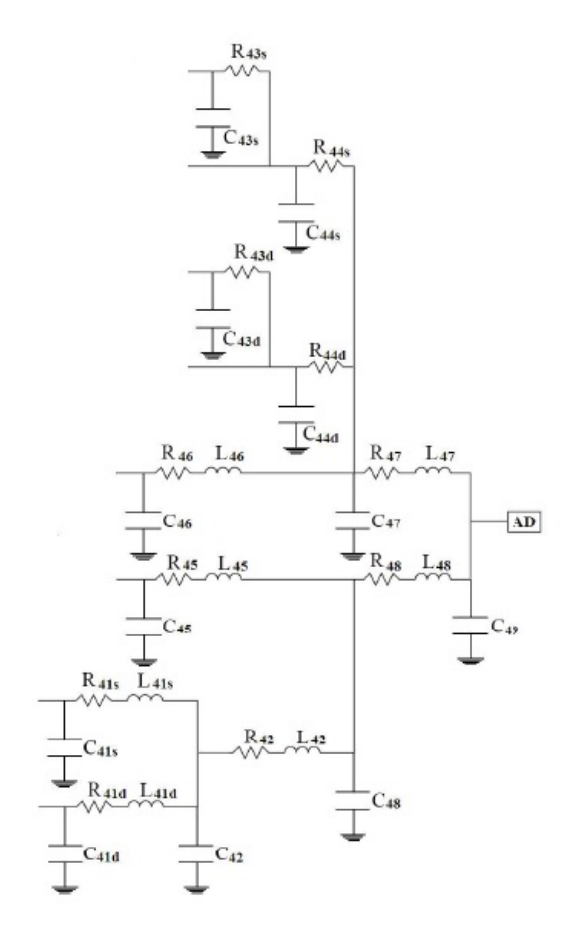

Figura 3.8: Analogo elettrico della rete venosa utilizzata nel modello.

## **3.2.7 Circolazione venosa**

In Figura 3.8 è possibile prendere visione dell'analogo elettrico dell'intero albero venoso, così come è stato modellato. La rete venosa, che trasporta il sangue carico di anidride carbonica e povero di ossigeno, ha origine nelle periferie e termina nell'atrio destro.

Essa è stata descritta con un grado di dettaglio di molto inferiore rispetto a quella arteriosa; in effetti in letteratura non sono reperibili molti lavori che descrivano in maniera altrettanto dettagliata la rete venosa.

Basandosi sui lavori di Toppeta [23] e Bighi−Fumagalli [3], si è scelto di rappresentare la rete venosa in modo semplificato; tale approccio, come verificato nei due lavori citati, è comunque sufficiente allo scopo di completare il modello circolatorio ed ottenere le variabili di interesse per l'interazione della rete con il modello di ventricolo sinistro.

## **3.2.8 Circolazione polmonare**

Anch'essa descritta con un grado di dettaglio decisamente inferiore rispetto a quella sistemica (come fatto in [3], [23] e [19]), la circolazione polmonare è modellata tramite un segmento RCL per le arterie polmonari (pedice ap in figura) e uno per capillari e vene polmonari (pedice cpv) come mostrato in Figura 3.9:

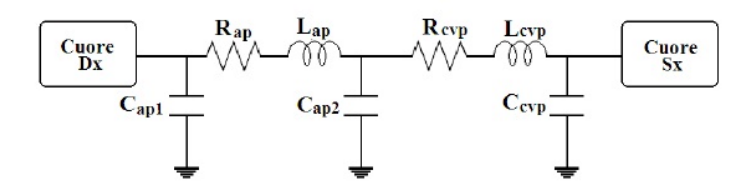

Figura 3.9: Equivalente elettrico completo per la circolazione polmonare

## **3.2.9 Meccanismi di controllo**

I meccanismi di controllo hanno lo scopo e l'effetto di far variare il raggio dei vasi presenti nei distretti periferici, in modo tale che essi possano cambiare la resistenza che oppongono al flusso (come già descritto nel Capitolo 1). In questo lavoro sono stati utilizzati gli stessi meccanismi di controllo che sono stati messi a punto in [16] e che sono stati quindi utilizzati anche da [23].

In analogia con quanto fatto nei suddetti lavori, sono stati implementati unicamente meccanismi di controllo locali, che cioè dipendono fortemente dalle condizioni ambientali che esistono nelle immediate vicinanze dei vasi. I tre meccanismi di controllo che verranno presentati sono:

- 1. lo scambio di fluido attraverso la membrana capillare
- 2. il controllo miogeno delle arteriole
- 3. il controllo metabolico delle venule

Non essendo state apportate modifiche rispetto ai lavori citati, ci si limiterà ad una breve descrizione delle funzioni di ciascun controllo e alla loro implementazione, senza tuttavia scendere in dettagli per i quali rimandiamo al paragrafo 1.3.1, [23] e [16].

#### **Scambio di fluido attraverso la membrana capillare**

La filtrazione attraverso la membrana capillare non può essere considerata un vero e proprio meccanismo di regolazione quanto piuttosto un meccanismo di supporto agli altri meccanismi di controllo. Il suo effetto infatti non è strettamente legato alla variazione del lume vascolare.

La legge di Starling, secondo la quale il flusso di solvente attraverso una membrana semipermeabile è proporzionale alla differenza tra il gradiente di pressione idrostatica a cavallo della membrana e il gradiente di pressione oncotica, è alla base del meccanismo di filtrazione.

Infatti la quantità di fluido che attraversa la membrana capillare influenza la caduta di pressione sulle venule e a sua volta, la caduta di pressione sulle venule influenza la quantità di fluido attraverso la membrana: un incremento della pressione interstiziale *Pext* in seguito ad un eccessivo stravaso comporta una diminuzione dello stravaso stesso e questo frena un ulteriore aumento di  $P_{ext}$ .

La pressione interstiziale è infine la diretta responsabile dell'azione sul raggio del capillare e la relazione utilizzata è la seguente:

$$
\frac{dr_c}{dt} = \frac{-r_c + 4(1 - K(P_{ext} + 6.9))}{t}
$$

dove *r<sup>c</sup>* è il raggio del capillare espresso in *µm* e *Pext* è espressa in mmHg, *t* è la costante di tempo legata alla velocità di variazione del raggio capillare e uguale a  $0.5$  s mentre *K* è posta pari a  $0.3621/\text{mmHg}$ .

#### **Controllo miogeno delle arteriole**

Il controllo miogeno agisce sulle arteriole di grosso calibro così come su quelle di calibro ridotto ed ha un'azione vasocostrittiva crescente con la pressione.

Esso comprende sia una risposta puramente passiva della parete arteriolare (il vaso si dilata in corrispondenza di un aumento della pressione interna) sia un'azione attiva che risulta vasocostrittiva per pressioni superiori a quella di riferimento.

L'andamento passivo del diametro dell'arteriola è espresso tramite la seguente relazione:

$$
d_{pass\infty} = d + G \cdot PP + k(1 - e^{h \cdot PP})
$$

in cui *P P* è la pressione intermedia che dipende dal vaso in esame.

L'andamento complessivo del raggio in funzione della pressione si ottiene moltiplicando l'andamento passivo per la funzione *f<sup>r</sup>* che indica l'azione vasocostrittrice miogena la cui espressione è data da:

$$
f_r = \frac{f_{rA} + f_{rB}}{1 + exp(\frac{PP - p_0}{\tau})}
$$

La funzione *f<sup>r</sup>* fornisce anche la relazione tra l'andamento attivo e quello passivo del diametro secondo la relazione:

$$
d_{att\infty} = d_{pass\infty}(f_r - 1)
$$

La modellizzazione è stata realizzata a partire da un sistema lineare del primo ordine per il raggio passivo e attivo rispettivamente:

$$
\frac{dr_{pass}}{dt} = \frac{-r_{pass} + r_{pass\infty}}{t_{pass}} , \frac{dr_{att}}{dt} = \frac{-r_{att} + r_{att\infty}}{t_{att}}
$$

Introducendo infine un ritardo *θ* nella componente attiva (dovuto al tempo che intercorre tra la lettura della pressione arteriolare e la risposta del muscolo liscio), l'espressione del raggio diventa la seguente:

$$
r = r_{pass} + r_{att}(t - \theta).
$$

#### **Controllo metabolico delle venule**

Il controllo metabolico è un meccanismo atto ad assicurare un adeguato apporto di ossigeno ai tessuti, in relazione alle necessità dei diversi tipi di tessuti su cui esso agisce.

La variabile responsabile di tale meccanismo è la concentrazione venosa di ossigeno del distretto, ovvero quella del sangue che attraversa la resistenza  $R_{\nu}$ .

L'azione di tale variabile dipende dalla differenza tra il valore di concentrazione venosa rilevato e il valore ottimale: se essa risulta negativa significa che il distretto considerato non riceve un giusto apporto di ossigeno mentre se essa è positiva significa che il sangue è eccessivamente ricco di ossigeno, che risulta quindi sovrabbondante rispetto alle necessità di quel distretto. Nel primo caso il controllo metabolico agisce provocando una vasodilatazione locale che possa favorire un maggior apporto di sangue al distretto mentre nel secondo agisce con una vasocostrizione locale.

Il controllo metabolico agisce a livello delle venule tramite due passaggi che portano alla variazione del raggio delle venule stesse:

1. Dinamica del primo ordine tra la concentrazione di ossigeno che viene letta e quella che agisce sui raggi. Questo filtro è pensato per simulare la presenza di mediatori chimici che introducono un ritardo nella risposta (che, naturalmente, non è istantanea nel caso fisiologico).

$$
\frac{\mathrm{d}C_r}{\mathrm{d}t} = \frac{-C_r + C_{Vo2}}{10}
$$

dove 10 è una costante di tempo espressa in secondi

2. Sistema lineare del primo ordine che descrive la risposta del raggio venulare:

$$
\frac{\mathrm{d}r_v}{\mathrm{d}t} = \frac{-r_v + r_{vI} - f(C_r - C_{Vo2I})}{\tau_{rp}}
$$

dove il pedice I indica i valori di riferimento (ovvero i valori del raggio in assenza dei meccanismi di controllo e pari a 30 *µ*m) e il valore ottimale di concentrazione del distretto. Il valore di *τrp* è pari a 2 secondi mentre l'espressione di f è:

$$
f = Sc\left(1 - \frac{2}{1 + exp\left[\frac{2G(C_r - C_{Vo2I})}{Sc}\right]}\right)
$$

Sc rappresenta lo scostameno massimo che il raggio della venula può avere dal suo valore massimo, pari a 5 *µ*m, mentre per G si ha:

$$
G = 43.95 \,\mu\text{m/(mlO2/100mlSangue)}
$$

## **3.2.10 Ventricolo destro e atri**

#### **Il ventricolo destro**

La modellizzazione del ventricolo destro viene effettuata in [23] in modo tale che il comportamento del ventricolo sia il risultato del suo accoppiamento con il sistema circolatorio e non sia imposto a priori. Basandosi a sua volta sul lavoro presentato in [9], viene definita la legge che regola la dinamica del ventricolo come:

$$
V(t) = V_0(t) + C(t)P(t)
$$

Dove  $C(t)$  è la deformabilità (complianza) e  $V_0$  è il volume di riferimento. Derivando rispetto al tempo e trascurando il termine  $\frac{dC(t)}{dt}$  si trova:

$$
\frac{\mathrm{d}V(t)}{\mathrm{d}t} = Q = C(t) \frac{\mathrm{d}(P(t) - M_P(t))}{\mathrm{d}t}
$$

avendo indicato con *Q* il flusso entrante nel ventricolo e con *M<sup>P</sup>* l'azione esercitata dalla contrazione del muscolo cardiaco.

Dalla relazione precedente si ottiene l'analogo elettrico mostrato in Figura 3.10, dove *M<sup>P</sup>* è rappresentato da un generatore di pressione mentre  $R_v = 0.08$  mmHg/ml secondo quando riportato in [2] e tiene conto delle caratteristiche dissipative viscose del miocardio.

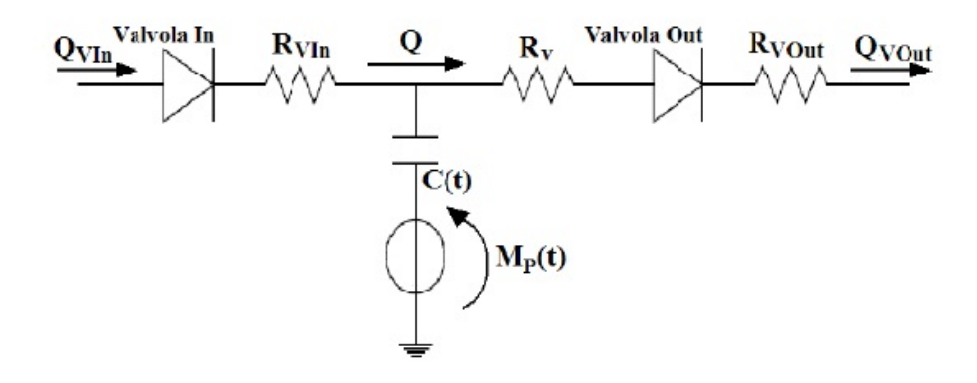

Figura 3.10: Rappresentazione della rete elettrica rappresentante la modellizzazione di un ventricolo

Le valvole cardiache sono rappresentate da un circuito molto semplice: un diodo (che consente lo scorrimento del flusso in un'unica direzione) con in serie un resistore (che rappresenta l'opposizione della valvola al passaggio del sangue).

Per questioni semplificative, l'apertura e la chiusura delle valvole viene considerata istantanea e la descrizione matematica di un diodo si riduce ad una semplice relazione a due stati. Per la valvola in ingresso al ventricolo ad esempio si ha:

$$
Q_{Vin} = \begin{cases} \frac{P_{Vin} - P_{Ventr}}{R_{Vin}} & \text{se } P_{Vin} \ge P_{Ventr},\\ 0 & \text{se } P_{Vin} < P_{Ventr} \end{cases}
$$

dove  $P_{Ventr}$  è la pressione all'interno della camera ventricolare e  $P_{Vin}$  è la pressione che si ha in ingresso al ventricolo, mentre *RV in* è la resistenza valvolare.

Per quanto riguarda il generatore di pressione  $M_P(t)$ , nel caso del ventricolo destro (unico ventricolo implementato a parametri concentrali nel modello corrente a differenza di quanto aveniva nel modello di Toppeta [23]) esso viene rappresentato da un generatore di pressione isovolumico, che verrà indicato con U.

Il ventricolo destro viene rappresentato dal suddetto generatore di pressione isovolumico U con poste in serie un'elastanza variabile nel tempo E ed una resistenza R, come descritto anche in [2] e [1].

Infatti nella fase diastolica esso si comporta come una camera ad elasticità costante mentre nella fase sistolica generatore di pressione, complianza e resistenza dipendono da una stessa funzione di attivazione normalizzata *a*(*t*) (espressa dalla formula (3.26)) che rappresenta l'effetto meccanico dell'accoppiamento eccitazione-contrazione.

$$
a(t) = \begin{cases} -4(\frac{t}{\hat{t}})^2 + 4(\frac{t}{\hat{t}}) & 0 \le t \le \frac{\hat{t}}{2} \\ \frac{1}{2}(1 - \cos(\frac{2\pi t}{\hat{t}})) & \frac{\hat{t}}{2} \le t \le \hat{t} \\ 0 & \hat{t} < t < T \end{cases}
$$
(3.26)

dove si è indicato con  $T = t_s + t_d$  la durata del battito cardiaco mentre  $\hat{t} = \frac{(4t_s + T)}{5}$  $rac{+T}{5}$ .

La pressione del ventricolo destro è quindi data da:

$$
P_{RV} = \begin{cases} U + E(V - V_{d,RV}) + a(t)R\frac{\mathrm{d}V(t)}{\mathrm{d}t} & 0 \le t \le t_s, \\ E_{d,RV}(V - V_{d,RV}) & t_s < t < T \end{cases}
$$

dove  $U = U_{0,Rv}a(t)$  mentre  $E = E_{d,RV} + E_{s,RV}a(t)$ .

I valori utilizzati per *Es,RV* (elastanza in sistole) e *Ed,RV* (elastanza in diastole) sono rispettivamente 0*.*3288 mmHg*/*ml e 0*.*03 mmHg*/*ml e provengono da [22]. *U*0*,Rv* è preso uguale a 14 mmHg, valore determinato in modo tale che i volumi telediastolico e telesistolico del ventricolo destro (nel caso fisiologico)

siano in accordo con [15].

#### **Gli atri**

Nel presente modello, in accordo con quanto fatto in [3], si trascura il ruolo attivo degli atri nell'agire come pompe di innesco per i ventricoli; ciò implica che gli atri vengono considerati come elementi passivi. Le cavità atriali sono rappresentate di conseguenza come semplici segmenti RCL.

## **3.2.11 Modellizzazione della fistola artero-venosa**

Sebbene la simulazione del caso patologico non fosse tra gli obiettivi ultimi di questo lavoro, si è scelto di inserire ugualmentele le modifiche relative all'inserimento della fistola, per facilitare un eventuale sviluppo futuro che volesse indagare le prestazioni del modello fornito nell'importante caso del paziente uremico con fistola.

L'inserimento della fistola nel modello richiede l'introduzione di modifiche della modellizzazione dei distretti coinvolti per renderli adatti a descrivere la nuova condizione locale, tenendo quindi conto del nuovo percorso seguito dal sangue nei vasi e delle variazioni nelle resistenze periferiche.

La scelta di tali modifiche si basa sul lavoro svolto da D'Ercole-Gabellini [7] che, a loro volta, hanno validato il loro modello basandosi su Casagrande et al. [6].

Secondo quanto espresso in [6], una fistola induce delle perdite di carico localizzate, il che giustifica la scelta di una resistenza come il componente più adatto per tener conto dell'effetto della fistola sulla rete sistemica. Tale resistenza possiede la seguente espressione:

$$
R_{fist} = \frac{\Delta p}{Q_{fist}}\tag{3.27}
$$

dove

$$
\Delta p = \Delta p_{loc} = k \rho \frac{Q_{fast}^2}{2A^2}
$$

essendo *Qf ist* la portata media della fistola, *ρ* la densità del sangue, *A* l'area della fistola e *k* il coefficiente di perdita di carico. La relazione 3.27 può quindi essere riscritta come:

$$
R_{fist} = \frac{k\rho Q_{fist}}{2A^2}
$$

La correttezza di questo modello si basa sulle seguenti ipotesi:

- 1. il moto del sangue nel vaso è paragonabile al moto forzato di un fluido newtoniano incomprimibile all'interno di un tubo rigido circolare
- 2. le perdite di carico della fistola sono essenzialmente locali
- 3. le perdite di carico si esauriscono nella perdita di carico dovuta ad un cambiamento brusco di direzione del vaso
- 4. il cambiamento di direzione del sangue nel vaso che coinvolge la fistola è brusco e l'angolo di deviazione è 180 gradi, secondo quanto previsto da [6].

L'ipotesi 4. porta ad un valore del coefficiente  $k = 3.57$ . La densità del sangue dipende dal valore dell'ematocrito:

$$
\rho = \rho_{plasma}(1 - Ht) + \rho_{corpuscolita}Ht
$$

dove  $\rho_{plasma} = 1030 \,\mathrm{Kg/m^3}$  e  $\rho_{corpuscolita} = 1095 \,\mathrm{Kg/m^3}$ 

La portata media della fistola artero-venosa e l'area sono variabili nel tempo e vengono forniti dall'utente come dati di ingresso al modello.

In questo lavoro, coerentemente a quanto fatto in [7], sono state considerate due differenti tipologie di fistola (termino-terminale e latero-terminale), confezionate sull'avambraccio destro oppure sinistro.

Queste due tecniche garantiscono il più basso rischio di 'furto' di sangue, che causerebbe un flusso ematico deficitario alla mano, e di ipertensione distale; esse coinvolgono l'arteria radiale e la vena cefalica e quindi bisognerà modificare le equazioni che descrivono il sistema in corrispondenza della porzione interessata.

Si fornisce ora una breve descrizione delle due tipologie di fistola trattate e la relativa modellizzazione, passando attraverso il loro analogo elettrico, al fine di mostrarne le caratteristiche salienti.

## **3.2.12 Fistola termino-terminale**

L'intervento prevede la recisione della vena cefalica e dell'arteria radiale, che vengono poi suturate tra loro lungo il diametro trasversale, come mostrato in figura 3.11:

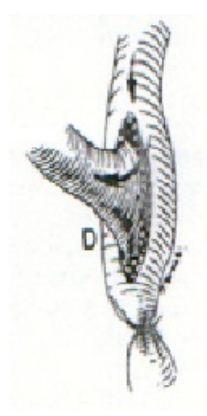

Figura 3.11: Rappresentazione schematica di una fistola termino-terminale.

L'inserimento della fistola richiede ovviamente la modifica della porzione di modello che descrive la mano e l'avambraccio in cui essa viene posta; tale modifica è riassunta in Figura 3.13 dove si può osservare che l'arteria radiale viene connessa esclusivamente alla resistenza della fistola. In Figura 3.12 è visibile la modellizzazione nel caso fisiologico.

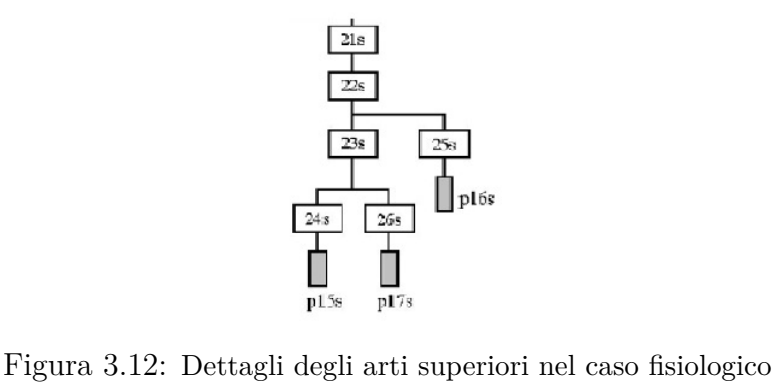

La periferia 16 (la porzione di mano precedentemente connessa al segmento 25 rappresentante l'arteria radiale) viene connessa in parallelo alla

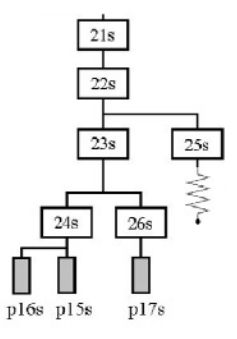

Figura 3.13: Dettagli degli arti superiori nel caso di fistola termino-terminale

periferia 15, il ché equivale ad affidare la perfusione di tale distretto all'arteria ulnare. Tale scelta, che ovviamente è frutto della semplificazione e non considera l'esistenza di circoli collaterali, pare la più ragionevole per descrivere la situazione.

Coerentemente con la definizione del nuovo modello, viene modificato anche l'analogo elettrico atto a descriverlo; esso è rappresentato in figura 3.14

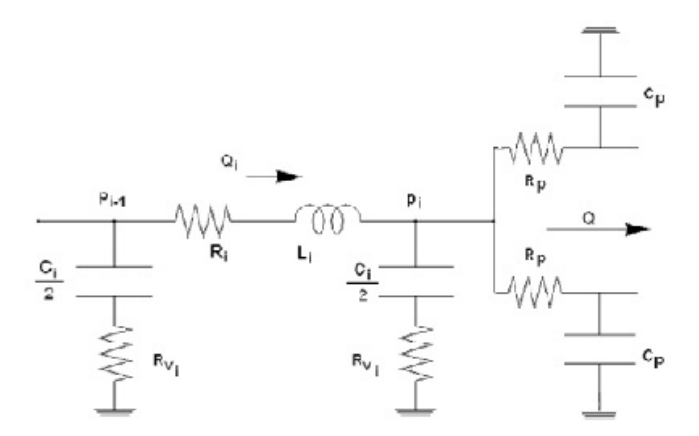

Figura 3.14: Circuito elettrico equivalente rappresentativo della connessione dell'arteria ulnare (segmento 24) con le periferie 15 e 16 nel caso di fistola termino-terminale

Modellizzando i segmenti 24 e 25 come descritto, è possibile scrivere le corrispondenti equazioni. Per ciascun segmento vengono considerate due variabili, la pressione e la portata medie nello spazio, sebbene l'unica variabile che venga influenzata direttamente dalle modifiche apportate alla rete in re-

lazione alla presenza della fistola sia la pressione media. La portata media viene considerata in quanto il suo valore, dipendendo in modo diretto da quello della pressione, subirà comunque dei cambiamenti rispetto al caso fisiologico.

Le equazioni per i segmenti 24 e 25 rimangono le stesse sia che si consideri un confezionamento della fistola nell'avambraccio destro che sinistro quindi verranno riportate solo quelle relative al braccio sinistro.

Per l'arteria radiale (segmento 25) valgono le seguenti:

*caso fisiologico*

$$
\frac{dp_{25s}}{dt} = \frac{Q_{25s} - Q_{p16s} + 0.002 \cdot \left(\frac{dQ_{25s}}{dt} + \frac{1}{R_{p16s}} \cdot \frac{dp_{c16s}}{dt}\right)}{C_{eq25s}}
$$
(3.28)

$$
C_{eq25s} = \frac{C_{25}}{2 \cdot (1 + \frac{0.002}{2 \cdot R_{p16s} \cdot C_{25}})}
$$
(3.29)

 $\mathcal{L} = \mathcal{L}$ 

*caso fistola termino-terminale*

$$
\frac{dp_{25s}}{dt} = \frac{Q_{25s} - Q_{first} + 0.002 \cdot \left(\frac{dQ_{25s}}{dt}\right)}{C_{eq25s}}
$$
(3.30)

$$
C_{eq25s} = \frac{C_{25}}{2} \cdot \left(1 + 2 \cdot \frac{0.002}{R_{fist} \cdot C_{25}}\right) \tag{3.31}
$$

Per l'arteria ulnare (segmento 24) invece si hanno le seguenti:

*caso fisiologico*

$$
\frac{dp_{24s}}{dt} = \frac{Q_{24s} - Q_{p15s} + 0.002 \cdot \left(\frac{dQ_{24s}}{dt} + \frac{1}{R_{p15s}} \cdot \frac{dp_{c15s}}{dt}\right)}{C_{eq24s}} \tag{3.32}
$$

$$
C_{eq24s} = \frac{C_{24}}{2 \cdot \left(1 + \frac{0.002}{2 \cdot R_{p15s} \cdot C_{24}}\right)}\tag{3.33}
$$

*caso fistola termino-terminale*

$$
\frac{dp_{24s}}{dt} = \frac{Q_{24s} - Q_{p15s} - Q_{16s} + 0.002 \cdot \left(\frac{dQ_{24s}}{dt} + \frac{1}{R_{p15s}} \cdot \frac{dp_{c15s}}{dt} + \frac{1}{R_{p16s}} \cdot \frac{dp_{c16s}}{dt}\right)}{C_{eq24s}}
$$
(3.34)

$$
C_{eq24s} = \frac{C_{24}}{2 \cdot (1 + \frac{0.002}{2 \cdot R_{p15s} \cdot C_{24}} + 2 \cdot \frac{0.002}{R_{p16s} \cdot C_{24}})}
$$
(3.35)

Le equazioni della periferia 15 restano invariate rispetto al caso fisiologico mentre quelle della periferia 16 cambiano nel modo seguente:

*caso fisiologico*

$$
Q_{p16s} = \frac{p_{25s} - p_{c16s}}{R_{p16s}}\tag{3.36}
$$

*caso fistola termino-terminale*

$$
Q_{p16s} = \frac{p_{24s} - p_{c16s}}{R_{p16s}}\tag{3.37}
$$

## **3.2.13 Fistola latero-terminale**

Per questa tipologia di fistola, la parte terminale della vena cefalica viene anastomizzata lateralmente all'arteria radiale, come mostrato in figura 3.15:

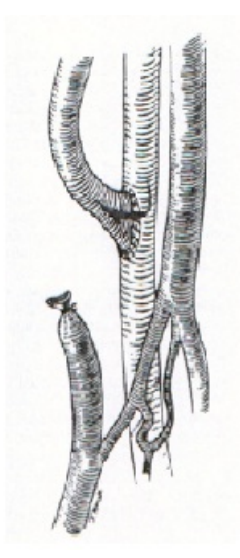

Figura 3.15: Rappresentazione schematica della fistola latero-terminale

Il modello verrà quindi modificato di conseguenza, connettendo in parallelo alla periferia 16 la resistenza della fistola, come mostrato in figura 3.16; in questo modo si suppone che la portata proveniente dal segmento 25 sia sufficiente a garantire sia la portata media imposta dalla fistola che la perfusione richiesta dalla periferia.

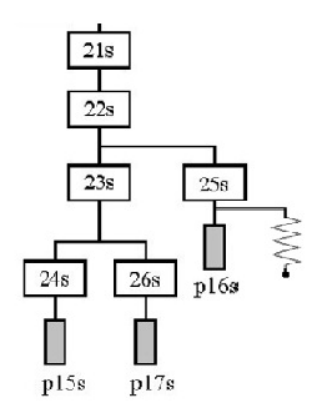

Figura 3.16: Dettaglio degli arti superiori nel caso di fistola latero-terminale

L'analogo elettrico è illustrato in figura 3.17:

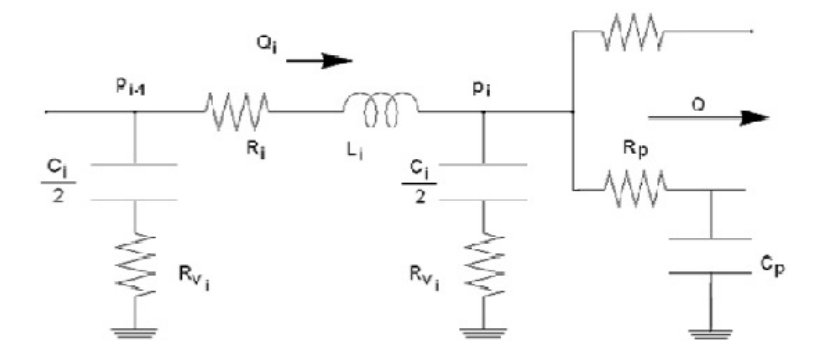

Figura 3.17: Circuito elettrico equivalente rappresentativo della connessione dell'arteria radiale

Per quanto concerne la periferia 16, nel caso della fistola latero-terminale essa risulta connessa al segmento 25 e quindi l'equazione sarà analoga al caso fisiologico. Ovviamente, la presenza della resistenza della fistola in parallelo modificherà il valore della portata effettivamente disponibile per la perfusione della periferia.

Le equazioni per il segmento 25 (arteria radiale) saranno invece date da:

*caso fistola latero-terminale*

$$
\frac{dp_{25s}}{dt} = \frac{Q_{25s} - Q_{16s} - Q_{first} + 0.002 \cdot \left(\frac{dQ_{25s}}{dt} + \frac{1}{R_{p16s}} \cdot \frac{dp_{c16s}}{dt}\right)}{C_{eq25s}} \tag{3.38}
$$

$$
C_{eq25s} = \frac{C_{25}}{2} \left( 1 + 2 \cdot \frac{0.002}{R_{fist} \cdot C_{25}} + 2 \cdot \frac{0.002}{R_{p16s} \cdot C_{25}} \right) \tag{3.39}
$$

# **3.2.14 Calibrazione del modello per il paziente uremico**

Oltre alla possibilità di scelta del tipo di fistola e del braccio su cui essa viene inserita, un altro merito del lavoro di D'Ercole-Gabellini [7] consiste nella possibilità di adattare il modello alle caratteristiche salienti del paziente uremico. Infatti la compromissione delle funzioni renali comporta una riduzione delle necessità metaboliche del rene; questo si traduce in un aumento delle resistenze del distretto renale che a sua volta determina una diminuzione della sua perfusione.

Rispetto al modello fornito in [23], è stato modificato quindi in maniera opportuna il codice al fine di riuscire ad aumentare le resistenze del rene, provocando così un'adeguata riduzione della portata. A questo proposito, in [7] viene fornito un valore per il fattore moltiplicativo da applicare alle resistenze renali pari a 30; la sua determinazione, di carattere puramente sperimentale e che quindi non possiede un vero e proprio significato fisico, è stata guidata dal tentativo di ottenere risultati il più possibile coerenti con i lavori di Casagrande et al. [6] e Ori et al. [18]. Non essendo stata verificata la sua correttezza in questo lavoro, si consiglia di effettuare ulteriori prove per essere certi della sua applicabilità anche a questo modello, ben più complesso di quello fornito in [7]

Oltre a questa modifica del codice, è possibile agire sull'indice Ip, impostabile dall'utente, che consente di simulare l'incremento o decremento di attività metabolica in un distretto. Esso è impostato a 100% nel caso di un soggetto sano ma può essere ridotto notevolmente per simulare una disfunzione: nel caso di un paziente uremico grave, in cui l'attività renale risulta oltremodo compromessa, [7] forniscono del valore di Ip relativo ai reni pari al 15%. A tale valore si dovrà fare riferimento quando si vorrà riprodurre il

caso patologico.

Per ulteriori informazioni relative alle varie prove effettuate per individuare questo valore dell'indice Ip, così come per la determinazione del coefficiente moltiplicativo per le resistenze renale, si rimanda a [7].

# **3.3 Il sistema cardiocircolatorio completo**

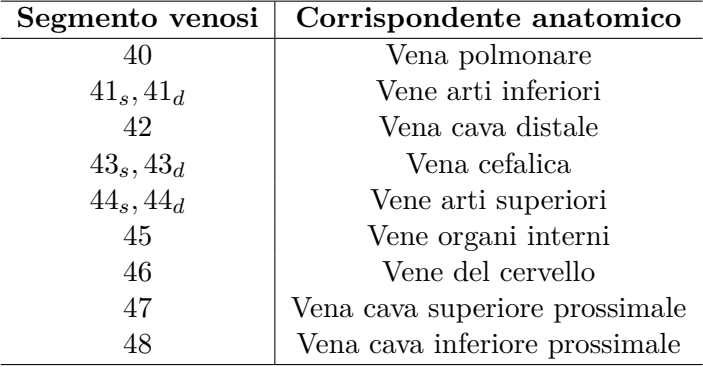

Tabella 3.2: Corrispondenza tra il nome della variabile utilizzata e l'equivalente anatomico nel caso dei segmenti venosi

Viene ora fornita una rappresentazione dell'intero sistema cardiocircolatorio, così come è stata utilizzata nel lavoro attuale. Si noti che in Figura 3.18 al posto del ventricolo sinistro è stato posto un rettangolo rosso: esso indica quella sezione del sistema che non è stata implementata in C++, essendo svolta in ABAQUS Standard.

É stata anche inserita la descrizione completa dei corrispondenti anatomici dei circuiti RCL, rappresentati in Figura 3.18. La stessa nomenclatura è stata mantenuta anche in fase di implementazione numerica, per una più immediata comprensione di tali corrispondenze e delle relative equazioni differenziali che le governano. In tabella 3.3 vi sono i corrispondenti anatomici per i segmenti arteriosi mentre in tabella 3.2 i corrispondenti anatomici dei segmenti venosi.

| Segmento arterioso                   | Corrispondente anatomico      |
|--------------------------------------|-------------------------------|
| 0                                    | Radice aortica                |
| $1_a, 1_b$                           | Aorta ascendente              |
| 2,3                                  | Arco aortico                  |
| 4,5,6                                | Aorta toracica                |
| 7,8                                  | Aorta addominale              |
| $9_s, 9_d$                           | Arteria iliaca comune         |
| $10_s, 10_d$                         | Arteria iliaca esterna        |
| $11_s, 11_d$                         | Arteria profonda              |
| $12_s, 12_d, 13_s, 13_d$             | Arteria femorale              |
| $14_s, 14_d$                         | Arteria poplitea              |
| $15_s, 15_d$                         | Arteria tibiale posteriore    |
| $16_s, 16_d$                         | Arteria tibiale anteriore     |
| 17                                   | Arteria anonima               |
| $18, 19_s, 19_d$                     | Arteria succlavia             |
| $20_s, 20_d$                         | Arteria ascellare             |
| $21_s, 21_d, 22_s, 22_d$             | Arteria brachiale             |
| $23_s, 23_d, 24_s, 24_d$             | Arteria ulnare                |
| $25_s, 25_d$                         | Arteria radiale               |
| $26_s, 26_d$                         | Arteria interossea            |
| 27                                   | Arteria celiaca               |
| 28                                   | Arteria gastrica              |
| 29                                   | Arteria lienale               |
| 30                                   | Arteria epatica               |
| $31_s, 31_d$                         | Arteria renale                |
| 32                                   | Arteria mesenterica superiore |
| 33                                   | Arteria mesenterica inferiore |
| $34_s, 34_d, 35$                     | Arteria carotide comune       |
| $36_{is}$ , $36_{id}$                | Arteria carotide interna      |
| $36_{es}, 36_{ed}, 37_{es}, 37_{ed}$ | Arteria carotide esterna      |
| $37_{as}$ , $37_{ad}$                | Arteria cerebrale anteriore   |
| $38_s, 38_d$                         | Arteria vertebrale            |
| $39_a, 39_b$                         | Arterie polmonari             |

Tabella 3.3: Corrispondenza tra il nome della variabile utilizzata e l'equivalente anatomico nel caso dei segmenti arteriosi

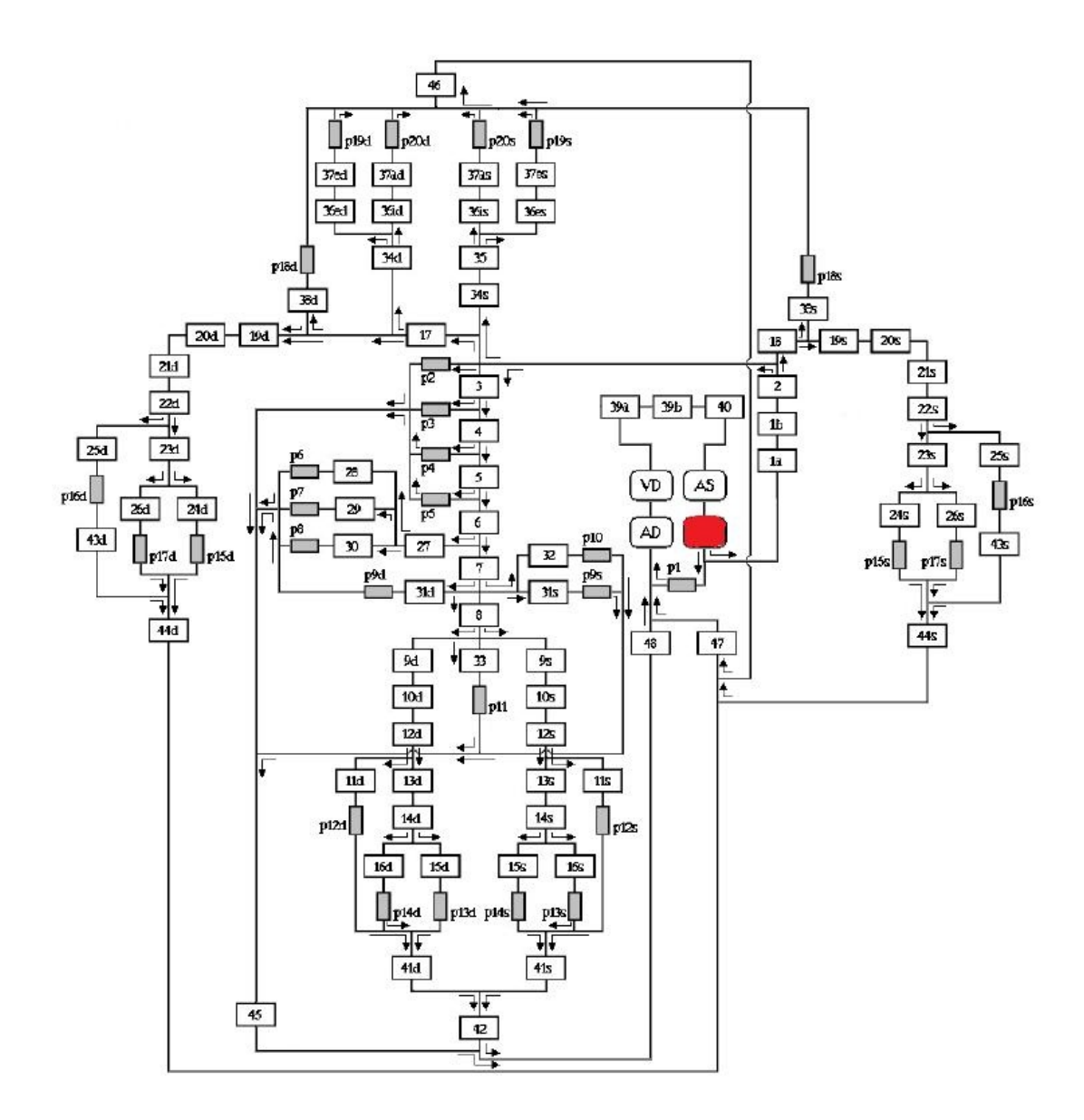

Figura 3.18: Modello della rete circolatoria. Sono presenti segmenti RCL contrassegnati da un numero (seguito da altre indicazioni) e reti periferiche contrassegnate dalla lettera p seguita da un numero. AD rappresenta l'atrio destro, VD il ventricolo destro, AS l'atrio sinistro mentre il rettangolo rosso indica la presenza del ventricolo sinistro, implementato in ABAQUS Standard.

# **Capitolo 4**

# **Implementazione numerica del modello unificato**

La novità del presente lavoro di tesi rispetto ai lavori su cui ci si è basati consiste nella creazione di un modello unificato che consenta la comunicazione e lo scambio di informazioni tra i risultati forniti dal software ABAQUS Standard, utilizzato per la modellizzazione del ventricolo sinistro, e quelli forniti dal codice C++ implementato con Visual Studio 2010, con cui è stata modellizzata l'intera rete circolatoria.

Tale scambio consente una grande flessibilità del modello in base ai parametri propri di ciascun paziente; infatti le informazioni proprie di ogni soggetto, in termini di frequenza cardiaca, funzionalità dei vari apparati, temperatura corporea, durata del battito cardiaco e molto altro vengono forniti come dati di ingresso alla rete, la quale utilizza tali parametri nei calcoli volti a definire le varie curve di portata e pressione che quindi rifletteranno le relative impostazioni. Il passaggio di informazioni tra la rete circolatoria e il ventricolo sinistro consente ad ABAQUS Standard di operare in condizioni il più possibile aderenti al caso reale del soggetto analizzato, fornendo così risultati più vicini alla realtà considerata.

L'obiettivo ultimo di questo lavoro è infatti fornire una descrizione il più possibile accurata e veritiera delle condizioni in cui il cuore si trova a funzionare, in termini quindi di portate, pressioni e lavoro cardiaco, nel caso fisiologico. Il caso patologico, in particolare la simulazione relativa a pazienti uremici, meriterebbe sicuramente un approfondimento: in tali casi infatti l'attività renale è seriamente compromessa e tale problematica, unita all'eventuale introduzione di una fistola artero-venosa, comporta delle grosse variazioni, in termini di circolazione e lavoro cardiaco, rispetto al caso di una persona sana. Un modello più dettagliato può permettere un'analisi più precisa e, di conseguenza, risultati più accurati, indispensabili per meglio comprendere la natura del problema e il suo conseguente trattamento. Proprio per questo è stato impostato il codice affinché esso possa essere utilizzato anche in questa circostanza. Non avendo però testato in maniera completa il suo funzionamento in questo particolare caso, sarebbe opportuno fare dei controlli sulla buona risposta della rete circolatoria nella sua nuova implementazione prima di procedere al suo utilizzo.

# **4.1 Struttura del codice C++**

Il modello unificato è stato creato in linguaggio  $C++$  implementato tramite Visual Studio 2010; si utilizza come struttura di base il codice presentato nella tesi di Toppeta [23], in cui l'intero sistema cardio-vascolare è stato trattato tramite parametri concentrati, a cui sono state apportate diverse modifiche alcune delle quali ottenute tenendo in considerazione i lavori di D'Ercole-Gabellini [7] e Bighi-Fumagalli [3], in particolare le parti di codice relative all'introduzione della fistola e la modifica del distretto renale.

Il codice di Toppeta [23] era predisposto per generare una Dinamic Link Library (DLL), che potesse essere utilizzata dal software della National Instrument LABVIEW 7.1: in tale ambito era stata creata un'interfaccia grafica che gestiva l'inserimento dei dati relativi alle caratteristiche del paziente e la visualizzazione dei risultati. L'utilizzo di un'interfaccia grafica rendeva più semplice l'utilizzo del programma ad utenti non programmatori, essendo l'inserimento dei parametri del paziente piuttosto intuitivo.

Tale interfaccia gestiva anche l'avanzamento temporale: ad ogni nuovo step (la cui durata è di 0*.*005 s) la DLL forniva i valori di tutte le variabili in gioco, calcolate al tempo corrente, e le restituiva a LABVIEW che ne forniva una visualizzazione grafica.

Tale ciclo temporale poteva essere tranquillamente gestito da LABVIEW nel caso del lavoro presentato in [23], in cui tutte variabili erano ottenibili tramite un sistema di equazioni differenziali e non vi era alcun passaggio di informazioni con un terzo software, ma risultava problematico nel presente lavoro di tesi, in cui il ciclo temporale deve essere gestibile dal programmatore al fine di garantire un più diretto controllo sul corretto funzionamento dello scambio di informazioni tra ABAQUS e C++ e sull'avvenuta convergenza di tutte le variabili in gioco, ad ogni fase dell'analisi. Per questo si è deciso di non appoggiarsi più a LABVIEW, lasciando la gestione dell'interfaccia e l'analisi dei risultati direttamente a C++.

La prima operazione che si è resa necessaria è stata quindi l'esclusione dell'interfaccia LABVIEW: al suo posto è stata creata una semplice interfaccia in C++ che consente l'inserimento dei parametri caratteristici di ogni paziente, effettuando così l'inizializzazione delle variabili relative.

Nonostante la sua semplicità, essa consente una buona comprensione da parte dell'utente delle richieste di inserimento di ciascun parametro e quindi può essere utilizzata con altrettanta facilità anche da utenti non programmatori. L'analisi dei risultati invece richiede una conoscenza di base di ABAQUS e di Excel (o programmi affini) in quanto il codice C++ è predisposto per stampare su file di testo i valori delle variabili richieste relative alla rete mentre l'andamento di pressione e volume ventricolare, pressione e portata aortica, sforzi e lavoro ventricolare sono ottenibili dal file di output di ABAQUS (file.odb).

In ogni caso, questo aspetto potrebbe costituire un interessante spunto di miglioramento per un possibile sviluppo futuro; data la natura del lavoro, si potrebbe infatti pensare di creare un'interfaccia grafica direttamente in C++ che, attraverso una o più semplici schermate possa guidare l'utente nell'inserimento di tutti i parametri del paziente considerato, fornendo così una più immediata visualizzazione dei risultati ottenuti.

Premettiamo che nel paragrafo 4.2 sarà fornita una breve ma efficace spiegazione dei vari file forniti da ABAQUS quindi rimandiamo al suddetto paragrafo nel caso in cui, durante la lettura, non fosse chiaro lo scopo dei file di ABAQUS citati.

Tornando alle modifiche apportate a [23], si è reso necessario un aggiornamento della sintassi del codice, scritto per funzionare in una versione precedente di C++.

A questo punto è stato inserito un main in cui è stato implementato il ciclo temporale: esso si basa su un ciclo while, impostato in modo tale da terminare quando siano stati effettuati un numero di battiti cardiaci stabiliti dall'utente (e quindi un ugual numero di analisi in ABAQUS Standard). Bisogna considerare che le lunghe tempistiche di analisi di ABAQUS Standard e di calcolo della rete rendono molto lunga la simulazione che può durare anche diversi giorni.

Come in [23], l'avanzamento temporale è stato tenuto pari a 0.005 secondi. A causa delle modalità di lavoro di ABAQUS (che verranno trattate più approfonditamente nel prossimo paragrafo) si è dovuto effettuare un'approssimazione della durata del battito cardiaco al multiplo di 0.005 più vicino. Questa scelta, dettata dalla necessità di conciliare le logiche dei due software, consente comunque una riproduzione altrettanto fedele del caso reale del soggetto considerato.

Dalla durata del battito cardiaco si determinano il numero di intervalli necessari per comporre (al passo di 0.005) l'intera lunghezza del battito e, conseguentemente, il numero di elementi che è necessario memorizzare al fine di avere una completa descrizione temporale di ciascuna variabile; il numero di elementi così individuato fornisce la lunghezza dei vettori adibiti a ospitare i valori delle varie variabili, campionate ogni 0.005 secondi. Il primo lancio di ABAQUS viene effettuato non appena raggiunta la convergenza della rete (di questo parleremo più approfonditamente nel paragrafo 4.1.1) e in corrispondenza della fase di inizio sistole.

Mentre ABAQUS svolge l'analisi (la cui durata varia tra le 3 e le 5 ore per battito cardiaco, a seconda del tipo di calcolatore utilizzato), il programma C++ viene messo in standby per un periodo di tempo definito dal programmatore grazie alla funzione **wait()** implementata nella libreria time.h: terminato il periodo di attesa, il programma C++ apre il file.log creato da ABAQUS Standard durante l'analisi (contenente informazioni sulla modalità di esecuzione del lavoro, denominato job), esegue la lettura del file ripetutamente finché non trova la linea di completamento del lavoro e solo a questo punto il programma prosegue.

Questo accorgimento si è reso necessario in quanto C++, una volta lanciata l'analisi in ABAQUS Standard, non attende che esso termini la suddetta analisi per procedere con l'istruzione successiva. L'utilizzo della funzione **wait()** permette di ridurre notevolmente i tempi di calcolo in quanto la lettura del file.log rallenta l'esecuzione di C++ e, di conseguenza di ABAQUS.

Terminata l'analisi di ABAQUS, viene effettuata la chiamata alla funzione **valoriABAQUS**(), il cui scopo è la lettura del file degli output (file.odb) fornito da ABAQUS e la memorizzazione dei valori delle variabili di interesse, che successivamente vengono restituite al main. La lettura di tale file non è immediata in quanto esso può essere letto solo tramite ABAQUS: per consentire l'estrapolazione dei valori di interesse si è creato quindi un file in linguaggio python (linguaggio utilizzato dagli script di ABAQUS e su cui ABAQUS si basa) chiamato **LetturaOdbCuore.py**, la cui funzione è la creazione di un file di lettura (estensione rpy) leggibile come file di testo da  $C_{++}$ .

In tale file vengono stampati i valori di pressione e portata aortici, pressione e volume ventricolare, ottenuti ogni 0.005 secondi fino al compimento del ciclo cardiaco.

Sempre in **valoriABAQUS()** avviene la lettura del file.rpy e la memorizzazione dei suddetti valori all'interno di un vettore che viene restituito al main.

I valori ottenuti tramite lettura del file.odb vengono passati (insieme ai parametri inseriti dall'utente) tramite puntatori alla funzione **passa()** che si occupa della risoluzione delle equazioni differenziali per i vari segmenti del sistema circolatorio, contenute nella funzione **OdeSample()**: entrambe tali funzioni (a differenza di quelle citate precedentemente) erano già presenti all'interno del codice di Toppeta, ma sono state opportunamente modificate in base alle necessità.

La risoluzione del sistema di equazioni differenziali viene effettuato tramite la classe BzzOdeStiff, implementata nelle librerie BzzMath6 del Professor Guido Buzzi Ferraris [5].

Il passaggio delle variabili di interesse alla rete avviene all'interno della funzione **passa()**, dove le relative variabili locali prendono il valore dalle celle corrispondenti al passo temporale corrente dei vettori adibiti al passaggio dei dati.

La funzione passa() restituisce al main il valore della portata entrante nel ventricolo per ogni incremento temporale: tali valori vengono memorizzati in un opportuno vettore che, una volta raggiunto il numero di valori corrispondenti ad un ciclo cardiaco e la convergenza della rete (di cui parleremo a breve), viene passato ad una nuova funzione chiamata **modificaInp()**. Tale funzione ha lo scopo di modificare il file di input da fornire ad ABAQUS Standard per iniziare una nuova analisi. La modifica di tale file presuppone la sua presenza tra i file leggibili da  $C++$ : bisogna infatti fornire il file.inp già costruito a C++ in quanto la struttura di questo file viene mantenuta nelle varie analisi. I dati che vengono modificati tra un'analisi e l'altra sono molto pochi quindi si è deciso di impostare il codice per la lettura dell'inp e la relativa modifica piuttosto che la memorizzazione di ciascuna sua riga in variabili permanenti di C++ (si parla di decine di migliaia di righe).

In base a quanto detto, si procede alla lettura del file.inp fino all'individuazione delle posizioni di interesse, in corrispondenza dei dati da modificare (di cui si parlerà in modo più approfondito nel paragrafo 4.2).

La posizione delle righe di interesse viene memorizzata all'interno di variabili locali che permetteranno di individuare univocamente quelle linee che richiedono una modifica.

Svolte tutte le modifiche si procede alla riscrittura del file: le righe non modificate vengono sovrascritte senza alcun cambiamento mentre quelle in cui era contenuta una modifica vengono opportunamente sostituite con quelle nuove.

Ora il file è pronto per permettere una nuova analisi di ABAQUS.

Al termine di ogni analisi di ABAQUS, ad esclusione dell'ultima, e dopo la lettura del relativo file.odb e il passaggio dei valori ai vettori della rete, tutti i file prodotti da ABAQUS vengono definitivamente cancellati. Questo comporta essenzialmente due grossi vantaggi: non è necessaria la presenza dell'utente durante l'intera simulazione (che altrimenti dovrebbe, ad ogni nuova analisi di ABAQUS, dare il consenso alla sovrascrittura dei file esistenti) e un grosso risparmio di memoria del calcolatore (ogni file.odb ha dimensioni che superano i 3 GB). Inoltre, grazie alla presenza dei file.rpy (che non vengono eliminati) prodotti dalla lettura del file.odb, si limita notevolmente la perdita di informazioni nei vari cicli.

Tutta la procedura fino ad ora descritta viene ripetuta fino al soddisfacimento della condizione vigente nel ciclo while, dopodiché il programma termina, annunciando la fine della simulazione.

Vengono qui citati in breve i vari file C++ utilizzati e una breve descrizione del loro contenuto, per facilitarne la comprensione, l'utilizzo e la modifica in lavori futuri:

#### **File.cpp**:

• ModelloUnico.cpp : file principale contente il main, la funzione valoriABAQUS(), la funzione modificainp(), la funzione passa() e la funzione Odesample() che sono già state commentate.

- CIniziali.cpp: contiene l'inizializzazione di tutte le variabili del circuito.
- FunzPeriferie.cpp : contiene il calcolo delle resistenze periferiche, la permeabilità della membrana capillare e la pressione esterna.
- FunzVentr.cpp: permette il calcolo di alcune quantità ventricolari quali lo sforzo circonferenziale, l'attivazione e l'elastanza ventricolare, lo stroke volume e il lavoro cardiaco; l'utilizzo di tali funzioni è stato ovviamente limitato al ventricolo destro, modellizzato tramite parametri concentrati.
- LetturaOdbCuore.py: consente la lettura dell'odb tramite la creazione di un file.rpy contenente tutte le variabili di interesse.
- ReolSangue.cpp: contiene le funzioni per il calcolo della viscosità del plasma, della massa volumica del sangue e della viscosità apparente.

#### **File.hpp**:

- Costanti.hpp: contiene le definizioni delle costanti del problema
- Funzioni.hpp: contiene le dichiarazioni di tutte le funzioni
- Parametri.hpp: contiene le definizioni di tutti i parametri della rete
- VarGlobali.hpp: contiene le dichiarazioni delle variabili globali.

## **4.1.1 Convergenza**

Un aspetto fondamentale in questo tipo di analisi consiste nell'accertarsi che tutte le variabili siano arrivate a convergenza prima di far partire una nuova analisi di ABAQUS così da garantire la bontà del risultato ottenuto. Il funzionamento della rete si basa infatti sulla risoluzione di un sistema di EDO, che viene risolto ad ogni passo temporale (pari a 0.005), partendo da valori di inizializzazione delle variabili piuttosto distanti da quelli ottenuti a convergenza.

A differenza di quanto fatto in [23] e [7], in cui la convergenza veniva indagata solo qualitativamente, si è scelto di sviluppare un test di convergenza atto a garantirla ad ogni nuovo battito cardiaco.

Per ottenere la convergenza, era necessario avere dei dati di ingresso da fornire alla rete la quale, sprovvista di una struttura cardiaca completa, non era più autosufficiente.

Inizialmente si è cercato di ottenere la convergenza tramite un file di ABA-QUS costruito 'a priori', in cui si cercava di riprodurre le caratteristiche salienti della simulazione da svolgersi. Questa strada, però, si è rivelata ben presto fallimentare, in quanto creava un circolo vizioso in cui la rete richiedeva un file.odb per arrivare a convergenza, mentre il file.odb necessitava di una curva di portata realistica che poteva solo essere fornita dalla rete.

Questo tentativo si giustifica a fronte dei lunghi tempi di calcolo necessari per raggiungere la convergenza. In questo modo si pensava di poter garantire un'inizializzazione ai valori di convergenza, eliminando così le ore necessarie per raggiungerla.

Un altro limite di questo approccio consiste nell'impossibilità di far variare i valori di convergenza in base ai parametri d'ingresso, decisi dall'utente e non riproducibili in un'analisi 'a priori'.

Per questo si è deciso di abbandonare la strada di una inizializzazione a priori ai valori di convergenza e si è tentato di raggiungere la convergenza mantenendo tutta la struttura cardiaca esistente nel modello di Toppeta [23] (ventricolo sinistro compreso) nella prima fase di simulazione, per poi disattivarlo non appena terminata la prima analisi di ABAQUS. Anche questa strada tuttavia è stata abbandonata in quanto proprio la realizzazione del ventricolo sinistro a parametri concentrati presente in [23] causava delle problematiche di funzionamento in corrispondenza di un certo range di frequenze, la quale condizione era del tutto inaccettabile dati gli scopi di questo lavoro.

Alla fine si è optato per una soluzione del tutto diversa. Essa consiste nel fornire in ingresso alla rete (in termini di portata aortica) una curva di
portata presente in letteratura: si tratta della portata di Swanson & Clark<sup>1</sup>. Questo accorgimento è stato già sperimentato nella tesi di D'Ercole-Gabellini [7] nella quale, non essendo stato implementato un cuore che potesse fornire i dati di ingresso alla rete, si rendeva necessario l'utilizzo di una curva, costante ad ogni nuovo ciclo, grazie alla quale venivano risolte le medesime equazioni differenziali che governano le variabili della rete circolatoria della presente tesi (ad eccezione della circolazione venosa e polmonare che non venivano riprodotte).

L'inizio della simulazione coinvolge solo le funzioni adibite alla risoluzione delle equazioni differenziali, la quale fase non termina fino ad avvenuta convergenza: quando essa viene raggiunta (con le modalità che descriveremo a breve) viene modificato il valore di una variabile globale. Tale modifica attiva una serie di comandi if all'interno del programma che hanno la funzione di scollegare le parti di codice relative al passaggio dei valori relativi alla portata di Swanson & Clark e a permettere la lettura e il relativo passaggio di valori delle variabili fornite da ABAQUS per garantire la nuova convergenza della rete.

Dopo aver verificato che il passaggio alla rete di tre variabili (portata aortica, pressione ventricolare e aortica) portava a instabilità numeriche che avrebbero costretto ad alzare di un ordine di grandezza la tolleranza richiesta al fine di garantire la convergenza, si è deciso di fornire alla rete soltanto la pressione ventricolare, lasciando alle rispettive equazioni differenziali il compito di calcolare portata e pressione aortica. Successivamente è stata verificata la loro correttezza confrontandole con i risultati forniti da ABAQUS.

Nel main sono stati creati due vettori adibiti al controllo della convergenza: il primo memorizza il valore di una variabile (la pressione dell'atrio destro per esattezza) in corrispondenza di un istante prefissato del battito cardiaco

<sup>1</sup>Onda di Swanson & Clark:

$$
Q_{IN} = \begin{cases} Q_{SC} & \text{per } 0 < t < T_s \\ 0 & \text{per } T_s < t < T \end{cases}
$$

con

$$
Q_{SC} = 1.65 Q_{media} \frac{T}{T_S} [0.924 sin(\frac{\pi t}{T_S}) + 0.23 sin(\frac{2\pi t}{T_S}) + 0.092 sin(\frac{3\pi t}{T_S})]
$$

Dove *Qmedia* è la portata media, *T* è la durata di un battito cardiaco e *T<sup>S</sup>* è la durata della sistole.

e monitora tale valore, memorizzandolo nelle sue celle, mentre il secondo è il vettore dei residui, intesi come differenze in valore assoluto di ciascuno dei valori presenti nel primo vettore e il primo valore in esso contenuto. Ad ogni nuovo inserimento, tutti i valori di entrambi i vettori si spostano di una cella verso sinistra lasciando libera l'ultima posizione, in cui verranno memorizzati i valori della variabile attuale e del relativo residuo rispettivamente.

Tutte le volte che viene inserito un nuovo valore, viene effettuato il controllo dell'avvenuta convergenza: viene visionata ogni cella del vettore dei residui e si determina se ciascun elemento in esso contenuto possieda un valore inferiore ad una certa tolleranza, fissata in questo caso a 0.001. Se questo avviene, il test di convergenza è rispettato e l'analisi può procedere. Vengono quindi memorizzati i valori di ciascuna variabile presente nella rete in corrispondenza dell'ultimo istante temporale del ciclo cardiaco: tali valori vengono quindi stampati su un file di testo che sarà utilizzato all'inizio del battito successivo (al termine dell'analisi di ABAQUS) per inizializzare la rete ai valori di convergenza del battito precedente. In questo modo si riducono notevolmente i tempi di convergenza ad ogni nuovo battito.

Purtroppo ad ogni nuova analisi di ABAQUS la convergenza di tutte le variabili in gioco non è garantita alla prima iterazione: per questo al termine di ogni analisi di ABAQUS viene effettuata la verifica della convergenza e una nuova simulazione in ABAQUS non potrà partire fino a quando tale condizione non sarà rispettata.

# **4.2 Struttura del codice ABAQUS**

Questo paragrafo ha lo scopo di fornire una breve descrizione dei vari file forniti da ABAQUS al termine di un'analisi e della struttura del file di input utilizzato, in quanto potrebbe essere di aiuto nella comprensione della logica con cui l'analisi di ABAQUS viene svolta e delle differenze sostanziali che sussistono con la modellizzazione della rete circolatoria.

Non si vuole aver la pretesa di fornire una descrizione accurata e completa di tutti gli elementi che compaiono nel suddetto file (per i quali si rimanda ai manuali di ABAQUS) ma di fornire indicazioni pratiche e utili per chi volesse comprendere la struttura di questo file e del modello da esso derivante.

Quando l'analisi di ABAQUS viene completata si hanno a disposizione diversi file. I più utili sono:

- file.odb: è il file a cui far riferimento per una completa visione dei risultati ottenuti. Viene fornita una visione tridimensionale della geometria utilizzata nella sua configurazione deformata e non deformata e si possono osservare i valori di tutte le variabili di output che sono state richieste e i relativi grafici.
- file.dat: contiene informazioni sui risultati ottenuti. Risulta molto importante nella fase di debug.
- file.msg: contiene informazioni sull'esecuzione del programma. Anch'esso risulta utile nella fase di debug
- file.sta: contiene informazioni riguardanti lo stato dell'analisi di ABAQUS mentre è in esecuzione.
- file.log: contiene informazioni sull'esecuzione del programma. Esso è stato di fondamentale importanza nel presente lavoro in quanto è stato utilizzato per controllare che l'analisi di ABAQUS fosse effettivamente terminata con successo.
- file.inp: è il file più importante in quanto contiene tutte le istruzioni per la creazione della geometria del modello, delle relazioni che intercorrono tra le sue parti, i carichi e le condizioni al contorno a cui è soggetto e le richieste di output. Grazie ad esso possono essere ottenuti tutti gli altri file. Una volta lanciato questo file tramite prompt dei comandi o tramite l'icona job presente in ABAQUS/CAE, l'analisi inizia e tutti gli altri file vengono creati.

In questo paragrafo ci si occuperà della descrizione del file.inp utilizzato in questo lavoro, mettendo in evidenza le differenze rispetto al file utilizzato in [21], modello di ventricolo sinistro da cui si è partiti nello sviluppo del presente lavoro.

La prima parte del file contiene la descrizione della geometria utilizzata: tramite i comandi \*NODE e \*ELEMENT sono stati caratterizzati nodi ed elementi appartenenti alle diverse sezioni di cui il modello è costituito (nominati rispettivamente VENTRICOLO, VALVOLA\_SHELL, VINCOLO, solo per nominarne alcuni). Si passa poi all'identificazione dei nodi che costituiscono i riferimenti delle varie cavità utilizzate e su cui ci si baserà per la richiesta degli output. Essi sono:

- 1. 99999: è il nodo ventricolare, etichettato col nome rif\_sx
- 2. 77777: è il nodo relativo all'aorta, etichettato col nome rif\_aorta
- 3. 66666: è il riferimento alla complianza, utilizzato per caricarla. Viene etichettato con rif\_car\_compl
- 4. 98765: è il nodo relativo all'atrio destro, etichettato con rif\_atrio\_dx

Una volta definiti i nodi vengono definiti gli elementi di tipo link che collegano i suddetti nodi e ne permettono la comunicazione:

- 1. 44444: link tra il nodo del ventricolo e quello dell'aorta
- 2. 55555: link per il caricamento della complianza (coinvolge i nodi 66666 e 77777)
- 3. 87654: link tra la complianza e l'atrio destro

Il modello di Serrani prevedeva anche un nodo relativo all'atrio sinistro e il conseguente link con il ventricolo: nel presente lavoro sono stati eliminati entrambi per i motivi esposti nel capitolo 3.

Fatto questo si passa alla definizione delle proprietà del fluido utilizzato; come già esposto si tratta di elementi denominati idraulici la cui densità è stata posta uguale a 1000 Kg*/*m<sup>3</sup> .

Seguono le tabelle che stabiliscono la relazione prescelta tra portata e differenza di pressione per i vari link tramite il comando \*FLUID LINK e TYPE=TABULAR. Come è già stato osservato, si tratta di relazioni lineari per il caricamento dell'elemento compliante e per il collegamento tra il suddetto elemento e l'atrio destro. Avendo eliminato il nodo relativo all'atrio sinistro e il conseguente collegamento, è stata anche rimossa la tabella ad essi relativa.

Segue la creazione dei nove gusci concentrici; essi procedono dal guscio più esterno fino a quello più interno. Vengono indicati gli elementi appartenenti a ciascun guscio e il relativo orientamento (tramite gli appositi comandi \*DISTRIBUTION, \*Orientation ecc..) oltre alle proprietà dei materiali di cui le varie parti sono composte.

Viene poi effettuato l'assemblaggio delle varie parti del modello e individuati i nodi di riferimento per il calcolo delle rotazioni interne ed esterne.

A questo punto del file vengono introdotte tutte le curve utilizzate (comando \*Amplitude) tra cui si ritrova la curva che regola la pressione aortica (denominata Amp-1), la curva di portata utilizzata come carico del ventricolo (chiamata Portata) e la curva che regola l'irrigidimento delle fibre cardiache (denominata Amp-2). Per quanto riguarda quest'ultima, essa supplisce alla mancanza in ABAQUS della possibilità di simulare una contrazione; calibrando oculatamente i valori che determinano l'irrigidimanto delle fibre, però, si può ottenere lo stesso effetto.

I comandi TIME=TOTAL TIME e VALUE=ABSOLUTE indicano che i numeri riferiti a tempo e valori della variabile a cui la curva si riferisce sono assoluti e non relativi. Si è utilizzata questa opzione per la curva di portata e per quella relativa alla rigidezza delle fibre, così che i valori di tali variabili forniti dalla rete fossero passati in questa sezione, senza dover fare riferimento ad alcun altro valore. La tabella Amp-1 invece possiede valori relativi, il cui valore di riferimento è espresso laddove tale tabella viene utilizzata.

La struttura della tabella delle \*Amplitude prevede l'alternanza tra il valore del tempo e il valore della variabile considerata, divisi da una virgola. Si leggerà quindi una tabella del tipo:

TO,  $VO$ , T1,  $V1$ ,  $\ldots$ ... Tn, Vn

avendo indicato con Ti l'i-esimo incremento temporale e con Vi il valore corrispondente della variabile considerata.

E' stata naturalmente eliminata in questa sezione la tabella relativa all'andamento della pressione nell'atrio sinistro, utilizzata da Serrani come condizione al contorno.

Segue la definizione dei materiali utilizzati e le relative proprietà. La tabella dei materiali (denominata Materials), così come la tabella relativa all'irridimento delle fibre, costituisce un punto molto delicato in quanto l'impostazione dei valori in essa contenuti è stata creata nel modello originale sulla base di considerazioni di carattere sperimentale, la cui correttezza andava quindi nuovamente verificata in questo lavoro. La tabella dei materiali risulta composta da un numero di righe dipendente dal punto di massimo raggiunto nella curva presente nella tabella denotata con Amp-2 e ciascuna riga possiede diversi valori, separati da una virgola, il cui significato è il seguente:

- 1.  $C_{10}$ : indice indicante la rigidezza della matrice (misurato in  $N/m<sup>2</sup>$ )
- 2. *D*: indice relativo alle variazioni di temperatura. Se *D* = 0 significa che esse sono assenti e questo è il caso utilizzato. La sua unità di misura è  $m^2/N$
- 3.  $K_1$ : parametro relativo alla rigidezza delle fibre, misurato in  $N/m^2$
- 4. *K*2: parametro adimensionale anch'esso collegato alla rigidezza delle fibre. Esso è stato posto uguale a 0.001
- 5. *k*: parametro adimensionale relativo alla dispersione delle fibre. Il suo valore è compreso tra 0 e 1*/*3. e in questo modello è pari a 0 (fibre allineate).
- 6. Temperatura: espressa in gradi Kelvin, essa è pari a 310*.*15 K
- 7. Valore corrispondente della tabella Amp-2

L'andamento proposto da Serrani nel suo lavoro per i coefficienti *C*<sup>10</sup> e *K*<sup>1</sup> è riprodotto nel grafico 4.1.

Per poter conciliare tale andamento con le diverse lunghezze di battito cardiaco, sistole e diastole che risultavano fisse nel caso dello studio svolto in [21] (e impostate rispettivamente a 0*.*9 s, 0*.*4 s e 0*.*5 s) ma variabili in questo lavoro in base ai dati inseriti dall'utente, è stato scelto di mantenere lo stesso rapporto di lunghezze. Questo ha portato alla collocazione del picco della curva della tabella Amp-2 così come della tabella Materials a $\frac{3}{4}$  della

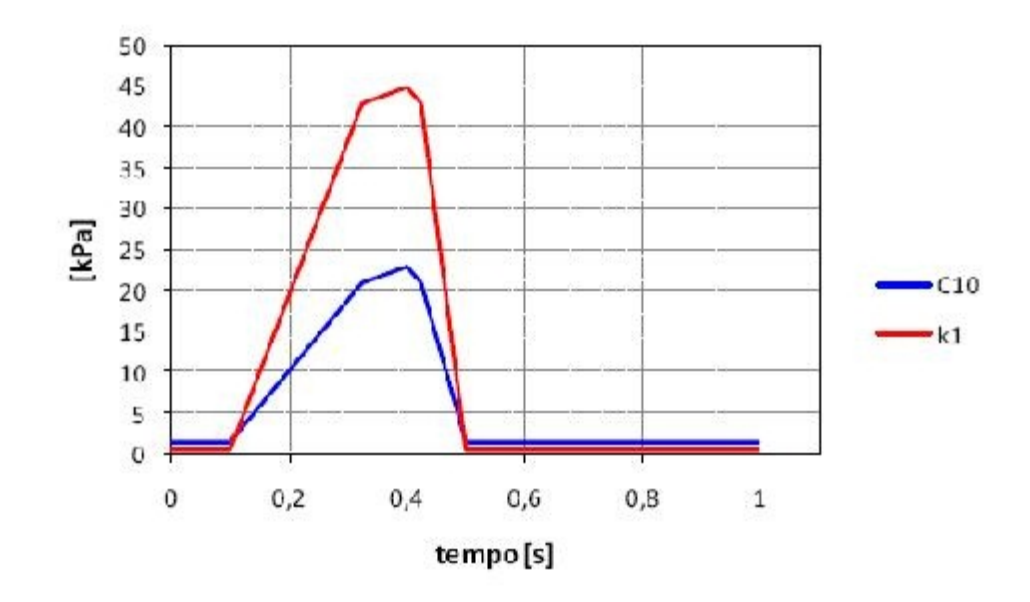

Figura 4.1: Curva di variazione dei parametri  $C_{10}$  e  $K_1$  nel tempo.

lunghezza della sistole. Tale scelta, che si sottolinea non si è potuta basare su dati presenti in letteratura a causa della loro mancanza, è stata verificata a posteriori in base all'aderenza dei valori ottenuti ai dati reali.

Si giunge infine all'ultima e decisiva parte del file ovvero la definizione dei comandi che riproduco la fase di caricamento e di funzionamento del ventricolo (chiamati Step in ABAQUS).

Questa parte ha subito molte modifiche rispetto a quella di Serrani a causa del diverso utilizzo del modello derivante.

Sono stati creati due step: il primo, denotato con Step-1, è lo step in cui vengono imposte tutte le condizioni al contorno agenti sulle varie parti del modello e in cui si applicano i vari carichi. La portata entrante nel ventricolo viene imposta nei Load tramite la linea di comando:

### \*FLUID FLUX, AMPLITUDE=Portata rif\_sx

in cui la curva denotata con nome Portata viene applicata al nodo rif\_sx. Questo step è stato inteso come passo 'preliminare' avente lo scopo di portare il ventricolo nelle condizioni in cui iniziare la sistole: infatti il ventricolo all'inizio dell'analisi è scarico (sebbene questa non sia una condizione realistica, come già è stato osservato nel paragrafo 3.1) e sebbene il suo volume sia stato definito in [21] in modo tale da compensare questa condizione, deve comunque essere riempito adeguatamente per garantire un giusto processo di sistole e diastole. Tale step è infatti presente anche nel modello di Serrani, sebbene con modalità di caricamento molto diverse (si ricorda che nel modello di partenza era presente l'atrio sotto forma di nodo e il relativo collegamento al ventricolo). La determinazione delle giuste condizioni di caricamento è stato un aspetto cruciale del lavoro dato che mentre il modello originale era pensato per completare l'analisi di due battiti cardiaci senza mai interrompere la sessione di lavoro (esso era infatti completamente implementato in ABAQUS e non richiedeva di interfacciarsi con una rete esterna), il modello attuale ha richiesto la memorizzazione di alcune informazioni (prima tra tutte il volume a fine sistole) affinché si potesse tenere traccia di ciò che era avvenuto nel battito precedente e riproporlo in quello successivo come condizione di partenza.

Il caricamento del ventricolo nello Step-1 del modello attuale si articola in modi diversi a seconda che si tratti del primo battito cardiaco (quello cioè che riceve in ingresso una portata entrante dettata dalla portata di Swanson&Clark in ingresso alla rete) o dei successivi: nel primo caso viene fornita una portata costante nel tempo, calcolata in modo tale che il volume raggiunga in un tempo pari a quello diastolico un volume iniziale deciso dall'utente. La scelta di utilizzare una portata costante si giustifica nell'ottica fornita dalla formula seguente:

$$
Q(t) = \frac{dV(t)}{dt}
$$

che nel caso di portata costante fornisce:

$$
V(t) = V_0 + Qt
$$

dove *V*<sup>0</sup> è il volume di riferimento pari a 43 ml.

Inizialmente si pensava di poter utilizzare questa modalità di caricamento anche negli step successivi ma questa considerazione è stata smentita a fronte di valori divergenti di portata e pressione aortica nonché di pressione ventricolare che, da un ciclo all'altro, continuavano a crescere senza mai stabilizzarsi. Evidentemente questo approccio ha come limite il fatto di non tenere in considerazione gli sforzi cardiaci che provocano un aumento indiscriminato della pressione ventricolare e di conseguenza di tutte le altre variabili.

Il caricamento nei cicli successivi al primo è composto invece da due differenti fasi: una fase di portata costante della durata di 0.1 secondi, volta a portare il ventricolo nelle medesime condizioni di fine sistole in cui si trovava nel ciclo precedente, e una fase di caricamento ottenuta sfruttando la portata diastolica proveniente dalla rete. E' stato verificato che la durata ridotta della prima fase non influenza la dinamica cardiaca successiva e il caricamento tramite portata diastolica garantisce una ottima corrispondenza dei risultati ottenuti con il caso fisiologico.

Come già accennato, in questo step vengono imposte tutte le condizioni al contorno vigenti nel modello, tra cui si trova anche l'imposizione dei valori di partenza della pressione aortica, il cui valore viene fornito dalla rete in base all'andamento della corrispondente variabile. Nonostante sia la portata che la pressione aortica vengano già calcolate dalla rete tramite equazioni differenziali, è necessario visionarne l'andamento anche in ABAQUS per capire se il modello stia lavorando nelle giuste condizioni (dove con giuste si intende fisiologiche).

Lo step successivo è relativo al battito cardiaco vero e proprio e la sua durata dipende dai valori di frequenza cardiaca inseriti dall'utente dall'interfaccia C++.

Dato che la rete si basa su un passo temporale di 0.005 secondi, il passaggio dei valori di output deve basarsi su variabili campionate ogni 0.005 secondi, affinché vi sia corrispondenza tra i valori delle variabili passate da ABAQUS alla rete circolatoria e le variabili della rete stessa. Questo ha posto il problema di scegliere come trattare la durata del battito cardiaco nel caso in cui esso non fosse un multiplo intero di 0.005. In questo caso infatti si creerebbe una dissociazione tra i tempi campionati in ABAQUS e quelli considerati dalla rete che porterebbe all'effettuazione di calcoli errati e, in definitiva, risultati non veritieri. Per questo si è deciso di effettuare un'approssimazione del reale tempo del battito cardiaco (ottenuto come divisione tra 60 e la frequenza cardiaca) al multiplo di 0.005 più vicino: tale approssimazione consente di ovviare alla problematica sopra descritta pur restando il più prossimi possibile al reale valore del battito cardiaco fornito dall'utente.

Presa questa decisione, si inserisce la durata del battito (in secondi) nella linea di comando

\*Step, name=battito, nlgeom=YES

```
*Static
0.005, Durata ,6e-06,0.6
```
dove con Durata si è indicata la durata in secondi del battito e si impone il numero di intervalli di campionamento da effettuarsi, che in questo caso sarà dato da *N* = *D/*0*.*005 (numero intero per l'ipotesi effettuata sopra) che verrà inserito nella linea di comando:

```
*Output, field, variable=PRESELECT, number interval=N
```
mentre il passo temporale può essere inserito nella seguente:

```
*Output, history, variable=PRESELECT, time interval=0.005
```
In questo modo è stato garantito un passaggio di valori coerente tra ABAQUS e rete, rispettando l'andamento temporale imposto da quest'ultima.

Dopo la linea di codice appena scritta inizia l'elenco di variabili di cui si vuole conoscere l'output: esse devono essere associate naturalmente ad una parte del modello, che può essere sia un nodo (come ad esempio rif\_sx o rif\_aorta) sia un elemento (un link tra due nodi). Alcune variabili sono associate solo a nodi, altre solo ad elementi: la portata per esempio (variabile MFL) è associata ad elementi di tipo link mentre la pressione in cavità (Fluid cavity gauge pressure, PCAV) e il volume della cavità (Fluid cavity volume, CVOL) possono essere richiesti solo per i nodi. La sintassi è la seguente:

\*NODE OUTPUT,NSET=rif\_sx PCAV,CVOL

e analogamente

\*ELEMENT OUTPUT, elset=link1 MFL,MFLT

Si fa presente che nel modello attuale è stato ridotto a uno solo il numero di step da utilizzarsi per l'analisi in ABAQUS. Nel modello originario erano presenti sette step (oltre allo step 1) che prevedevano la suddivisione della sistole in tre differenti step più uno di diastole e la fase di sistole veniva ripetuta due volte secondo lo schema sistole-diastole-sistole. Oltre ad eliminare la seconda sistole (inutile dato l'obiettivo della simulazione), si è deciso di compattare i restanti step in uno unico, di durata pari alla somma dei precedenti (e uguale alla durata del battito cardiaco). Questo evitava il problema

di dover imporre ad ABAQUS una durata predefinita di sistole e diastole e i relativi numeri di intervalli di campionamento, passaggio inutile dal momento che, avendo fornito la portata entrante nel ventricolo, tali durate erano già ben definite e riconoscibili da ABAQUS. Tale scelta è resa possibile grazie al numero massimo di intervalli di campionamento consentiti da ABAQUS in ogni step che, essendo pari a 1000, non obbligava ad una suddivisione interna del ciclo cardiaco.

Nel prossimo capitolo verranno presentati tutti i risultati delle simulazioni ottenute e, a seguire, le relative interpretazioni.

# **Capitolo 5**

# **Risultati**

In questo capitolo verranno presentati i risultati ottenuti nelle simulazioni del caso fisiologico.

Il capitolo è stato suddiviso in vari paragrafi, ciascuno dei quale considera e analizza una variabile specifica.

All'interno del capitolo, sono stati mostrati gli andamenti delle variabili di interesse, tra le quali si ritrovano la pressione e la portata aortica, la pressione e il volume ventricolare, così come esse vengono fornite dalla rete circolatoria e da ABAQUS Standard. Proprio il confronto tra i risultati relativi all'andamento delle variabili calcolate dai due software fornirà un'idea delle due diverse logiche di calcolo con cui ci si trova ad operare e quindi delle profonde differenze di impostazione che sono alla base di questo lavoro.

Al termine di ciascun paragrafo sono stati anche forniti i relativi risultati ottenuti nel caso patologico di paziente uremico. Il codice sviluppato infatti è già predisposto per poter simulare la patologia uremica con e senza fistola. Il presente lavoro si concentra però sulla già complessa calibrazione del modello nel caso fisiologico. Test preliminari hanno mostrato la necessità di ricalibrare opportunamente la rete per descrivere la patologia, tenendo conto delle alterazioni delle resistenze a livello renale e delle alterazioni dei controlli sempre a tale livello. Si rimanda perciò a lavori successivi per completare questa sezione.

Sono state effettuate numerose simulazioni, atte a riprodurre tre o più battiti cardiaci consecutivi: a questo proposito, nel paragrafo 5.1 verranno presentate le tempistiche richieste da una singola simulazione e il numero di battiti necessari a garantire la convergenza complessiva del modello, visto

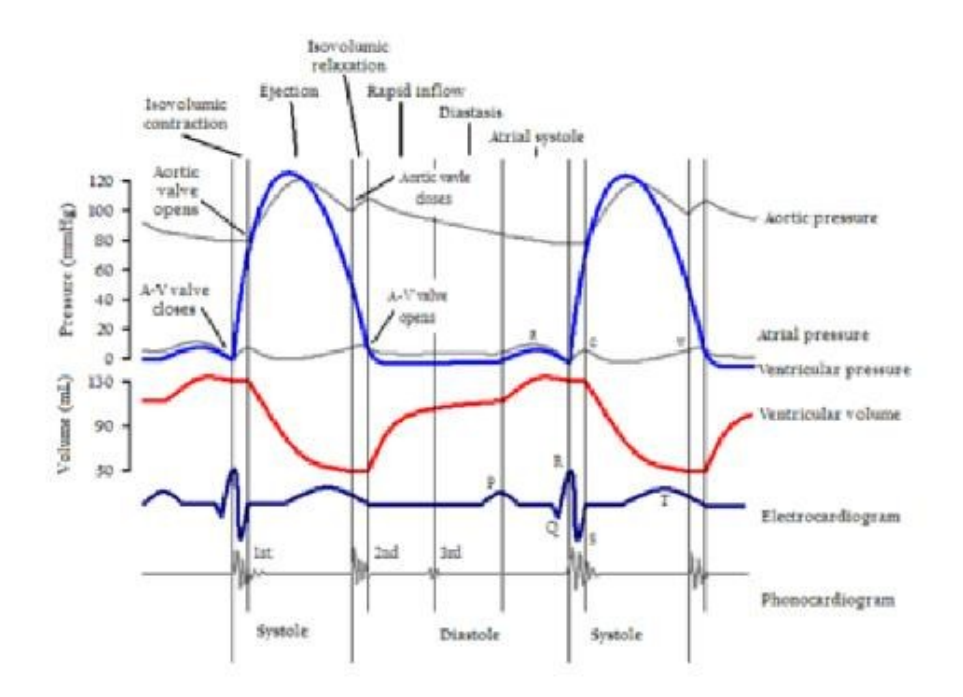

Figura 5.1: Eventi del ciclo cardiaco che mostrano le variazioni pressorie nell'atrio sinistro, nel ventricolo sinistro e nell'aorta, le variazioni volumetriche nel ventricolo sinistro, l'ECG e fonocardiogramma

come unione di rete circolatoria (sviluppata in linguaggio C++ e descritta utilizzando equazioni differenziali per il calcolo delle variabili) e ventricolo sinistro (il calcolo delle cui variabili è affidato al software strutturale ABA-QUS Standard). Sarà inoltre ribadito quanto già affermato nel paragrafo 4.1.1 riguardo alla convergenza del codice C++.

Verrà posta particolare attenzione alla descrizione delle performance del modello unificato, mostrandone pregi e difetti.

Per i risultati del caso fisiologico verranno forniti tutti i dati di ingresso al modello e saranno inoltre descritte tutte le prove effettuate nella fase di identificazione del modello unificato; in questo modo si intende fornire una panoramica completa delle strade seguite e dei risultati che esse hanno prodotto, sia in positivo che in negativo.

Tutti i risultati riportati sono stati messi in relazione con quelli disponibili

nelle fonti bibliografiche utilizzate per poterne valutare la correttezza. In particolare si farà riferimento alla Figura 5.1 per i confronti con i risultati ottenuti.

# **5.1 Risultati di convergenza**

A differenza di quanto fatto nei lavori [23] e [7], in cui la convergenza era stata testata in maniera qualitativa, si è ritenuto necessario (date le caratteristiche intrinseche di questo lavoro) creare un test di convergenza che ne garantisse l'effettivo raggiungimento nel corso dei vari cicli cardiaci simulati. La procedura per determinare l'avvenuta convergenza è stata descritta nel paragrafo 4.1.1, quindi si rimanda al suddetto paragrafo per maggiori dettagli. La tolleranza richiesta è pari a 10<sup>-3</sup>: la convergenza si ritiene soddisfatta quando la variabile indagata assume valori strettamente inferiori alla tolleranza prescelta.

La scelta della variabile da utilizzarsi nella convergenza si è basata su alcuni semplici presupposti: doveva essere una variabile il cui valore non fosse mai zero, per cui è stata scelta una pressione, e doveva essere espressa in un'unità di misura tale per cui essa avesse valori dell'ordine delle decine e la tolleranza richiesta fosse conseguentemente sensata. Per quanto riguarda il secondo aspetto, la rete circolatoria era già predisposta per fornire valori di pressione espressi in mmHg quindi non è stata necessaria alcuna conversione. E' stata scelta una variabile sufficientemente lontana da quella fornita in ingresso, affinché potesse essere testata la convergenza su una variabile prossima all'uscita del sistema: per questo è stata scelta la pressione dell'atrio destro. Alcune prove con variabili diverse hanno mostrato un comportamento pressoché analogo.

Per evitare incomprensioni, è utile a questo punto fare una precisazione di nomenclatura: si parlerà di cicli della rete quando si vorrà intendere l'esecuzione del numero di passi necessario per il raggiungimento della durata di un battito cardiaco, effettuati in C++ e quindi dalla rete circolatoria.

Un ciclo della rete comprende la risoluzione delle equazioni differenziali che governano tutte le variabili della rete circolatoria, in un intervallo di tempo compreso tra 0 e la durata di un battito cardiaco, ad un passo costante di 0.005 secondi.

Quando invece si parlerà di battito cardiaco, si intenderà l'effettivo inizio ed

esecuzione dell'analisi in ABAQUS Standard. Con un abuso di linguaggio, si può dire che solo l'ultimo ciclo della rete prima della convergenza costituisca le condizioni di uscita del battito cardiaco precedente e di entrata per il battito cardiaco successivo.

In Figura 5.2 è riportato l'andamento dei residui, all'aumentare del numero di cicli della rete; tale grafico è relativo al raggiungimento della convergenza per l'inizio del primo battito cardiaco. A titolo di esempio, con una frequenza pari a 70 battiti al minuto, sono necessari circa 93000 cicli per scendere al di sotto di una tolleranza di 0*.*001.

In effetti, la convergenza delle equazioni differenziali che regolano la rete circolatoria è molto più rapida nei battiti successivi, grazie all'inizializzazione delle variabili ai valori di convergenza raggiunti alla fine del battito precedente, come è stato descritto nel paragrafo relativo all'implementazione numerica.

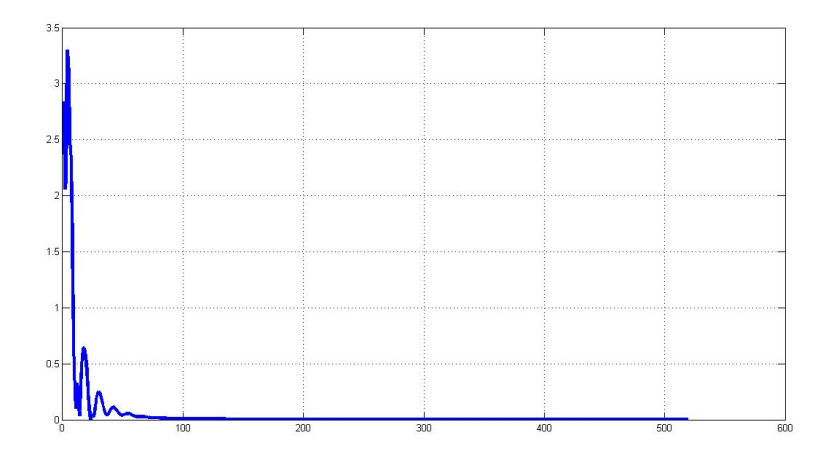

Figura 5.2: Andamento dei residui al variare del tempo

Per quanto concerne la convergenza del modello completo (che a differenza della convergenza della rete circolatoria si basa su un'analisi qualitativa), è stato indagato il numero di battiti cardiaci da effettuarsi per essere certi che il modello complessivo fosse a regime. In Figura 5.3 si può osservare il risultato di una simulazione di cinque battiti cardiaci, ottenuta nel caso fisiologico; la variabile rappresentata è la portata entrante nel ventricolo sinistro, utilizzata per il caricamento del ventricolo costruito in ABAQUS.

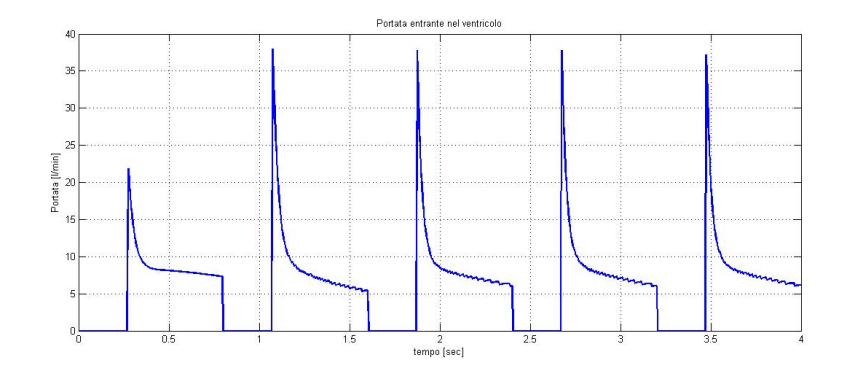

Figura 5.3: Portata entrante nel ventricolo al variare del tempo

Ulteriori prove di simulazione di un numero di battiti cardiaci superiore a cinque (si è arrivati a dieci) hanno mostrato una tendenza pressoché costante sia nel picco raggiunto da tale variabile (che costituisce l'uscita del modello riguardante la rete circolatoria) sia nel valore dell'integrale sottostante la curva (rappresentante quindi la quantità totale di sangue in ingresso al ventricolo).

Per questo motivo, tutte le prove successivamente effettuate hanno riguardato un numero di battiti cardiaci compreso tra tre e cinque. Questa scelta, dettata anche dalle lunghe tempistiche di ciascuna simulazione (da due a cinque giorni ognuna), risulta quindi soddisfacente nell'ottica di convergenza del modello unificato.

Anche nel caso patologico è stata confermata l'avvenuta convergenza per un numero di battiti cardiaci inferiore o uguale a cinque, mentre è risultata molto più lunga (circa il doppio) per quanto concerne la convergenza della rete circolatoria sviluppata in C++ (almeno per quanto riguarda il primo battito).

In conclusione di questo paragrafo, si conferma ancora una volta la grande importanza che l'analisi di convergenza riveste in lavori di questo tipo in quanto garantisce la bontà dei risultati rispetto alle potenzialità del modello sviluppato.

Questo non implica naturalmente la corrispondenza tra risultati ottenuti e quelli fisiologici di riferimento. E' infatti noto che un modello possa convergere anche a valori diversi da quelli effettivamente corretti; per accertarsi che questo non avvenga è necessaria un'accurata interpretazione, che sarà oggetto dei prossimi paragrafi.

# **5.2 Risultati caso fisiologico**

Per caso fisiologico si intende l'imposizione di parametri di ingresso alla rete corrispondenti a dati reperibili in un soggetto sano, senza cioè problematiche particolari che provochino un mal funzionamento di un qualche apparato.

Sono ora riassunti i valori dei parametri in ingresso alla rete imposti dall'utente ad inizio simulazione. Tali valori si basano su quanto riportato in [23] e [7].

#### **Parametri fisiologici**

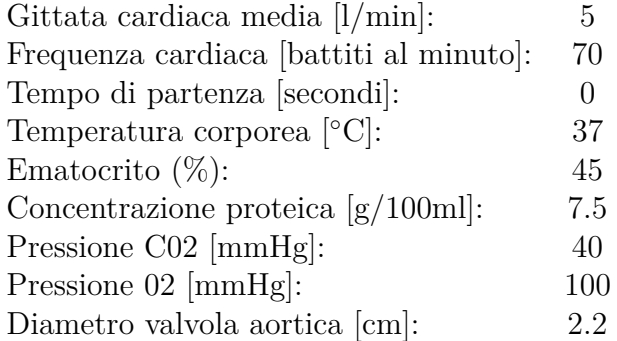

#### **Indici di attività metabolica** (% rispetto a fisiologico):

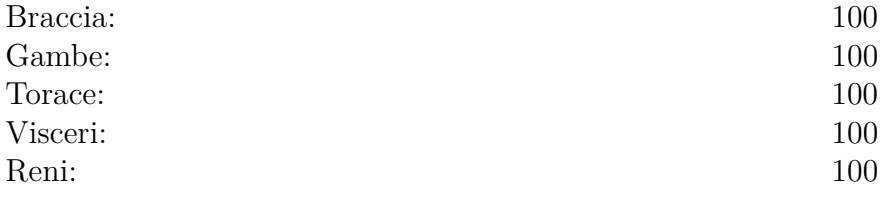

#### **Paziente uremico**

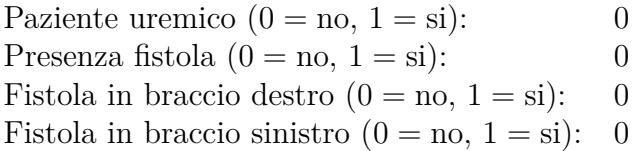

#### **Fattori moltiplicativi**

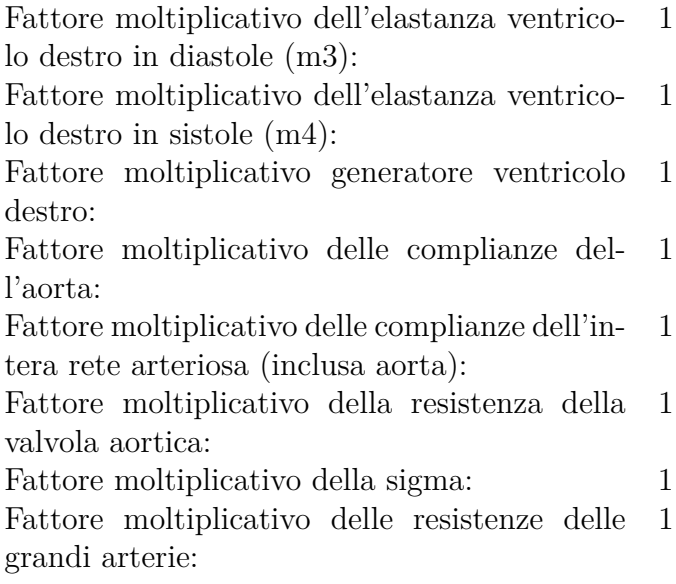

## **5.2.1 Pressione ventricolare**

Il calcolo della pressione ventricolare è un aspetto cruciale di questo lavoro.

Non avendo infatti modellato un ventricolo sinistro a parametri concentrati, non si aveva a disposizione all'inizio della simulazione una curva che riproducesse l'andamento della pressione ventricolare, necessaria per il calcolo della portata entrante nel ventricolo (utilizzata come dato per il caricamento del ventricolo stesso in ABAQUS).

Tale problema non sussisteva naturalmente a partire dal secondo battito cardiaco, dato che la curva di pressione sarebbe stata fornita dall'analisi di ABAQUS nel battito precedente. La pressione ventricolare, infatti, viene fornita da ABAQUS alla rete a partire dal battito successivo al primo, come verrà spiegato a breve. Il modello di [7], a cui ci si è ispirati per l'utilizzo della portata di Swanson & Clark in ingresso alla rete, non possedeva questo problema in quanto non calcolava affatto la portata entrante nel ventricolo, non avendo modellizzato un cuore.

Per ovviare alla difficoltà di fornire una curva di pressione ventricolare verosimile all'inizio della simulazione, si è svolta la seguente considerazione: la portata in uscita dall'atrio sinistro ed entrante nel ventricolo è nulla in fase di sistole ventricolare (la valvola mitrale è infatti chiusa) mentre diventa positiva in fase di diastole, quando cioè avviene il riempimento del ventricolo. Presa coscienza di ciò, era quindi sufficiente trovare un'interpolazione accettabile della pressione ventricolare in fase di diastole. Un'approssimazione adeguata è risultata quella lineare: la pressione è stata quindi fatta variare linearmente, partendo da zero, in base al valore assunto dalla pressione atriale. É infatti noto che la pressione ventricolare al termine della diastole uguaglia il valore della pressione atriale, il ché consente la chiusura della valvola mitrale.

Sicuramente questo tipo di metodo costituisce un'approssimazione un pò forzata della variabile considerata ma urge alla necessità di non voler impostare a priori un valore della pressione ventricolare che non possa essere determinato dalla simulazione stessa. Si è infatti perseguito l'intento di rendere il modello il più flessibile possibile perchè questo è lo spirito di tutto il presente lavoro.

Dopo che ABAQUS ha svolto la prima analisi, il valore della pressione ventricolare risulta noto e viene quindi passato alla rete come dato di ingresso. In Figura 5.4 è riportata l'andamento della pressione ventricolare fornita da ABAQUS Standard in una simulazione della durata di tre battiti cardiaci, in corrispondenza dell'ultimo battito.

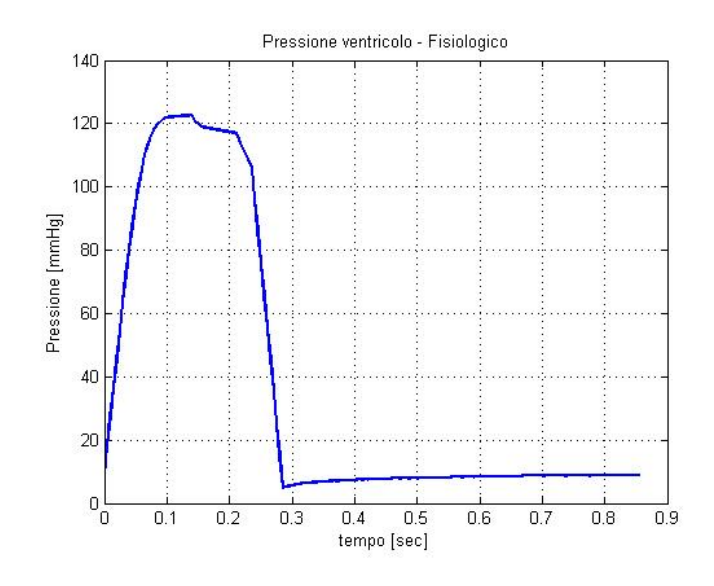

Figura 5.4: Pressione ventricolare al variare del tempo

Come si può vedere, tale variabile assume il suo massimo valore, pari a circa 120 mmHg, nella prima parte della sistole, per poi decrescere fino all'inizio della diastole (in cui raggiunge il suo minimo, pari a circa 5 mmHg). Durante tutta la diastole, la pressione ventricolare continua a crescere, seppur lentamente fino a raggiungere i 9 mmHg. Tale andamento concorda con i dati presenti in letteratura, rientrando perfettamente nei valori ammessi in una simulazione del caso fisiologico.

L'unica anomalia consiste nell'andamento della pressione ventricolare negli istanti immediatamente successivi al valore massimo: tale comportamento era già presente nel modello effettuato in [21] e con tutta probabilità è legato all'andamento della curva che governa la definizione in ABAQUS della rigidezza delle fibre, il cui andamento lineare a tratti prevede un punto di massimo a circa $\frac{3}{4}$ della durata della sistole. La posizione del punto di massimo è stata ottenuta in base a quanto era stato fatto nel suddetto modello e non si basa su nozioni presenti in letteratura. Come già sottolineato nel paragrafo 4.2, ABAQUS non è in grado di simulare una contrazione ma si può tentare di ottenere lo stesso risultato modificando opportunamente la rigidezza delle fibre. Un'altra possibile interpretazione di questo comportamento può essere data dalla comunicazione del ventricolo con l'elemento compliante: l'andamento anomalo in prossimità di fine sistole può essere dovuto alla cessazione della comunicazione con l'aorta modellizzata in ABAQUS, che in effetti si verifica proprio in quell'intervallo di tempo.

Si noti anche che la durata della sistole è esattamente quella definita dall'utente tramite la frequenza cardiaca: con una frequenza pari a 70 battiti al minuto ad esempio, e utilizzando la formula che determina la durata della sistole in base alla durata del battito come:

$$
T_{sistole} = \sqrt{0.096 T_{battito}}
$$

 $T_{sistole}$  risulta pari a 0.285 s con  $T_{battito} = 0.855$  s . Come è stato già ribadito, la flessibilità del modello, in grado di adattarsi alle condizioni imposte dall'utente, è un grande vantaggio che consente di restare quanto più adesi possibile al caso che si intende simulare.

La pressione ventricolare è certamente una variabile particolarmente importante in quanto costituisce l'unico parametro di ingresso fornito da ABA-QUS alla rete: questo aspetto si è reso necessario in quanto, passando alla rete due o tre variabili di ABAQUS (pressione e portata aortica più pressione ventricolare), risultava compromessa la convergenza della rete, il cui comportamento risultava oscillatorio e quindi instabile (come è stato già osservato nel paragrafo 4.1.1). Per questo motivo si è preferito lasciare il calcolo della pressione e della portata aortica alla rete tramite equazioni differenziali, fornendo solo la pressione ventricolare, indispensabile in ogni caso per calcolo delle altre due quantità.

Si può quindi concludere questo paragrafo confermando la ottima corrispondenza della pressione ventricolare con i risultati previsti in letteratura.

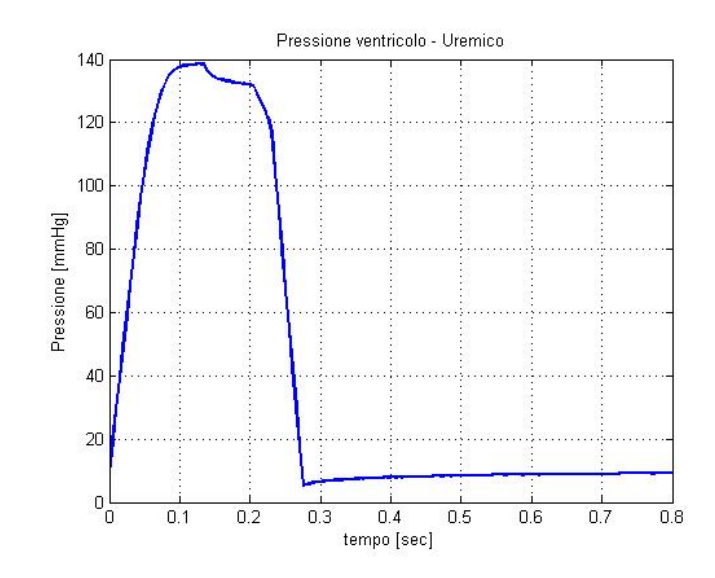

Figura 5.5: Pressione ventricolare in un paziente uremico basale

Per quanto riguarda la pressione ventricolare nel caso patologico (mostrata in figura 5.5), essa presenta un innalzamento del suo valore di picco, che arriva a sfiorare i 140 mmHg, coerentemente con quanto ci si aspetta in un paziente uremico, in cui il malfunzionamento del distretto renale e l'eventuale presenza della fistola provocano un sovraccarico di lavoro per il cuore.

## **5.2.2 Pressione aortica**

In questo paragrafo sarà indagata la curva della pressione aortica, sia come è fornita dalla rete che da ABAQUS. In particolare il confronto tra le due curve sarà utile per capire le differenti logiche in gioco.

Si ricorda che la pressione aortica calcolata da ABAQUS non viene passata

alla rete: la sua analisi risulta tuttavia utile per capire se il ventricolo stia lavorando nelle giuste condizioni di post-carico.

Il modello di Serrani [21] prevedeva l'esistenza di una tabella all'interno del file.inp che obbligava la pressione aortica a partire dal valore di 78 mmHg e non scendere mai al di sotto di tale valore. Tale impostazione era corretta nel caso del suo modello, che non prevedeva l'inserimento da parte dell'utente dei dati di ingresso, ma risultava alquanto limitante per gli scopi di questo lavoro: costituiva infatti un vincolo (imposto a priori) che mal si addiceva alla volontà di rendere il modello di ventricolo il più possibile flessibile ai dati scelti dall'utente.

Per ovviare a questa problematica si è deciso di sfruttare l'esistenza della tabella di regolazione della pressione aortica (senza la quale in effetti non si sarebbe potuto avere alcun controllo sul punto di partenza della suddetta variabile), imponendo però come punto di partenza il valore previsto dalla rete circolatoria modellizzata in C++.

Il confronto tra le due curve è ben visibile in figura 5.6 in cui le suddette curve sono state sovrapposte.

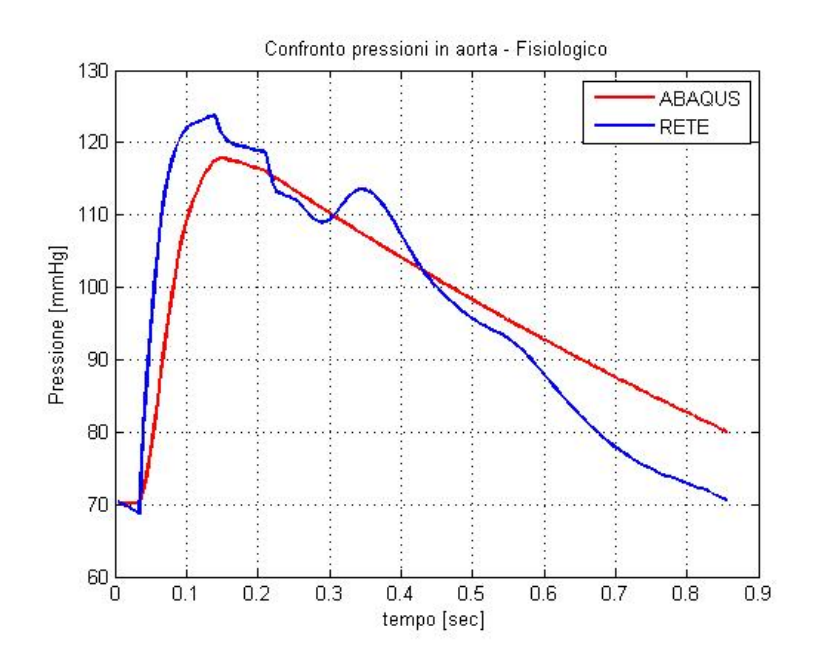

Figura 5.6: Confronto delle pressioni in Aorta forniti da ABAQUS e dalla rete

Si procederà ora all'analisi della Figura 5.6, iniziando con la pressione aortica fornita dalla rete.

In Figura 5.7 è possibile rendersi conto dell'andamento della pressione aortica fornita dalla rete rispetto alla pressione ventricolare.

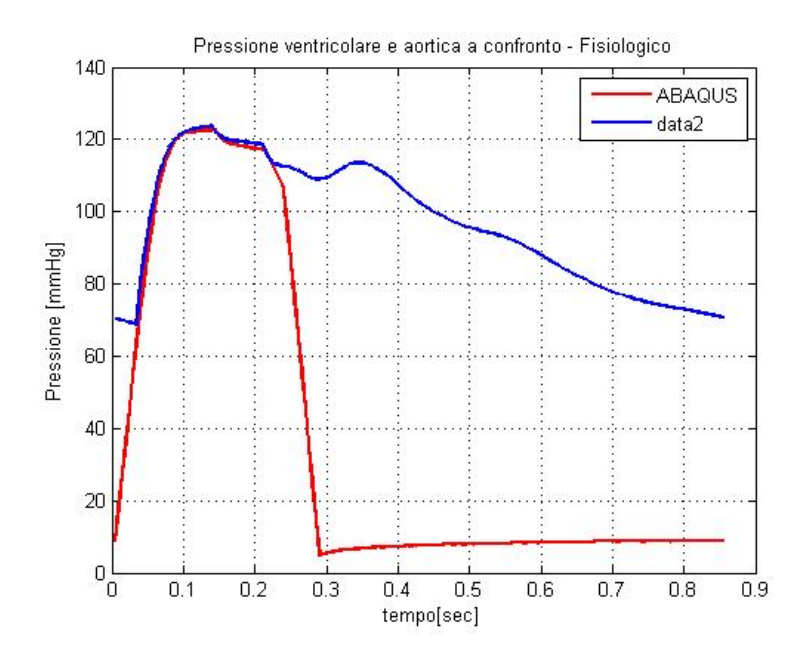

Figura 5.7: Pressione ventricolare e aortica a confronto nel caso fisiologico

Facendo riferimento alla Figura 5.7, si nota una fase della pressione aortica immediatamente dopo il valore di massimo assolutamente analoga a quella presente nella pressione ventricolare (il leggero avvallamento appena dopo il picco e il tratto lineare subito dopo). Segue un'ulteriore discesa del valore della variabile considerata, il cui andamento è riconducibile a quanto previsto in letteratura (si veda immagine di riferimento, Figura 5.1) causata dalla chiusura istantanea della valvola aortica. Infine, la variabile torna ad assumere un comportamento regolare, decrescendo fino a tornare al valore iniziale di circa 70 mmHg.

Verrà analizzata ora la pressione aortica fornita da ABAQUS, visibile sempre in Figura 5.6 (curva rossa).

Essa non presenta un carattere oscillatorio anzi, risulta molto regolare. La mancanza della leggera caduta di pressione corrispondente alla chiusura della

valvola aortica non era presente già nel modello di Serrani [21].

Quel che appare evidente è l'esistenza di un gap sensibile tra il valore iniziale e quello finale della variabile.

Il motivo di tale comportamento dipende dalle caratteristiche strutturali dell'aorta ovvero dal modo in cui è stata resa all'interno dell'elemento compliante: per costruzione infatti,la pressione aortica segue una legge lineare che la collega alla portata in aorta. Dato che il modello era nato con una finalità molto più statica rispetto a quella utilizzata in questo lavoro, la costruzione dell'elemento compliante era stata calibrata in modo tale che il valore della pressione aortica partisse e terminasse intorno ai 78 mmHg, essendo stati utilizzati dei valori di durata di sistole e diastole immutabili e pari rispettivamente a 0.4 secondi e 0.5 secondi. Nel presente lavoro si è riusciti a modificare il primo aspetto mentre il secondo, che coinvolge un cambiamento radicale (e soprattutto dinamico) della geometria dell'elemento compliante, costituisce un interessantissimo spunto per un lavoro futuro.

Per il caso patologico si fornisce la pressione aortica calcolata da ABAQUS, mostrata in Figura 5.8.

Essa ha un valore più elevato rispetto al corrispondente andamento fisiologico, come ci si aspetta a fronte di una pressione ventricolare più elevata.

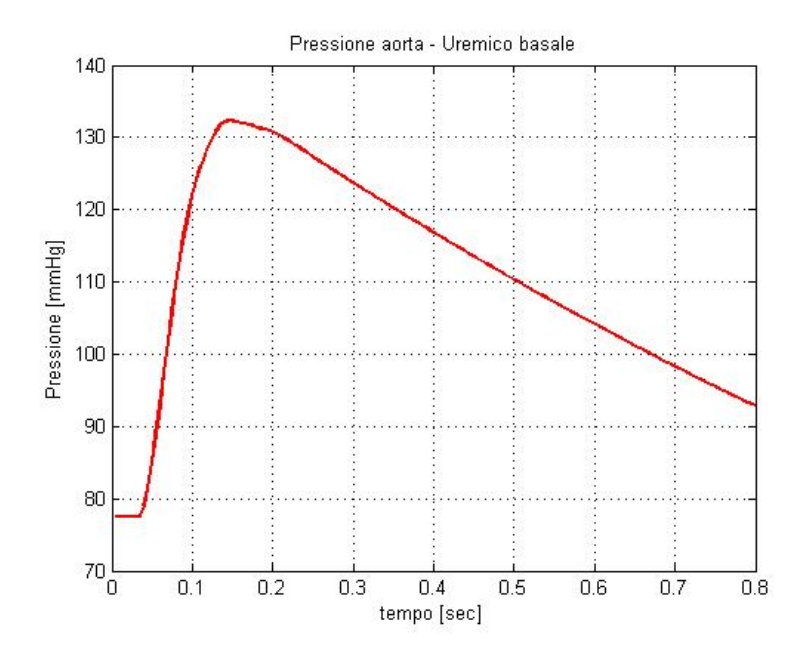

Figura 5.8: Pressione aortica fornita da ABAQUS in un paziente uremico basale

## **5.2.3 Portata aortica**

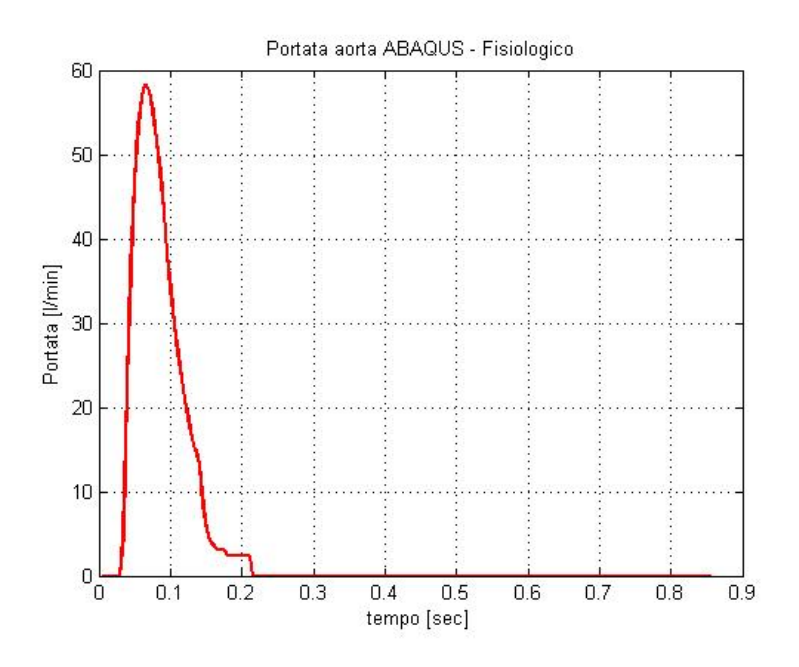

Figura 5.9: Portata in aorta fornita da ABAQUS

Al pari della pressione aortica, la portata in aorta è una variabile molto importante per definire da una parte il buon funzionamento del ventricolo modellizzato in ABAQUS e dall'altra l'effetto della pressione ventricolare sulla rete circolatoria, modellata in C++.

La portata aortica fornita da ABAQUS è rappresentata in Figura 5.9. Il suo andamento così come il valore dell'integrale sottostante la curva sono da considerarsi assolutamente consoni con quanto atteso. In particolare il valore di massimo, più alto in ABAQUS rispetto allo stesso valore fornito dalla rete, è con tutta probabilità riconducibile alla curva che regola la rigidezza delle fibre. Infatti la durata della fase di portata non nulla (che è leggermente inferiore al tempo di sistole, come del resto avveniva anche nel modello di Serrani [21]) è fortemente influenzata dalla definizione della curva relativa all'irrigidimento delle fibre (la cui funzione ha un andamento triangolare). Non avendo a disposizione dati di letteratura che mostrino la corretta posizione del picco di tale curva, si è deciso di mantenere la stessa impostazione prevista nel modello su cui ci si è basati. Si ricorda infatti che il fatto di dover

creare una curva che regoli l'irrigidimento delle fibre supplisce alla mancanza di ABAQUS di poter simulare una contrazione; si tratta quindi di un utile espediente, la cui calibrazione tuttavia è molto delicata e deve essere trattata con attenzione.

Passiamo ora alla portata aortica fornita dalla rete, visibile in Figura 5.10.

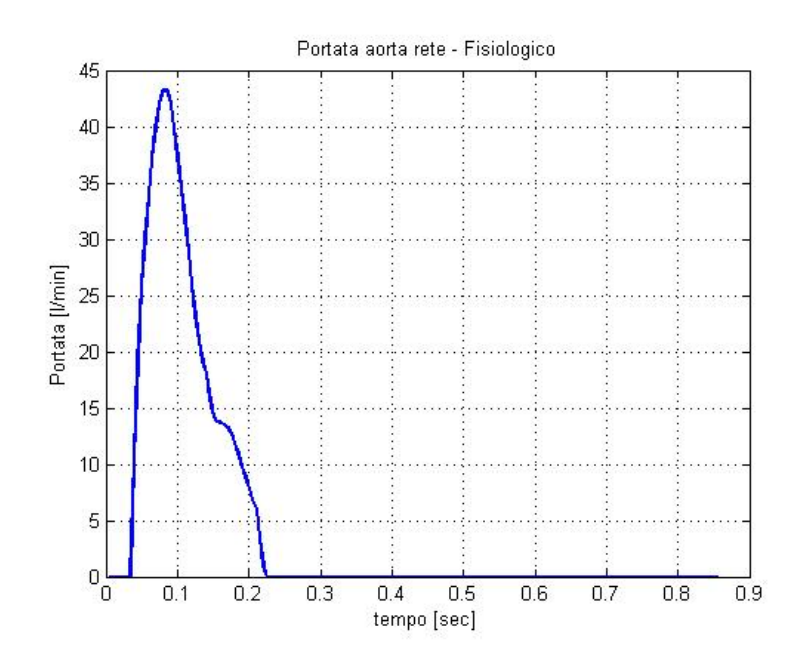

Figura 5.10: Portata in aorta fornita dalla rete

Al contrario di quella ottenuta in ABAQUS, essa presenta un picco del tutto ragionevole e del tutto verosimile nell'ottica dei dati presenti in [12] e in generale in letteratura. Anche la sua forma è assolutamente verosimile; si può notare un leggero allargamento in corrispondenza del valore in cui la sua controparte fornita da ABQUS si restringe. Questo comportamento garantisce il mantenimento del valore dell'integrale.

L'aspetto importante infatti è costituito dal fatto che gli integrali sottostanti le due curve siano praticamente equivalenti e pari a circa 68 ml. Questo spiega allora perfettamente il motivo di un picco un pò più alto nella portata aortica di ABAQUS rispetto a quella della rete: il restringimento della curva di portata in prossimità della fase di fine sistole prevista da ABAQUS impone,

al fine di mantenere un integrale analogo a quello fornito dalla rete in ingresso al ventricolo (quasi identico a quello in aorta), un innalzamento del valore di massimo. Al contrario la rete modellizzata in C++ presenta un picco pari a circa 44 l*/*min (valore che rientra perfettamente nel range fisiologico). I due andamenti sovrapposti sono visibili in Figura 5.11.

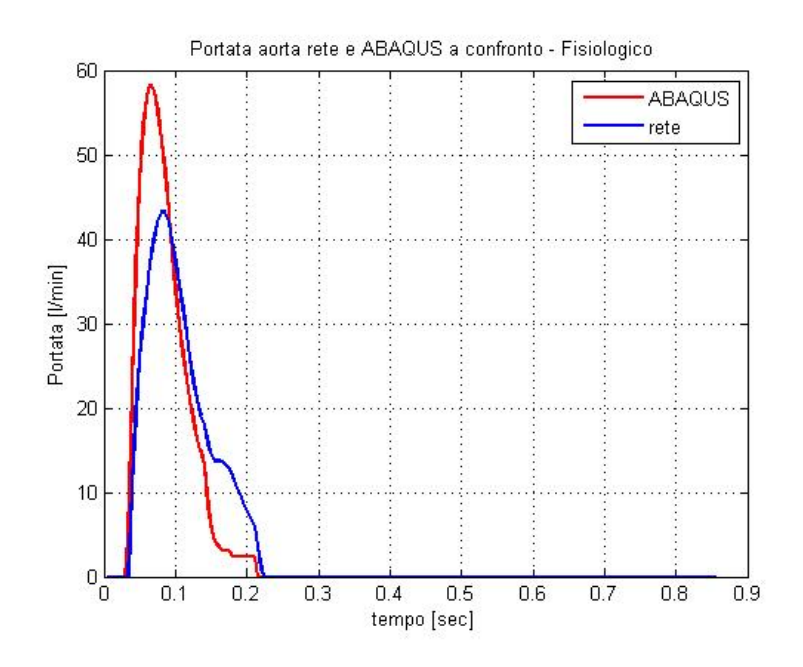

Figura 5.11: Confronto tra la portata aortica fornita dalla rete e da ABAQUS nel caso fisiologico

In effetti in prove precedenti erano stati ottenuti valori di portata aortica con un picco di circa 40 l*/*min anche in ABAQUS ma l'integrale sottostante le due curve di portata aortica erano assolutamente dissimili; tale gap sussisteva poi anche tra l'integrale della portata aortica in ABAQUS e quello della portata entrante nel ventricolo, calcolata dalla rete e fornita ad ABAQUS come dato di ingresso. Questo fenomeno era ben più grave rispetto ad avere un picco più elevato dato che avrebbe provocato una deriva: la quantità totale di sangue entrante risultava infatti superiore a quella uscente e ciò avrebbe provocato un aumento sconsiderato del volume ventricolare (che sarebbe decisamente uscito dall'intervallo di valori considerati fisiologici). Nel prossimo paragrafo verrà trattato il volume ventricolare e sarà spiegato il meccanismo alla base del caricamento del ventricolo.

Per il caso patologico, si fornisce la curva di portata aortica fornita da ABAQUS e dalla rete, mostrate in Figura 5.12.

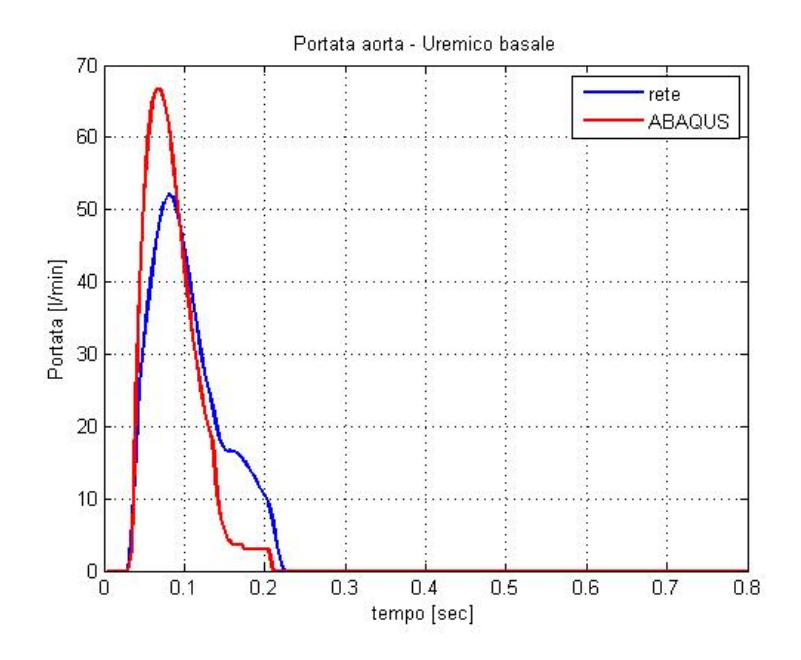

Figura 5.12: Confronto tra la portata aortica fornita dalla rete e da ABAQUS nel caso di paziente uremico basale.

Essa presenta la stessa differenza di picco che si è già commentata nel caso fisiologico, pur mostrandone un aumento complessivo dettato dalla maggior portata media in ingresso e una maggiore pressione ventricolare.

## **5.2.4 Volume ventricolare**

Il meccanismo che regola la determinazione del volume ventricolare è indissolubilmente legato alla modalità di caricamento del ventricolo, come descritto nel paragrafo 4.2. Facendo riferimento a tale paragrafo per ulteriori informazioni, si parlerà di step 1 per intendere la fase di caricamento del ventricolo (mantenendo la stessa nomenclatura utilizzata nel paragrafo 4.2). Inizialmente si era optato per un caricamento costante che avrebbe garantito con grande facilità il raggiungimento di un predefinito volume ventricolare. In effetti un caricamento di questo tipo, utilizzato nello step 1 di ABAQUS, permetteva il raggiungimento della geometria desiderata (a livello di volume

prescelto). A fronte di ciò tuttavia, la pressione ventricolare aumentava costantemente ad ogni nuovo battito, uscendo dall'intervallo di valori fisiologici. Evidentemente, sebbene funzionante per regolare il volume, un caricamento costante imposto per una quantità di tempo fissa provoca uno sforzo ventricolare superiore a quello corretto e in continuo aumento.

Abbondonata questa strada, si è cercato di consentire il riempimento preliminare del ventricolo attraverso la stessa portata entrante diastolica. Intendendo lo step 1 come una vera e propria fase di diastole cardiaca, è stata fornita quindi la curva di portata diastolica: la durata dello step 1 non era più costante ma era pari alla durata della diastole e quindi variabile da simulazione a simulazione. Questo metodo garantiva un buon andamento della pressione ventricolare e aortica così come un buon valore di massimo della portata aortica ma da una parte provocava il fenomeno descritto nel paragrafo precedente riguardo alle differenze degli integrali tra portata entrante e uscente e dall'altra creava un gap tra il volume iniziale e quello finale, ben visibile in Figura 5.13. In particolare il volume iniziale risultava troppo basso (dato che il riempimento tramite la portata diastolica si innestava su una geometria di ventricolo completamente scarico) mentre quello finale era consono con quanto atteso.

In effetti il problema di questo secondo meccanismo implementato consiste proprio nella perdita di informazioni tra un battito e il successivo: ad ogni nuova chiamata di ABAQUS il modello viene interamente ricostruito e non vi era alcun passaggio di informazioi a livello di geometria del ventricolo che potesse riportarlo alle condizioni in cui era terminato il battito precedente.

La via che ha infine portato all'aggiustamento di tutte le problematiche riscontrate nei meccanismi precedenti è stata individuata effettuando un incrocio tra le strade percorse. Il caricamento del ventricolo nel primo battito cardiaco è stato imposto costante mentre dal secondo battito in poi il caricamento si componeva di due parti: la prima, anch'essa costante di durata pari a 0.1 secondi, serve a riportare il ventricolo nelle medesime condizioni geometriche di fine sistole che erano state raggiunte nel battito precedente mentre la seconda effettua il riempimento del ventricolo attraverso la portata diastolica. I risultati forniti da questo metodo sono eccellenti, non creando particolare problematiche in alcuna variabile. In Figura 5.14 è mostrato il volume raggiunto dal ventricolo al termine del terzo battito simulato.

Si noti anche la perfetta corrispondenza del termine della fase isovolumica

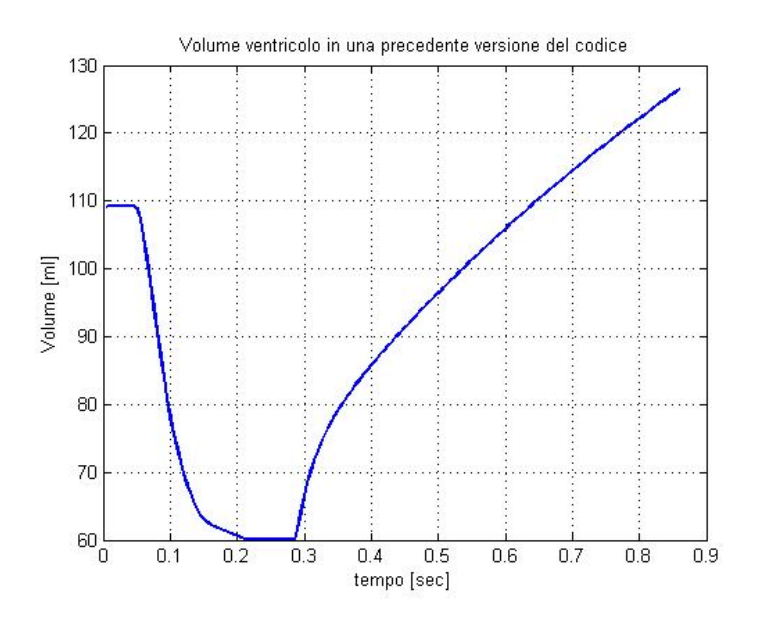

Figura 5.13: Volume del ventricolo ottenuto tramite un caricamento che non tiene conto del volume telesistolico raggiunto dal ventricolo nel battito precedente

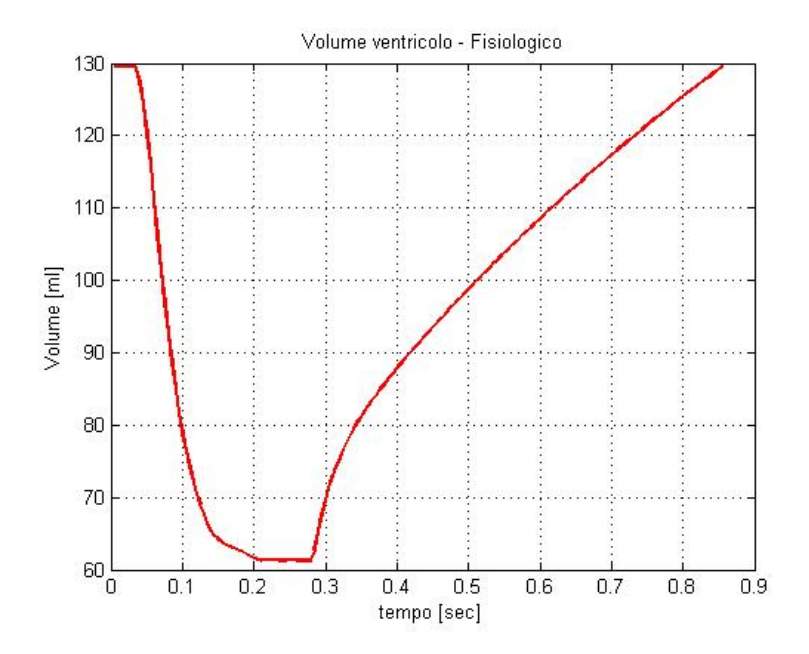

Figura 5.14: Volume del ventricolo fornito da ABAQUS

con la fine della sistole, come previsto da [21] e come ben visibile in Figura 5.1.

Si può infine concludere il paragrafo riscontrando la correttezza dei valori di volume ventricolare forniti dal modello, che rispecchiano quelli fisiologici di riferimento.

Per quanto riguarda il volume ventricolare nel caso patologico, si fornisce il suo andamento in Figura 5.15.

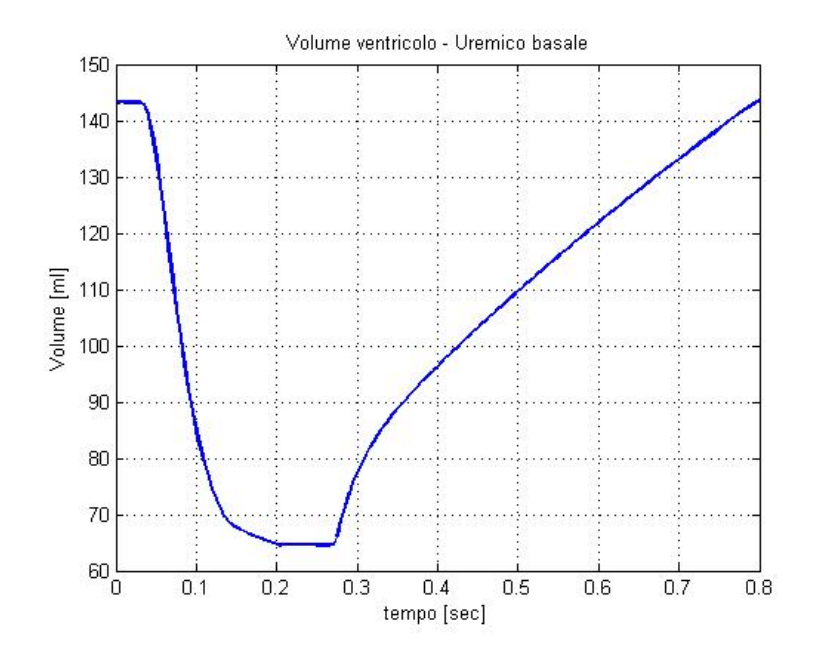

Figura 5.15: Volume ventricolare in un paziente uremico basale

Esso presenta un aumento considerevole, superando i 140 ml come valore di massimo. Tale comportamento riflette i dati presenti in letteratura.

### **5.2.5 Portata entrante nel ventricolo**

Un paragrafo a parte merita la discussione sulla portata entrante nel ventricolo, che costituisce il vero motore per l'esecuzione dell'analisi di ABAQUS Standard. Infatti come è stato ribadito nel paragrafo 4.2, la condizione al contorno che stava alla base del modello [21] su cui ci si è basati era costituita da un controllo in pressione applicato al nodo rapprentante l'atrio sinistro mentre in questo lavoro si è optato per una eliminazione del suddetto nodo

e il passaggio ad un controllo in portata, da applicarsi direttamente al nodo ventricolare.

Questa scelta era volta soprattutto all'eliminazione delle eventuali problematiche legate all'imposizione di una curva di pressione diversa da quella prevista da Serrani e, in definitiva, molto più complessa. Infatti il controllo in pressione di Serrani prevedeva l'utilizzo di una curva lineare a tratti, che sarebbe stato necessario sostituire con la curva di pressione atriale fornita dalla rete. Dato che ABAQUS prevede una relazione lineare tra differenza di pressione e portata, questo metodo risultava molto rischioso, oltre a non eliminare la problematica della determinazione della pressione ventricolare ad inizio simulazione che sarebbe rimasta come ulteriore e ben più grave difficoltà. Sarebbe stato infatti necessario modellizzare anche la pressione ventricolare in fase di sistole, a differenza di quanto avviene invece nel caso di un controllo in portata.

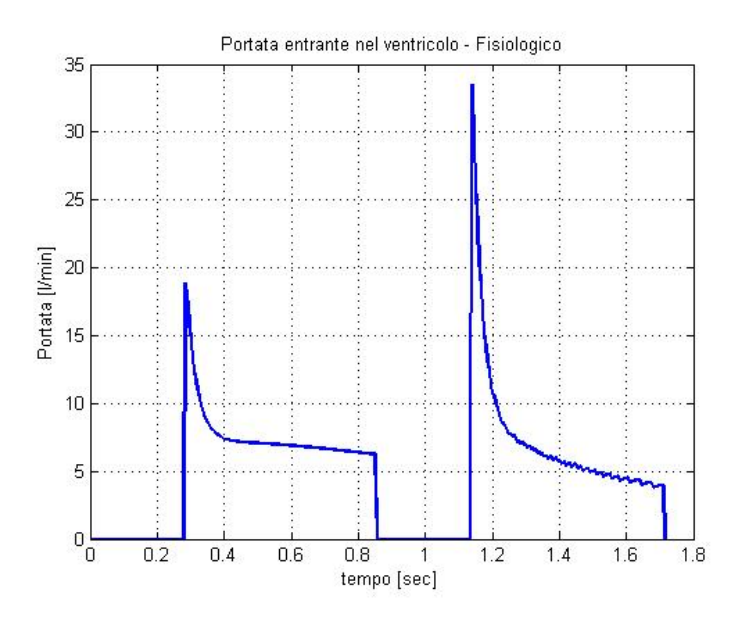

Figura 5.16: Portata entrante nel ventricolo all'inizio del primo e del secondo battito

La differenza tra la portata entrante nel ventricolo al primo battito e nei successivi è dovuta al diverso andamento della pressione ventricolare nei due casi, come già espresso nel paragrafo 5.2.1. Ricordiamo anche che in ingresso alla rete circolatoria all'inizio della simulazione è stata utilizzata la portata di Swanson & Clark, il cui picco nel caso dei dati di input forniti nel caso fisiologico è pari a circa 25 l*/*min.

L'integrale delle due curve di portata, entrante e uscente dal sistema circolatorio si equivalgono, il ché garantisce l'assenza di fenomeni di perdita di flusso in qualche parte del suddetto sistema.

L'andamento di tali curve presenta una brusca caduta in corrispondenza del termine della diastole: la portata non decresce a 0 gradualmente come nel caso della portata aortica ma presenta un brusco salto. Questo comportamento dipende da una parte dalla modellizzazione della pressione ventricolare nel primo battito cardiaco, dall'altra dall'imposizione di una curva di valori immutabile da cicli a ciclo, come dato di ingresso alla rete.

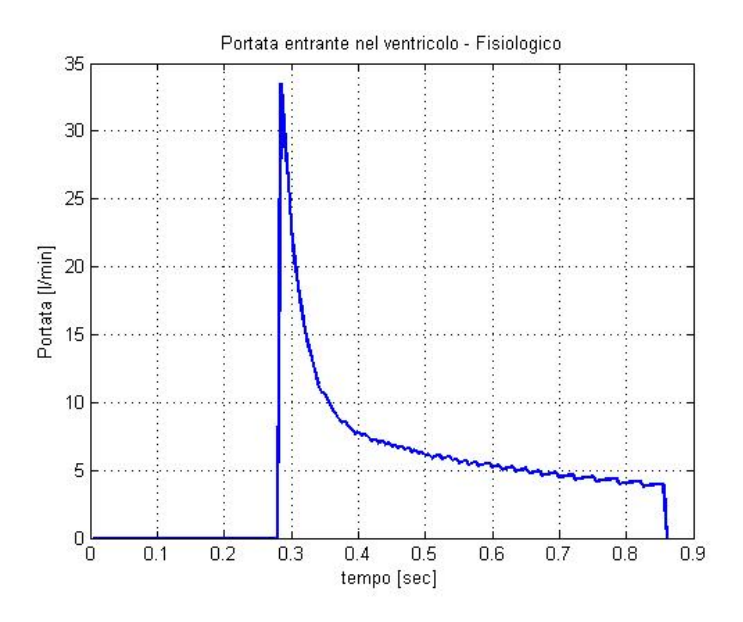

Figura 5.17: Portata entrante nel ventricolo in corrispondenza del secondo battito cardiaco

Come si può notare in Figura 5.17, anche la forma risulta diversa: osservando infatti la portata entrante nel ventricolo in corrispondenza del secondo battito (mostrata in figura), si vede come essa presenti un picco di circa 33 l*/*min ad inizio sistole, il ché può essere considerato corretto a fronte di una modellizzazione di valvola mitrale ad apertura e chiusura istantanea, dopodiché si ha una caduta sensibile ed una fase, ad andamento oscillante, che porta in prossimità di fine diastole ad un valore appena inferiore a 5 l*/*min. Infine la portata torna a zero, in corrispondenza della chiusura della valvola mitrale.

Inoltre, come è ben visibile nella Figura 5.16, tale andamento oscillante è presente solo dal secondo battito in poi: da ciò possiamo dedurre che la pressione ventricolare fornita da ABAQUS possa essere in qualche modo responsabile di tale fenomeno, sebbene il suo valore e il suo andamento siano assolutamente accettabili rispetto ai valori fisiologici presenti in letteratura.

# **5.2.6 PV loop**

Per quanto riguarda l'andamento del grafico pressione volume (PV loop) che rappresenta l'andamento della pressione ventricolare rispetto al volume, è possibile osservarne l'andamento in Figura 5.18.

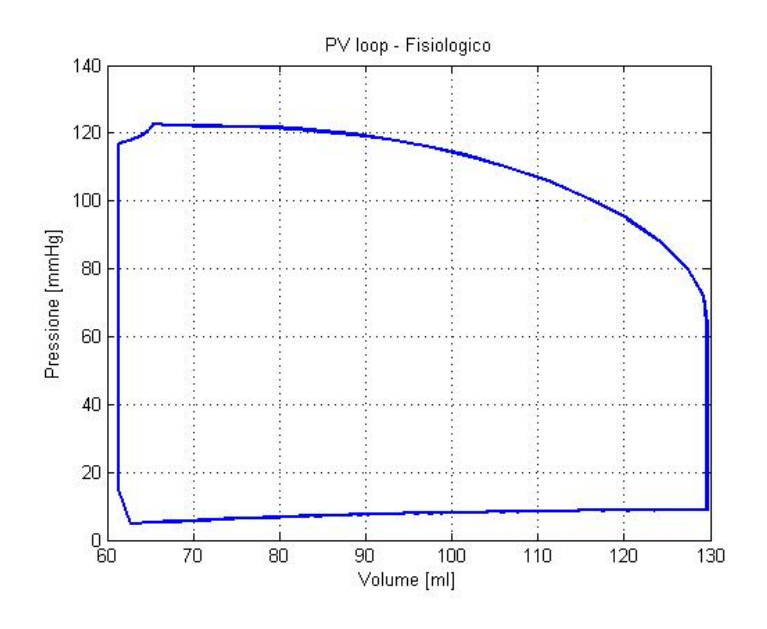

Figura 5.18: PV loop nel caso fisiologico

Come si può vedere, il suo andamento è assolutamente consono con quanto ci si aspetta per un soggetto fisiologico avente come caratteristiche fisiche del ventricolo sinistro un volume telediastolico pari a circa 130 ml e telesistolico di circa 63 ml. La pressione va da un minimo di circa 10 mmHg ad un massimo di circa 120 mmHg.

L'area compresa all'interno di tale curva rappresenta il lavoro cardiaco. Esso è pari a 0*.*944 J che quindi rientra perfettamente nel range di valori ammissibili in una simulazione del caso fisiologico.

Per quanto concerne l'andamento del PV loop nel caso patologico, in Figura 5.19 è fornito il confronto tra i due grafici ottenuti nei rispettivi casi.

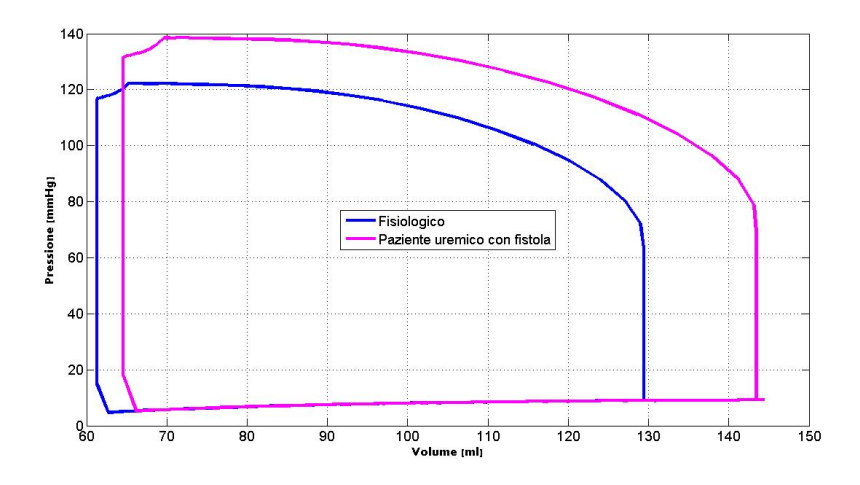

Figura 5.19: Confronto tra il PV loop ottenuto nel caso fisiologico e quello relativo al caso patologico

Come si può vedere, nel caso patologico si ritrova un andamento consono alle aspettative, che determina un aumento del lavoro ventricolare, che raggiunge i 1*.*22 J.

# **5.2.7 Sforzi, deformazioni e spostamenti ventricolari Sforzi**

Per quanto riguarda lo sforzo effettuato dal ventricolo, verranno ora riportate le immagini relative alla geometria tridimensionale fornita da ABAQUS nel suo file.odb. Sono state utilizzate delle mappe colore per dare idea dell'entità delle deformazioni nelle varie parti del ventricolo stesso.

In Figura 5.20 è visualizzato il ventricolo sinistro intero, così come è stato modellizzato, mentre in Figura 5.21 è visibile una sua sezione longitudinale:

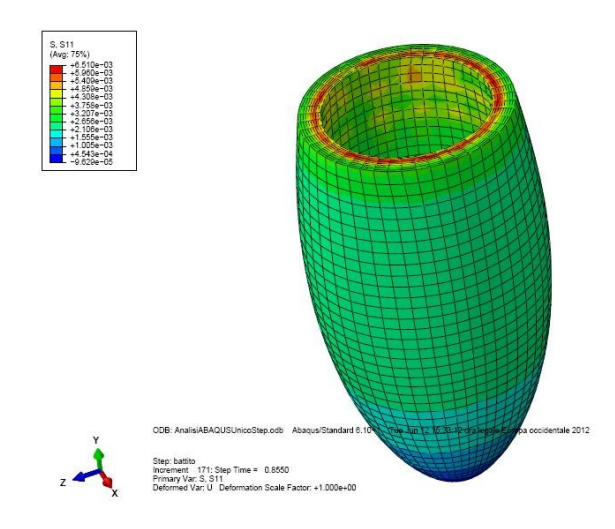

Figura 5.20: Andamento dello sforzo in direzione 1-1 nel ventricolo sinistro fornito in ABAQUS

in entrambe è rappresenta la componente 1 − 1 del tensore degli sforzi S, denotata con S11 in ABAQUS, che è la componente in direzione delle fibre e quindi la più significativa da analizzare. Entrambe le immagini sono riferite all'istante di inizio sistole, quando cioè il ventricolo è al suo massimo riempimento e deve inizire la contrazione.

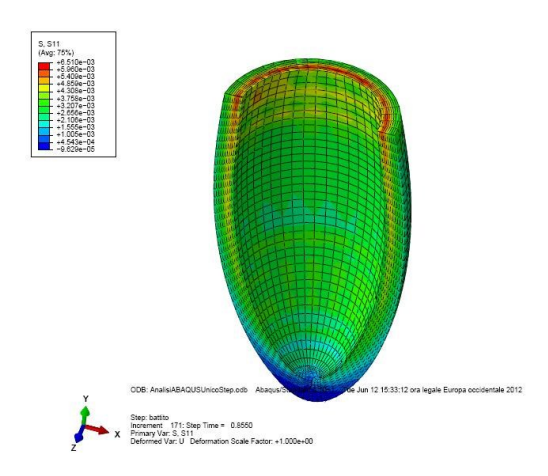

Figura 5.21: Andamento dello sforzo del ventricolo sinistro in una sua sezione, lungo la direzione delle fibre
La stessa immagine della sezione del ventricolo relativa però all'istante di inizio diastole è rappresentata in Figura 5.22, cioè quando il ventricolo, ormai scarico, si predispone al riempimento.

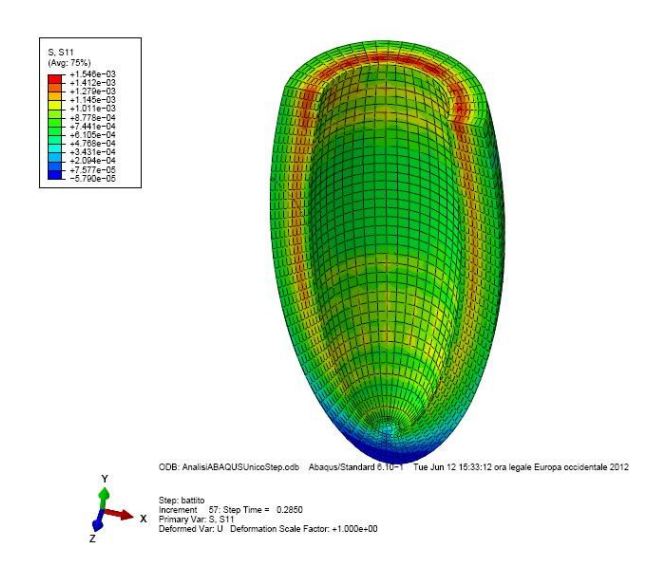

Figura 5.22: Sforzi S11 in corrispondenza dell'inizio della diastole

Come era prevedibile, lo sforzo in fase di sistole (che possiede come massimo valore 0.006 MPa e il valore di minimo è dell'ordine di 10<sup>−</sup><sup>4</sup> MPa) è molto maggiore del corrispondente ottenuto in diastole (che varia tra i 0.001 MPa e i 10<sup>−</sup><sup>5</sup> MPa). Infatti durante la sistole il muscolo cardiaco deve contrarsi per permettere l'eiezione del sangue mentre in fase di diastole esso si riempie senza dover compiere alcuno sforzo attivo.

Questi risultati sono assolutamente coerenti a quelli forniti in [21].

Data la struttura anisotropa del ventricolo utilizzato e la presenza dei nove gusci concentrici che determinano l'orientazione delle fibre, coerentemente con quanto succede nella realtà fisiologica, le fibre che generano maggiore sforzo sono quelle circonferenziali ovvero quelle che si trovano a circa metà dello spessore del ventricolo. Questo risultato non sarebbe stato possibile se si fosse utilizzata una modellizzazione isotropa del muscolo cardiaco, che avrebbe riprodotto come sezione di massimo sforzo quella a contatto con il fluido ovvero quella più interna. In figura 5.21 è ben visibile l'andamento del-

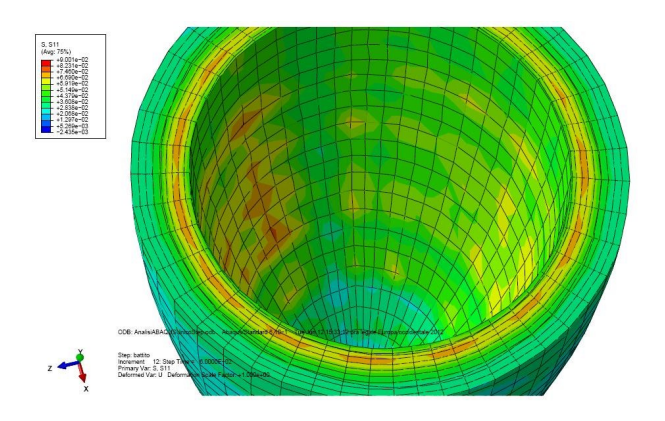

Figura 5.23: Sforzo S11 in una sezione trasversale del ventricolo

lo sforzo all'interno dello spessore del ventricolo, ribadito anche in figura 5.23.

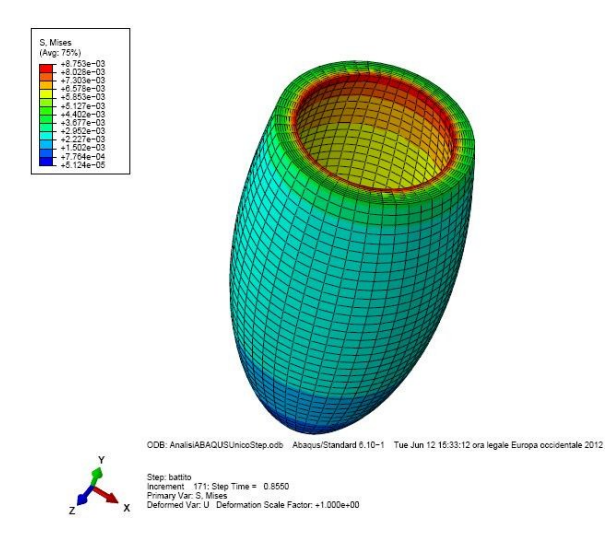

Figura 5.24: Sforzi di Mises sul ventricolo sinistro

Esprimendo lo sforzo equivalente di Mises come:

$$
q = \sqrt{\frac{3}{4}\mathbf{S} : \mathbf{S}}
$$
 (5.1)

dove **S** è il tensore dello sforzo deviatorico, definito come  $S = \sigma + pI$ , *σ* è lo sforzo, p è lo sforzo in pressione e **I** la matrice identità, la relativa rappresentazione è offerta in Figura 5.24.

#### **Deformazioni**

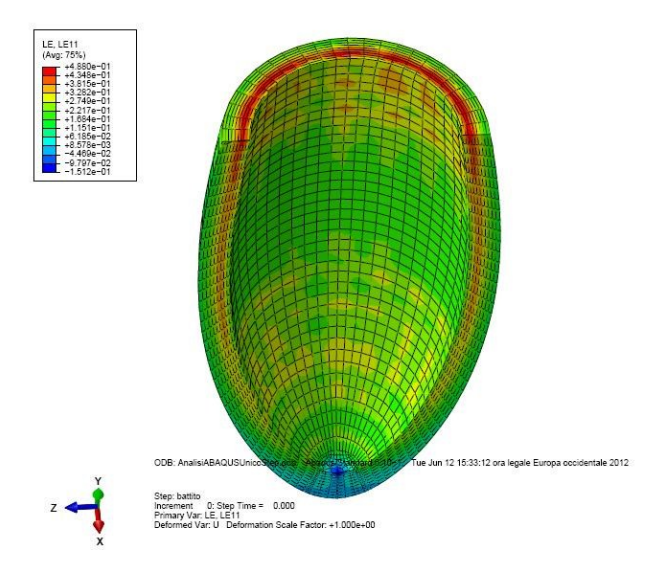

Figura 5.25: Deformazioni in una sezione longitudinale del ventricolo a inizio sistole

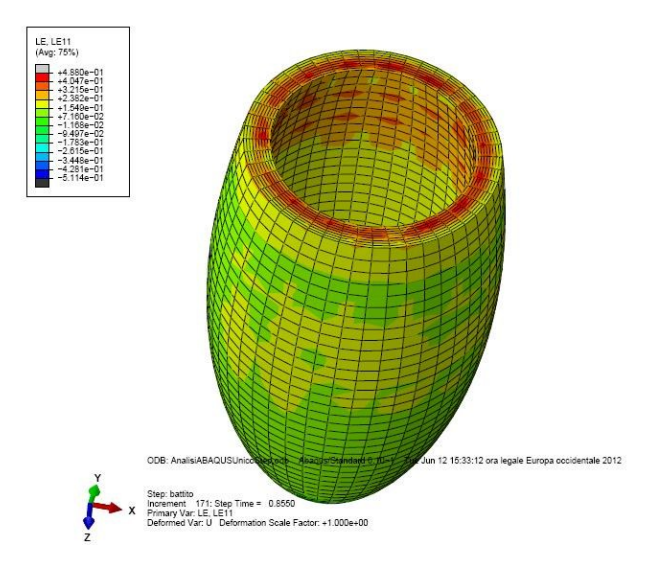

Figura 5.26: Deformazioni sulla parete del ventricolo

In ABAQUS le deformazioni sono adimensionali e forniscono una visualizzazione dei punti in cui il cambiamento di configurazione del ventricolo ha un maggiore o minore effetto. In figura 5.26 è possibile vedere l'entità della deformazione in corrispondenza della fase di fine diastole, considerata sempre nella direzione delle fibre. Essa varia in un range che va da 0.48 di massimo a 0.07 di minimo. La massima deformazione è assunta alla base superiore del ventricolo, circa a metà del suo spessore; procedendo verticalmente verso il basso si incontra sempre un valore di massimo locale a metà dello spessore, come mostrato in figura 5.25.

La deformazione a fine sistole è di minore entità rispetto alla configurazione di riferimento ed è mostrata in figura 5.27.Essa varia tra i 0.13 di massimo e i 0.007 di minimo.

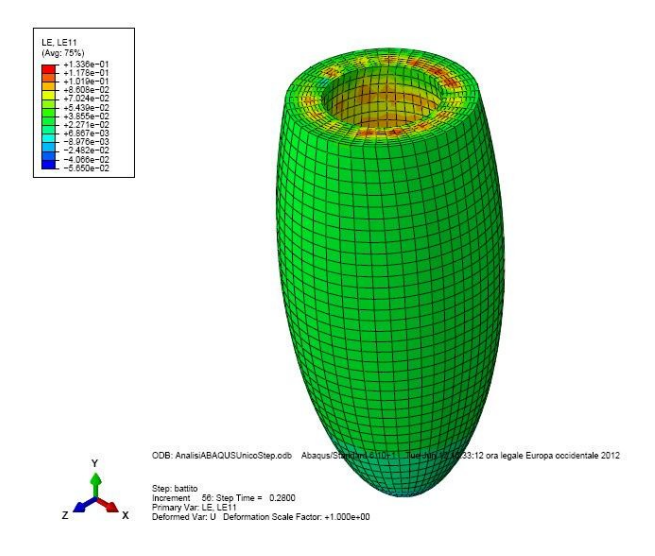

Figura 5.27: Deformazioni del ventricolo a fine sistole

#### **Spostamenti**

ABAQUS Standard fornisce anche una visualizzazione dello spostamento di ciascun punto del ventricolo rispetto alla configurazione di base. Come si può vedere in figura 5.28, ad inizio della sistole il maggior spostamento è assunto dalla porzione inferiore del ventricolo. Infatti in questa fase il ventricolo si assottiglia e si allunga per permettere l'eiezione del sangue all'interno dell'aorta. Lo spostamento è espresso in mm, il ché significa che la base inferiore del ventricolo si sposta di circa 1*.*4 cm mentre la base superiore del

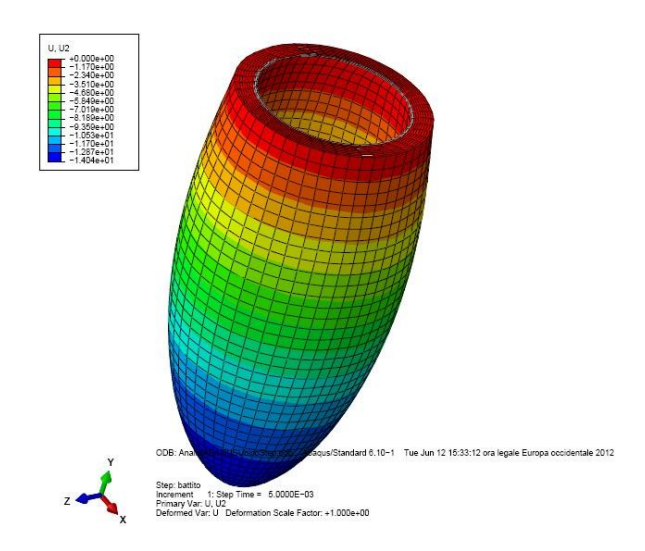

Figura 5.28: Spostamenti in direzione y del ventricolo

ventricolo non subisce alcuno spostamento. Questo comportamento è assolutamente sensato dato che l'estremità superiore del ventricolo è ancorata al vincolo cedevole che supplisce alla mancanza di una gabbia toracica.

L'entità dello spostamento, complessivo delle tre direzioni, è invece mostrato in figura 5.29.

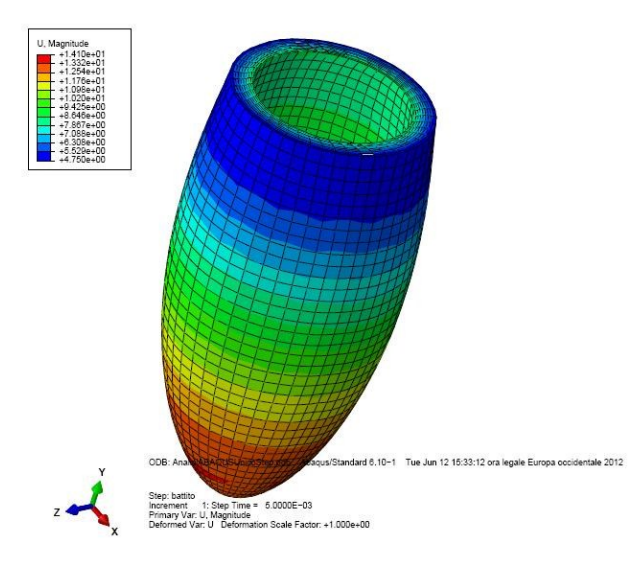

Figura 5.29: Spostamento complessivo del ventricolo

Come si può vedere, lo spostamento della base inferiore è soprattutto in direzione verticale e verso il basso mentre nella parte superiore si hanno spostamenti in direzione x e z.

L'entità dello spostamento è corretto in base a quanto riportato in letteratura.

#### **5.2.8 Altre variabili di interesse**

Si ritiene opportuno per completezza fornire i grafici di altre variabili della rete che possono risultare utili per sondare la correttezza di tutte le ipotesi fatte finora e fornire dei buoni spunti e metri di paragone per eventuali sviluppi futuri.

Si inizia con il presentare i grafici della pressione atriale destra e sinistra per come essi vengono forniti dalla rete circolatoria in C++ (Figura 5.30).

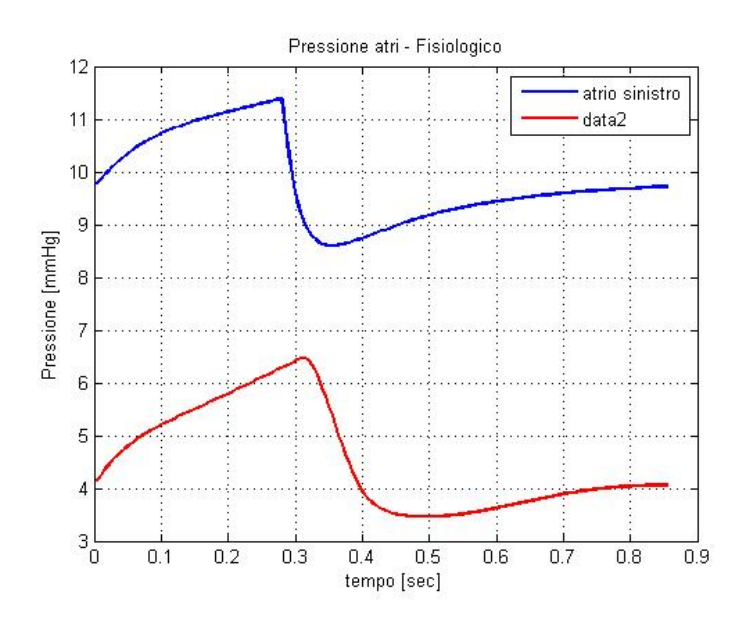

Figura 5.30: Confronto tra la pressione in atrio destro e sinistro nel caso fisiologico

Correttamente, la pressione atriale sinistra risulta più elevata di quella dell'atrio destro; i valori sono nella norma così come gli andamenti delle due curve.

Un'altra variabile che risulta interessante è data dalla portata nei reni. Essa viene proposta affinché sia possibile effettuare un confronto in eventuali lavori futuri volti a sviluppare il caso patologico.

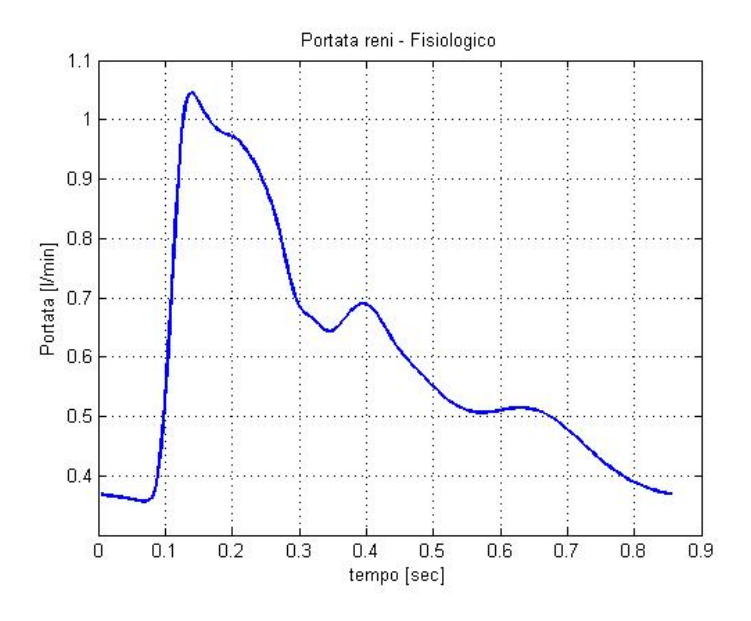

Figura 5.31: Portata nei reni nel caso fisiologico

Sempre con questo intento viene fornita la portata nella mano sinistra: essa risulterà molto utile per chi volesse studiare il caso del paziente uremico con fistola artero-venosa.

I valori di queste variabili hanno un buon riscontro con i dati presenti in letteratura.

## **5.2.9 Ulteriori prove di funzionamento della rete circolatoria**

Sempre al fine di indagare le prestazioni del codice inerenti la rete circolatoria a parametri concentrati, sono state svolte diverse simulazioni al fine di capire:

- la ripartizione del flusso sanguigno nei vari distretti
- l'effetto del passaggio della curva di pressione ventricolare da ABAQUS alla rete circolatoria

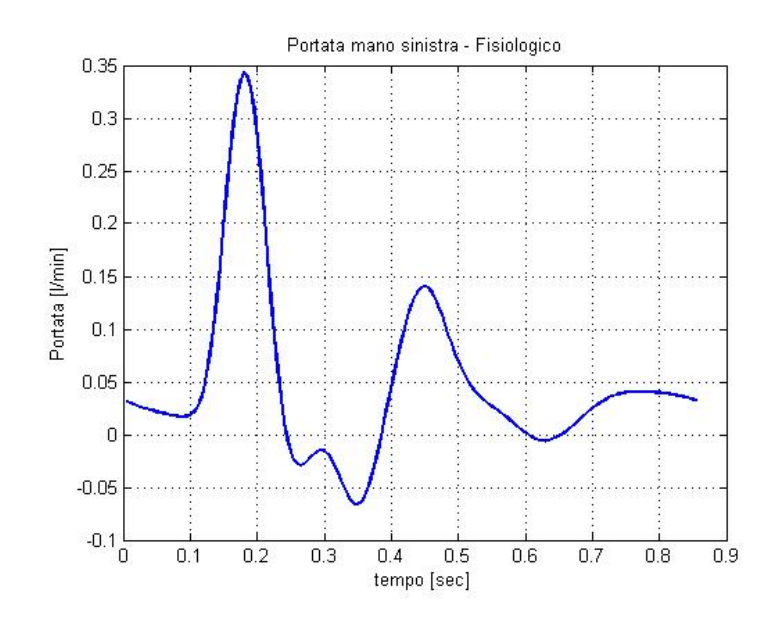

Figura 5.32: Portata nella mano sinistra nel caso fisiologico

Per quel che riguarda il primo aspetto, si è ritrovato un comportamento assolutamente analogo a quello fornito in [23] e [12]; la ripartizione delle portate nei diversi organi e tessuti in condizioni fisiologiche è presentato in Figura 5.33.

| <b>Distretto</b> | Variabili coinvolte                                                       | Portata media    | % di portata |
|------------------|---------------------------------------------------------------------------|------------------|--------------|
|                  |                                                                           | $[1/\text{min}]$ |              |
| Coronarie        | $Q_{pi1}$                                                                 | 0.2367           | 4.89%        |
| Torace           | $Q_{pi2}, Q_{pi3}, Q_{pi4}, Q_{pi5}$                                      | 0.1421           | 2.94%        |
| Splancnici       | $Q_{pi6}, Q_{pi7}, Q_{pi8}, Q_{pi10}, Q_{pi11}$                           | 1.4705           | 30.40%       |
| <b>Testa</b>     | $Q_{pi18s}, Q_{pi18d}, Q_{pi19s}, Q_{pi19d}, Q_{pi20s}, Q_{20d}$          | 0.7168           | 14.82%       |
| Reni             | $Q_{pi9s}, Q_{pi9d}$                                                      | 1.2011           | 24.83%       |
| Arti superiori   | $Q_{pi15s}, Q_{pi15d}, Q_{16s}, Q_{pi16d}, Q_{pi17s}, Q_{pi17d}$          | 0.2839           | 5.87%        |
| Arti inferiori   | $Q_{pi18s}, Q_{pi18d}, Q_{pi19s}, Q_{pi19d}, Q_{pi20s}, Q_{pi20d} 0.7855$ |                  | 16.24%       |

Tabella 5.1: Portate medie nei vari distretti e relative percentuali

La tabella relativa ai valori espressi nel grafico 5.33 mostra il corrispettivo numerico della ripartizione delle portate (Tabella 5.1).

#### Rpartizione portate nei vari distretti

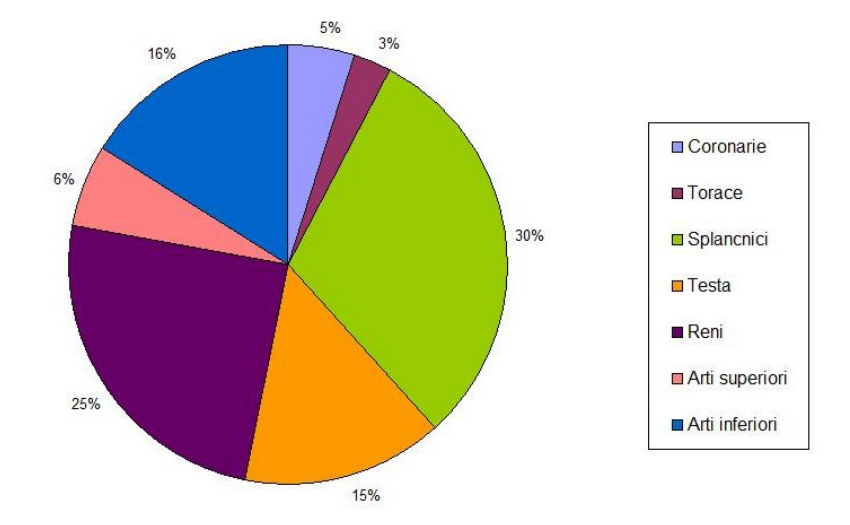

Figura 5.33: Distribuzione delle portate

La seconda questione che è stata indagata coinvolge invece l'effetto del passaggio della pressione ventricolare fornita da ABAQUS alla rete. Come è stato spiegato, essa presenta valori di massimo e minimo adeguati rispetto a quanto previsto in [12]; si vuole però capire se l'andamento della pressione ventricolare (che presenta un avvallamento in prossimità di fine sistole) provochi un qualche tipo di instabilità all'interno della rete.

A questo scopo sono stati visualizzati gli andamenti di variabili quali la pressione negli arti inferiori, superiori e nei reni. Bisogna infatti stabilire se un qualche tipo di oscillazione arrivi alle periferie perchè, in questo caso, si potrebbero avere delle alterazioni nel funzionamento dei controlli periferici.

La Figura 5.34 mostra l'andamento della pressione in corrispondenza dell'arteria iliaca  $(P_{9s})$ .

L'andamento non presenta alcuna anomalia e rispecchia perfettamente quanto ottenuto in [23].

La Figura 5.35 mostra invece l'andamento della pressione negli arti superiori, rispettivamente in corrispondenza delle variabili  $P_{15s}$ ,  $P_{16s}$ , corrispondenti all'arteria tibiale posteriore e anteriore.

Ancora una volta, esse non presentano problematiche particolari.

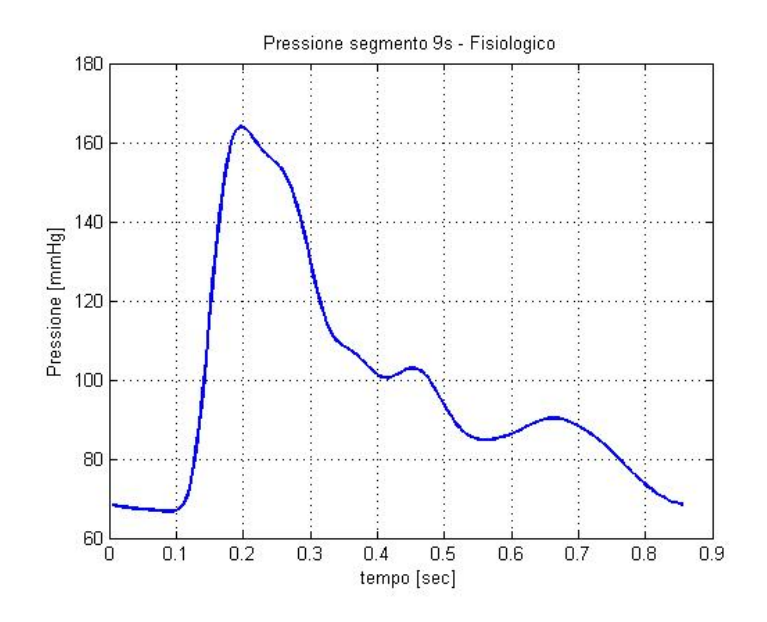

Figura 5.34: Pressione in corrispondenza del rene sinistro

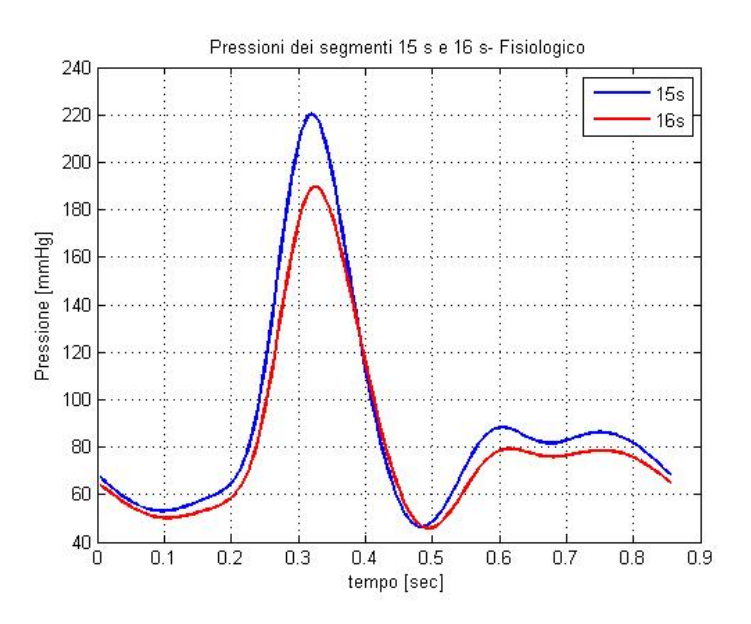

Figura 5.35: Andamento delle pressioni nell'arteria tibiale posteriore e anteriore

Anche gli andamento delle pressioni in prossimità dell'arteria succlavica e ascellare sono del tutto analoghi a quanto previsto in [23] e sono mostrati in

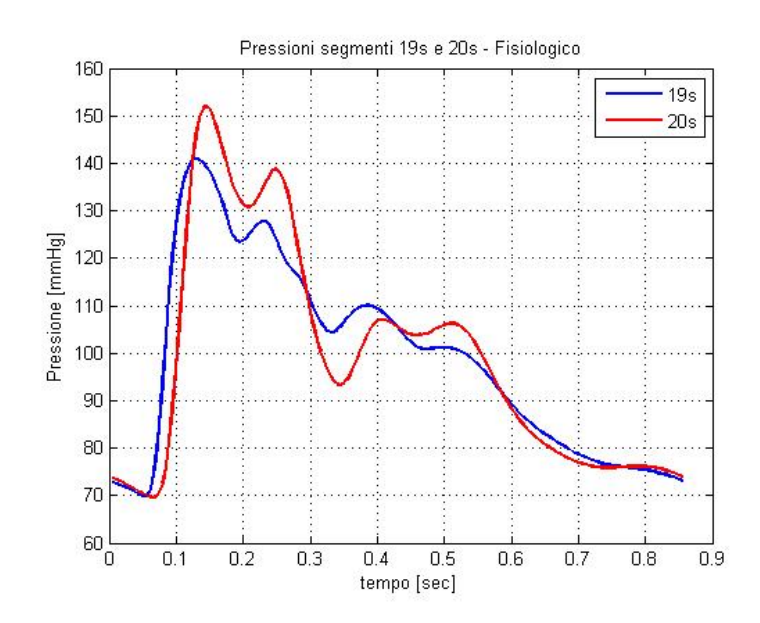

Figura 5.36: Andamento delle pressioni nell'arteria succlavica e ascellare

Figura 5.36.

L'analisi di queste figure dimostra che l'andamento di ciascuna variabile è del tutto corente con i risultati attesi.

Possiamo quindi concludere confermando il buon funzionamento della rete circolatoria nel caso fisiologico.

#### **5.2.10 Variazione della rigidezza delle fibre cardiache**

Come ulteriore prova di simulazione, è stata indagata la risposta del modello a fronte di cambiamenti del valore massimo raggiunto dalla curva che regola l'irrigidimento delle fibre cardiache. Tale punto di massimo possiede, in tutte le prove effettuate, un valore pari a 4.35. Questo dato garantisce un'ottima corrispondenza con i dati di letteratura ed è lo stesso presente nel modello di Serrani [21].

Tuttavia risultava utile vedere come ABAQUS si comportasse a fronte di modifiche di questo valore.

Non sono state riscontrate differenze apprezzabili dopo una diminuzione di tale dato mentre un suo aumento determina un corrispondente innalzamento

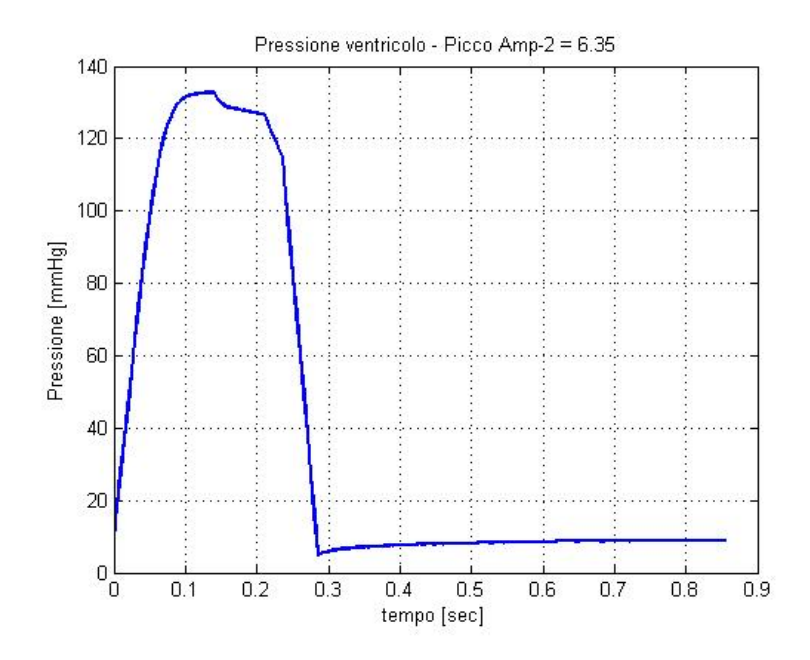

Figura 5.37: Pressione ventricolare con un picco della curva Amp-2 pari a 6.35

del valore delle quantità coinvolte, tra cui la pressione ventricolare. A titolo di esempio, in Figura 5.37 è mostrata la pressione ventricolare ottenuta nal caso fisiologico con dati di ingresso identici a quelli forniti all'inizio del paragrafo 5.2 ma con un valore di picco della tabella Amp-2 pari a 6.35. A fronte di questo risultato, sarebbe opportuno in fase di simulazione del caso patologico andare a modificare tale parametro: infatti la variazione delle proprietà meccaniche delle fibre cardiache è un evento che si riscontra realmente in pazienti uremici, per i quali il maggiore sforzo a cui è sottoposto il cuore provoca un effettivo inspessimento del tessuto cardiaco.

# **Capitolo 6**

# **Conclusioni e sviluppi futuri**

In questo capitolo saranno riassunte tutte le novità di questo lavoro di tesi rispetto ai precedenti e forniti gli spunti per sviluppi futuri volti a migliorare le performance del modello.

# **6.1 Conclusioni**

Scopo di questo lavoro di tesi è stata la creazione di un modello completo di sistema cardiocircolatorio in cui tutta la rete circolatoria, il ventricolo destro e gli atri sono stati modellizzati a parametri concentrati e implementati in linguaggio C++ mentre per il ventricolo sinistro si è utilizzato il software strutturale ABAQUS Standard che ne ha permesso una modellizzazione agli elementi finiti.

Per l'implementazione della rete circolatoria sono stati presi in considerazione i lavori di [23], [7] e [3] mentre per la realizzazione del ventricolo sinistro in ABAQUS Standard si è utilizzato il lavoro di Serrani [21].

La duplice natura del lavoro ha dovuto rispondere alle diverse esigenze dei due software utilizzati, al fine di garantirne la giusta comunicazione. Lo scambio di informazioni tra le due parti coinvolte è stato infatti il punto focale di questo lavoro, assolutamente nuovo rispetto ai lavori su cui ci si è basati e con cui ci si è confrontati. La grande utilità di questo modello risiede proprio nella possibilità di sfruttare le informazioni provenienti dalla rete circolatoria per consentire una simulazione tridimensionale del ventricolo sinistro durante il battito cardiaco quanto più adeso possibile alle caratteristiche del soggetto considerato.

A tal fine è stato necessario individuare non solo le nuove modalità di lavoro della rete circolatoria (non più autonoma e completa in se stessa) ma anche individuare i parametri che dovevano essere forniti ad ABAQUS per garantirne il corretto funzionamento. ABAQUS Standard, infatti, è un software molto potente ma che mal si presta a comunicare con altri software, in quanto ha una struttura molto statica che risulta poco flessibile a modifiche continue.

Per quanto riguarda la rete circolatoria, è stato innanzitutto necessario predisporre il codice per l'eliminazione della comunicazione con l'interfaccia grafica LABVIEW; al suo posto è stata creata una semplice interfaccia in C++ che permette l'inserimento di ciascun parametro in ingresso alla rete con altrettanta facilità e chiarezza mentre i valori delle variabili di interesse vengono stampati su file di testo per permetterne la visualizzazione grafica.

Fatto questo, si è dovuto decidere in che modo portare a convergenza la rete circolatoria ad inizio simulazione, quando cioè ABAQUS non aveva ancora svolto alcuna analisi e non poteva, di conseguenza, fornire valori di ingresso alla rete. Si è inizialmente cercato di mantenere invariata la struttura del codice basata su [23], al fine di garantirne la convergenza: era stato quindi mantenuto ad inizio simulazione il ventricolo sinistro a parametri concentrati e solo dopo il termine della prima analisi di ABAQUS, esso veniva disattivato. Questo approccio si è dimostrato inadatto allo scopo in quanto risultava mal funzionante in corrispondenza di un intervallo piuttosto ampio di frequenze cardiache, a causa proprio di alcuni elementi utilizzati nell'implementazione del ventricolo sinistro a parametri concentrati. Per questo si è preferito l'approccio utilizzato da [7] in cui la mancanza della modellizzazione del cuore imponeva di fornire una curva di portata aortica predefinita; in questo lavoro si è scelto di utilizzare la portata di Swanson & Clark. Essa infatti dipende dai parametri di ingresso alla rete e varia con essi.

Avendo però eliminato la struttura cardiaca, non vi era più alcun elemento che potesse fornire il valore della pressione ventricolare, necessaria per la determinazione della portata entrante nel ventricolo, una delle variabili fornite ad ABAQUS per il corretto svolgimento della sua analisi.

Considerando che ad inizio simulazione la pressione ventricolare era necessaria solo al fine di fornire una curva di portata entrante nel ventricolo e sapendo che tale portata è nulla in fase di sistole ventricolare e positiva in fase di diastole, si è optato per un'approssimazione lineare della pressione ventricolare in questa seconda fase.

Dovendo avere a che fare con ABAQUS, si è deciso di approssimare la durata del battito cardiaco, di sistole e diastole al multiplo di 0.005 secondi (ovvero l'intervallo di campionamento scelto per la rete) più vicino. Questo accorgimento era necessario al fine di evitare una dissociazione tra i tempi campionati da ABAQUS e quelli della rete circolatoria.

Nel main viene gestito il ciclo temporale, governato da un ciclo while predisposto per terminare una volta effettuate un numero di analisi di ABAQUS (e quindi di battiti cardiaci) deciso dall'utente; sempre nel main e all'interno del ciclo while avviene il controllo della convergenza tramite due vettori ad essa adibiti. Un campione di venti residui consecutivi viene paragonato al valore della tolleranza prescelta e pari a 0.001. Se tutti i valori dei residui risultano strettamente inferiori alla tolleranza, il test di convergenza si considera rispettato e l'analisi di ABAQUS può cominciare, altrimenti si procede alla valutazione di un nuovo set di valori dei residui.

Una volta raggiunta la convergenza della rete e al termine del corrispondente ciclo cardiaco, viene chiamata la funzione adibita alla modifica del file di input necessario ad ABAQUS per svolgere l'analisi ovvero la funzione **modificaInp()**: essa riceve in ingresso i valori dei parametri da modificare ed esegue la lettura e conseguente riscrittura del file.inp.

Sempre all'interno del ciclo temporale avviene la chiamata di ABAQUS: appena essa viene effettuata, il programma viene messo in ibernamento grazie alla funzione **wait()** implementata nelle librerie time.h. Questo accorgimento si è reso necessario dato che C++ non attende il termine dell'analisi di ABAQUS per procedere con l'istruzione successiva. Durante il tempo in cui esso è in ibernamento, si svolge l'analisi in ABAQUS: al termine di tale periodo il programma in C++ legge ripetutamente un file fornito da ABAQUS come file di testo (file.log), contenente informazioni sull'esecuzione del lavoro in ABAQUS, finché non trova conferma della fine dell'analisi.

Solo a questo punto il programma può continuare. Avviene quindi la lettura del file di output di ABAQUS, che fornisce alla rete il valore della pressione ventricolare e la successiva cancellazione di tutti i file di ABAQUS, a meno ché non si tratti dell'ultimo battito cardiaco. Tale eliminazione permette infatti di liberare molta memoria del calcolatore (il file.odb ha dimensioni prossime ai 3 Gb) e soprattutto garantisce la piena autonomia del codice, che altrimenti ad ogni nuova analisi di ABAQUS chiederebbe il permesso di

poter sovrascrivere.

Richiedendo ciascuna simulazione alcuni giorni (in base al numero di battiti cardiaci simulati), è chiaro come questo accorgimento sia assolutamente apprezzabile per ridurre al minimo la quantità di tempo necessaria.

Per il passaggio alla rete della pressione ventricolare, si effettua la chiamata alla funzione **valoriABAQUS()** che a sua volta, chiama il file **LetturaOdb-Cuore.py**, scritto in linguaggio python (il linguaggio di base di ABAQUS) che si occupa effettivamente della trascittura su file.rpy di quanto contenuto nel file.odb. La funzione **valoriABAQUS()** legge tale file.rpy e fornisce i valori ivi stampati al main, che provverde a passarli al resto della rete tramite la funzione **passa()**. La funzione **passa()** si occupa della chiamata alla funzione responsabile della risoluzione delle equazioni differenziali che governano la rete circolatoria (funzione **OdeSample()**), dell'aggiornamento delle variabili ad ogni nuovo battito e del passaggio della pressione ventricolare fornita da **valoriABAQUS()** alla rete.

Si noti che è stato scelto di passare alla rete solo la pressione ventricolare e non pressione e portata aortiche in quanto il passaggio di tre variabile, viste come parametri di ingresso alla rete, creava problemi di convergenza, la cui tolleranza doveva essere aumentata di un ordine di grandezza.

La scelta dei parametri da fornire ad ABAQUS per la sua analisi e i corrispondenti elementi da modificare è stata di vitale importanza.

Innanzitutto bisogna premettere che per effettuare le varie modifiche precedenti l'inizio dell'analisi di ABAQUS è stato necessario avere a che fare con il suo file di input, l'unico elemento accessibile per C++ in quanto costituito da un file di testo, leggibile e modificabile da C++ appunto.

La portata entrante nel ventricolo è stata scelta come la condizione al contorno utilizzata come motore di tutta l'analisi. Successivamente è stato necessario fornire ad ABAQUS tutti i parametri propri del caso considerato: essi sono costituiti dalla durata del battito cardiaco, il passo di campionamento e il numero di intervalli necessari per coprire la durata del battito al passo di campionamento scelto. La durata del battito cardiaco, variabile da simulazione a simulazione, ha imposto una modifica di tutte le tabelle che regolano il comportamento del materiale: tra di esse si trova la tabella che governa la rigidezza delle fibre (tabella **Amp-2**), l'andamento dei cui valori dipende dalla durata di sistole e diastole rispettivamente. ABAQUS, infatti, non è in grado di generare una contrazione autonoma del ventricolo, effetto che però può essere indotto agendo sull'irrigidimento delle fibre. Sempre a questo scopo è stata modificata la tabella contenente le proprietà dei materiali (tabella **Materials**) i cui valori sono dipendenti dalla tabella **Amp-2**. La tabella **Amp-1** regola invece l'andamento della pressione aortica, utilizzata come condizione al contorno. Essa nel caso fisiologico prende il valore iniziale della pressione aortica fornita dalla rete.

La scelta degli Step da effettuarsi merita un discorso a parte. Si è infatti deciso di crearne solo due: il primo, denominato **Step 1**, permette il giusto caricamento del ventricolo e l'imposizione delle condizioni al contorno per le varie parti di cui è composto il modello in ABAQUS, mentre il secondo, chiamato **Battito**, consiste nello svolgimento del battito cardiaco vero e proprio. Le modalità di caricamento del ventricolo hanno risposto all'esigenza di tenere traccia delle analisi di ABAQUS nei battiti precedenti; per questo si è predisposto il codice in maniera tale che il volume di partenza del ventricolo sinistro (considerato inizialmente scarico) fosse quello di fine sistole del battito precedente, dopodiché si procede al riempimento ventricolare tramite la portata diastolica del battito considerato.

Per quanto concerne i risultati ottenuti, il caso fisiologico ha mostrato un'ottima corrispondenza con i risultati attesi: la pressione e il volume ventricolare, la portata e la pressione aortica sono assolutamente coerenti con i risultati presenti in letteratura. I PV loop forniti mostrano un buon andamento così come il valore del lavoro ventricolare che risulta adeguato. Per quanto riguarda sforzi, deformazioni e spostamenti del ventricolo, sono state fornite le immagini tridimensionali che mostrano gli andamenti delle variabili considerate sulla superficie interna ed esterna del ventricolo così come attraverso il suo spessore. Tutti i dati forniti mostrano una buona corrispondenza con i dati di letteratura.

Il caso patologico non è stato approfondito; in ogni caso, è stato predisposto il codice per la simulazione del paziente uremico basale e del paziente uremico con fistola. In particolare, è stata implementata sia la fistola terminoterminale che latero-terminale e sono state date due possibilità di innesto (sul braccio destro o sinistro). Sono state indagate le variabili di pressione e volume ventricolare, portata e pressione aortica nel caso patologico, ottenendo una buona corrispondenza con i risultati attesi. Non è stata però verificata una corretta esecuzione della rete circolatoria nel caso patologico quindi si consiglia un'analisi approfondita del suo funzionamento prima del suo utilizzo.

# **6.2 Sviluppi futuri**

Esistono certamente molti interessanti aspetti che costituiscono degli ottimi spunti per eventuali sviluppi futuri di questo lavoro di tesi. Tali sviluppi potranno muoversi principalmente in due direzioni: il miglioramento del modello implementato in ABAQUS da una parte e della rete circolatoria dall'altra.

Sicuramente l'aspetto più interessante e importante per uno sviluppo futuro consiste nella possibilità di effettuare una parametrizzazione della geometria del ventricolo sinistro, che consenta di impostare i parametri tipici del ventricolo del soggetto considerato, come ad esempio l'altezza ventricolare e il suo raggio. In questo modo sarebbe possibile riprodurre una geometria più simile a quella reale. Questo è un aspetto molto importante che probabilmente richiederà modifiche non trascurabili sulla struttura del file.inp utilizzato in questo lavoro.

Molto importante è anche l'indagine della curva che regola la tabella dell'irrigidimento delle fibre cardiache. Infatti, in questo lavoro, essa è stata riprodotta mantenendo lo stesso rapporto di lunghezze utilizzato nel modello di Serrani [21] che non si basa su considerazioni di carattere fisico. Sarebbe opportuno indagare maggiormente l'andamento della curva in questione e soprattutto la posizione del suo picco, che si è dimostrato un elemento importante in vista della simulazione del caso patologico. Questo tipo di ricerca potrebbe portare alla risoluzione del problema che coinvolge l'andamento in fine sistole della pressione ventricolare.

Si potrebbe anche tentare una parametrizzazione delle resistenze che regolano la comunicazione tra il ventricolo sinistro e l'elemento compliante da una parte e l'atrio destro dall'altra, in modo tale che esse risultino più adattabili in base ai parametri inseriti nella rete dall'utente. Questa modifica dovrebbe portare alla risoluzione del problema relativo all'andamento a fine diastole della pressione aortica che non raggiunge il suo valore iniziale ma risulta maggiore di esso. Questo perché la pressione aortica segue una legge lineare che la collega alla portata in aorta, la cui relazione non viene influenzata dalla rete nell'attuale modello.

Per quanto riguarda la rete circolatoria, una diretta conseguenza di questo lavoro consiste nello sviluppo del caso patologico.

Come è già stato spiegato, è necessario condurre test più approfonditi sulla

corretta calibrazione del modello nel caso del paziente uremico, con e senza fistola. Bisognerebbe indagare sulla bontà del fattore moltiplicativo nel distretto renale, basato sul lavoro di [7]. Tale fattore infatti, posto uguale a 30 in [7], era stato individuato per tentativi al fine di garantire una buona corrispondenza dei risultati ottenuti rispetto a quelli voluti e non si basa su considerazioni di carattere fisico. La rete circolatoria, molto più complessa nel caso di [23] rispetto a [7], potrebbe non adattarsi perfettamente a questo cambiamento quindi questo particolare aspetto dovrebbe essere maggiormente indagato. Si consiglia quindi una verifica della sua correttezza e la sua eventuale nuova calibrazione.

Si ritiene invece che la modellizzazione della fistola sia molto valida, ma necessita di essere ricontrollata una volta effettuate le modifiche relative al caso del paziente uremico basale.

Un buono spunto di riflessione per quanto riguarda la rete è costituito dal trattamento della pressione ventricolare precedente la prima analisi di ABA-QUS: l'approssimazione lineare nel tratto diastolico e la mancanza della sua modellizzazione durante la sistole può certamente essere migliorato. Questo dovrebbe risolvere l'andamento della portata entrante nel ventricolo.

# **Appendice A**

# **Codice C++**

In questa appendice verranno fornite le parti del codice C++ che costituiscono le sue parti salienti. In particolare, verranno mostrate le funzioni valoriABAQUS(), modificaInp(), passa(), il file LetturaOdbCuoreIntero.py e i più importanti passaggi del main(), tra i quali il ciclo while.

## **FUNZIONE valoriABAQUS()**

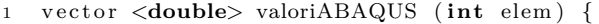

26 ifstream file ("abaqus.rpy");

*//Chiamata a le t turaOdbCuoreUn ico . py* system ("abaqus cae noGUI=LetturaOdbCuoreUnico.py");

```
6 double lungBat=Tbattito;
             int nTot=elem ;
             string line;
             string vettore [2000];
11 // Definizione dei vettori per il passaggio delle variabili
             vector <double> pres\_ao(nTot);vector <double> por_ao(nTot);
             vector <double> pres_sx(nTot);
             vector \text{ <double>} \text{ vol\_sx} (nTot);16 // v a r i a b i l i a u s i l i a r i e
             string str;
             string \text{str2} = "\mathbf{int} \mathbf{i} = 0;
21 int kp_ao , kq_ao , n ;
             int kp_sx , kv_sx ;
             size_t pos;
             // l e t t u r a d e l f i l e abaqus . rpy per l a memor izzaz ione d e i v a l o r i d i i n t e r e s s e
```
while ( getline (file, line) ) {  $v$  ettore  $[i] =$  line;  $if (line = 4: pressure)$  #: pressione AORTA")  $31$  { *// P o s i z i o n e d e l primo da to numerico*  $kp_ao=i+1;$ } **if**  $(\text{line} = \# \text{:} \text{portata AORTA})$  $36$   $\{$ kq  $ao=i +1;$ }  $if (line = "#: pressure SN")$ {  $kp$ <sub>sx=i+1;</sub> }  $if (line == "#: volume SX")$ {  $kv$ <sub>\_</sub>sx=i +1; 46 }  $i + +;$ **if** ( $line == "print "RT script done"$ ) {  $n=i;$ 51 } } **double** Pval\_aorta ; **double** Qval\_aorta ; 56 **double** Pval\_sx ; **double** Vval\_sx ; *//* ◦ ◦ ◦ ◦ ◦ ◦ ◦ ◦ ◦ ◦ ◦ ◦ ◦ ◦ ◦ ◦ ◦ ◦ ◦ ◦ ◦ *RIEMPIMENTO VETTORI* ◦ ◦ ◦ ◦ ◦ ◦ ◦ ◦ ◦ ◦ ◦ ◦ ◦ ◦ ◦ ◦ ◦ ◦ ◦ ◦ ◦ ◦ ◦ ◦ ◦ ◦ ◦ ◦ ◦ ◦ ◦ ◦ ◦ ◦ *//PRESSIONE AORTA* 61 **fo r** ( **int** ind =0; ind < nTot ; ind++) {  $str = v \cdot t \cdot o \cdot e$  [kp\_ao+ind +1];  $str.\,\mathrm{replace}\,(0\,,3\,,\mathrm{str}\,2\,)\,;$  $pos = str . find ( " " );$ 66 *// c o n t i e n e s o l o i l secondo numero d e l l a c o p p i a*  $s$ tr. replace  $(0, pos+1, str2)$ ; *// c o n v e r s i o n e da s t r i n g a a numero*  $s$ tringstream ss (stringstream :: in | stringstream :: out);  $ss \, << \, str$ ;  $\text{ss} \gg \text{Pval}$  aorta; *// c o n v e r s i o n e u n i t à d i m isura in mmHg* Pval\_aorta=Pval\_aorta \*1000000/133.33; pres\_ao [ ind ]= Pval\_aorta ; 76 } *//PORTATA AORTA* **for** ( $int$  ind  $=0$ ;  $ind$   $\lt$  nTot;  $ind$  $++$ ) {  $str = v \cdot t \cdot o \cdot [kq_a o + ind + 1];$ 81 str.replace  $(0,3,\text{str2});$  $pos = str . find ($ " ");  $str.\text{replace}(0, pos+1, str2);$ 

```
stringstream ss (stringstream :: in | stringstream :: out);
                        ss \, << \, str;
\texttt{ss} \ >\ \texttt{Qval\_aorta} \, ;// c o n v e r s i o n e u n i t à d i m isura in l i t r i a l minuto ;
                        Qval_aorta=Qval_aorta *1000*60;
                        por_ao [ ind ]=Qval_aorta ;
               }
 91 // PRESSIONE VENTRICOLO SX
              for (int ind =0; ind \lt nTot; ind++)
              {
                        str = v \cdot t \cdot v \cdot [kp\_sx + ind + 1];str.\,\mathrm{replace}\,(0\,,3\,,\mathrm{str}\,2\,)\,;96 pos = str . find ( " " ) ;str.\text{replace}(0, pos+1, str2);stringstream ss (stringstream :: in | stringstream :: out);
                        ss \, << \, str;
                        ss \gg Pval_sx;
101 Pval\_sx=Pval\_sx * 1000000 / 133.33;
                        pres\_sx [ind]=Pval\_sx;
              }
               // VOLUME VENTRICOLO
106 for (\text{int} \text{ind}=0; \text{ind} < \text{nTot}; \text{ind}++)
              {
                        \texttt{str=} \texttt{vettore} \left[ \texttt{kv\_sx+ind+1} \right];str.\nrel_1(c(0,3,str2);pos = str . find ( " " );111 str.\nreplace(0, pos+1, str2);stringstream ss (stringstream :: in | stringstream :: out);
                        ss < str;ss \gg Vval\_sx;
                        // c o v e r s i o n e in m^3
116 cout . precision (13);Vval_sx=Vval_sx ∗( long double ) pow ( ( double ) 1 0 , (double ) −9);
                        vol\_sx [ind]=Vval_sx;
              }
121 // <sup>•••••</sup> CREAZIONE VETTORE DA TORNARE AL MAIN •••••••••••
              int lungTot=(nTot ) ∗ 4 ;
              vector <double > VetSupporto(lungTot);
              // p r e s s i o n e a o r t a
              for (int i=0; i < nTot; i++)
126 \hspace{35pt} \left\{ \vphantom{b} \right.VetSupporto [ i ]= pres_ao [ i ] ;
              }
              // p o r t a t a a o r t a
              for (int i=0; i < nTot; i++)
131 {
                        VetSupporto [ i+nTot]=por_ao [ i ] ;
              }
              // p r e s s i o n e sx
              for (int i=0; i< nTot; i++)
136 {
                        VetSupporto [i+2*nTot] = pres_s[x[i];}
               // volume sx
              for (int i=0; i< nTot; i++)
```
141 {  $VetSupporto[i+3*nTot]=vol_s[x[i];$ } **return** VetSupporto ;

146 }

#### **FUNZIONE modificaInp()**

**void** modifica\_inp (vector <**double**> portEntrante, int elem, **double** pressioneFinale) { string line, SupPortata, Riemp;  $\begin{minipage}[c]{0.9\linewidth} \textit{string } d\_Batstr \textit{,} \quad N\_Batstr \textit{,} \quad \textit{strBatT}, \quad \textit{strBatN} \textit{,} \quad \textit{strSTEP1} \textit{,} \quad d\_step1 \textit{,} \quad \textit{strAmp1} \textit{,} \quad d\_amp1 \textit{;} \quad \textit{strAmp1} \textit{,} \quad \textit{strAmp1} \textit{,} \quad \textit{strAmp1} \textit{,} \quad \textit{strAmp1} \textit{,} \quad \textit{strAmp1} \textit{,} \quad \$ vector  $\langle$ string > vettore (63000);  $\mathbf{int}$   $\mathbf{i} = 0$ ;  $\mathbf{int}$   $\mathbf{j} = 0$ ;  $\textbf{int } s = 0;$ 9 **double** pFinale=pressioneFinale; pFi n al e=pFi n al e ∗ 1 3 3. 3 3 ∗ 0. 0 0 0 0 0 1; *// c o n v e r s i o n e* **double** batt=Tbattito; double L\_sis=Tsis; **double** L\_dia=Tdia ; 14 **double** picco; **int** conta=**double** (L\_sis /0.005);  $\int$  **int** conta\_dia=**double** ( $L$ \_dia / 0.005); int conta\_dia2=0; **int** o=0; 19 *// double portata\_Riemp;*  $\overline{\text{double}}$  T\_Riempo= $0.1$ ; int N\_Riemp=**double** (T\_Riempo / 0.005); **double** max\_amp2= 4. 3 5; *// s c r i t t u r a su f i l e d e l l a p o r t a t a con 13 c i f r e d e c im al i* 24 FILE\* pointer; errno\_t portataLong; FILE∗ pointerPO ; errno\_t porLong;  $if (portataInp != 0)$ 29 { portataLong= fopen\_s(&pointer, "Portata13.txt", "w+"); fprintf (pointer,  $\sqrt[n]{\cdot}$ .13f", portataInp);  $fclose$  (pointer); *// memor izzaz ione p o r t a t a in una s t r i n g a* 34 ifstream Supporto ("Portata13.txt"); Supporto  $\gg$  SupPortata;  $Supporto.close()$ ; } **e l s e** 39 { porLong= fopen\_s(&pointerPO, "Portata\_Riemp13.txt", "w+");  $fprint(f (pointerPO, " % .13f", portata_Riemp);$ f c l o se ( pointer PO ); *// memor izzaz ione p o r t a t a in una s t r i n g a* 44 ifstream Supp("Portata\_Riemp13.txt"); Supp>> Riemp;  $Supp.close()$ ; }

```
\textbf{int } \text{ kbatN }, \text{ } \text{ kbatT }, \text{ } \text{k\_in }, \text{ } \text{k\_amp2 }, \text{ } \text{k\_step1 }, \text{ } \text{k\_dis }, \text{ } \text{k\_amp1 ; }49 int el= elem; //numero intervalli in un ciclo cardiaco (180 intervalli per 0.9 sec)
                vector <double> p_entrante( el  ;
                vector <double> p\_dia(el);
54 // ◦ ◦ ◦ ◦ ◦ ◦ COSTRUZIONE VETTORE PORTATE E TEMPO PER INP ◦ ◦ ◦ ◦
                fstream por;
                por.open("portata\_ventr.txt",ios::in|ios::out|ios::app);for (int f=0; f < el; f++)
                {
59 \qquad p_{entrante} {\lfloor f \rfloor} = portEntrante {\lfloor f \rfloor};por \langle p p_entrante [f] \langle p \rangle endl;
                           if (p_{\text{}entrance} [f] != 0 | | f >= el -3){
64 \quad \text{conta\_dia2++};\label{eq:1} \textbf{p\_dia}\left[\,\textbf{o}\right]\hspace{-0.03cm}=\hspace{-0.03cm}\textbf{p\_entrante}\left[\,\textbf{f}\,\right];o++;
                          }
                }
69 por . close ();
                // d o u bl e s t e p 1=con ta_d ia ∗0 . 0 0 5 ;
                double step1;
                if (portataInp!=0){
74 step1=conta_dia2 ∗0.005;
                }
                e l s e
                {
                           step 1=conta_dia2*0.005+T_Riempo;
79 }
                \text{cout} \ll \text{``step1} \quad " \ll \text{step1} \ll \text{endl};double sis_eff= L_sis;
\text{34} \qquad \qquad \text{cout} <\!\!<\text{ "sis\_eff}\;\; \text{ " } <\!\!<\text{ sis\_eff} <\!\!<\text{endl} ;// Creaz ione v e t t o r e tempo per p o r t a t a
                int \; l_step1=double(step1/0.005);
89 vector <double> tempo(el+l_step1+1);
                double tt = 0;double dt = 0.005;
                for (int i = 0; i < e l + l step 1 +1; i + j)
                {
94 tempo[i]=tt;
                           t+=dt t;
                }
                // Creaz ione v e t t o r e tempo per Amp2
99 vector \langle\text{double}\rangle time1(\text{const}+4);
                time1 [0] = 0;time1[1] = step1;picco=sis_{ef}f*3/4;int t_pic1 ;
104 double t pic2;
```
**double** t\_picco\_mod ; t\_pic1=( **int** ) ( ( pi c c o − ( **long** ) pi c c o ) ∗ 1 0 0 0 );  $t$ <sub>pic2= $t$ <sub>pic1</sub>%5;</sub> **if**  $(t_{\text{pic2}}!=0)$ 109 { t\_pic1=t\_pic1−t\_pic2 ; }  $t_picco_model((double) t_pic1 / 1000) + (long) picco;$ 114 **for** ( $int i = 1$ ;  $i \le$  conta +1;  $i +$ )  $\{$  $time1[i+1]=step1+i*0.005;$ }  $time1$  [ $conta+3$ ]= $step1+L$ \_dia+sis\_eff; 119 *// Ve t t o re d e i v a l o r i per Amp2* vector <**double**> VetAmp2( $\text{conta} + 4$ ); **int** n\_picco=**double** ( t\_picco\_mod / 0 . 0 0 5 ) ;  $\text{cout} \ll n_\text{micro} \ll \text{endl}$ ; 124  $VetAmp2[0]=0;$ **for** ( $int$  i=0;  $i \le n$  picco;  $i+$ ) {  $VetAmp2[i+1]=\text{double}$  (max  $amp2/t$  picco mod) $*$  **double** ( time1 [ i +1]− s t e p 1 ) ; } 129 **for** ( $\text{int } i=n_p$ icco +1;  $i \leq$ conta;  $i$ ++) { VetAmp2 [ i +1]=**double** (max\_amp2/ ( t\_picco\_mod−s i s \_ e f f ) ) ∗ **double** ( time1 [ i +1]−s tep 1−s i s \_ e f f ) ; }  $VetAmp2 [conta+2]=0;$ 134 VetAmp2  $[\text{conta}+3]=0;$ *// t a b e l l a d e i m a t e r i a l s* **double** y0\_C10=0.0014; **double** y1\_C10=0.021; 139 **double**  $y2$ <sup>*C*10=0.02365;</sup> **double** y0\_k1=0.0001; **double** y1\_k1=0.043357143; **double** y2\_k1 = 0. 0 4 5 3 5 7 1 4 3; 144 vector <**double**> timeMat(n\_picco+1); **for** ( $int i = 0$ ;  $i < n$  picco +1;  $i +$ +)  $\{$  $timeMat[i] = i * 0.005;$ } 149 vector  $\langle \text{double} \rangle$  C10(n picco +1);  $vector <$ **double** $> k1(n_picco+1);$ vector <**double**>  $D(n_p)$ icco +1);  $vector <$ **double** $> k2(n_picco+1);$  $\text{vector} \leq \text{double} > k(\text{n\_picco+1});$ 154 vector  $\langle \text{double} \rangle$  T(n\_picco+1);  $\text{int } \text{contain} \left( \text{const} / 2 \right);$  $\text{cout} \ll \text{contaMezzi} \ll \text{endl}$ ; double tempoMezzi=contaMezzi\*0.005; *//C10* 159 **for** (int  $i=0$ ;  $i \le$  contaMezzi;  $i++$ ) {  $C10$  [ i ] =  $((y1_C10-y0_C10) /$  tempoMezzi) \* timeMat [ i ]+y0\_C10;

}  $for$  ( $int$   $i=$ conta $Mezz$  $i+1$ ;  $i<=$ n $p$ icco;  $i++)$  $164$  {  $C10$  [ i ] =  $((y2\_C10-y1\_C10) / (t\_picco\_mod-tempoMezzi))$  \* ( timeMat [ i] – tempoMezzi)+y1\_C10 ; } *// k1*  $\overrightarrow{for}$  ( $\overrightarrow{int}$   $i \leq = \text{contaMezzi}$ ;  $i++$ ) 169 {  $k1[i] = ((y1_k1-y0_k1)/tempoMezzi) * timeMat[i]+y0_k1;$ } for  $(int$   $i=$ contaMezz $i+1$ ;  $i<=$ n picco;  $i++$ ) { 174 k1 [ i ] = ( ( y2\_k1-y1\_k1 ) / ( t\_picco\_mod-tempoMezzi ) ) ∗ ( timeMat [ i ] - tempoMezzi ) +y1\_k1 ; } *//D* **for** ( $int$  i=0;  $i \leq n$  picco;  $i++$ ) { 179  $D[i] = 0;$ } *// k2* **for** ( $int$  i=0;  $i \le n$  picco;  $i+$ ) { 184  $k2[i] = 0.01;$ } *// k* **for** ( $int i = 0$ ;  $i \le n_{\text{micro}}$ ;  $i + 1$ ) { 189  $k[i] = 0;$ } *//T* **for** ( $int$  i=0;  $i \le n$  picco;  $i+$ ) { 194  $T[i] = 310.15;$ } *//* ◦ ◦ ◦ ◦ ◦ ◦ ◦ ◦ ◦ ◦ ◦ ◦ ◦ ◦ ◦ ◦ ◦ ◦ ◦ ◦ ◦ ◦ ◦ ◦ ◦ ◦ *LETTURA FILE* ◦ ◦ ◦ ◦ ◦ ◦ ◦ ◦ ◦ ◦ ◦ ◦ ◦ ◦ ◦ ◦ ◦ ◦ ◦ ◦ ◦ ◦ ◦ ◦ ◦ ◦ ◦ ◦ ◦ ◦ ifstream file ("AnalisiABAQUSUnicoStep.inp"); 199 **while** ( getline (file, line) ) {  $v$  ettore  $[i] =$ line; **if** (line= "\*Amplitude, name=Amp-2, TIME= TOTAL TIME, VALUE= ABSOLUTE") {  $\text{204} \qquad \qquad \text{k\_amp2}=i \ ;$ } **if** ( $\text{line} = \text{ "*Amplitude}$ , name=Portata, TIME= TOTAL TIME, VALUE= ABSOLUTE") {  $k$  in=i ; 209 a and  $\}$  $if$  ( $line =$  " \*\* MATERIALS") {  $k$ \_fin=i; } 214 **if** (line=="\*\*\*distribution") { k\_dis=i ; }  $\textbf{if} \text{ (line} == \text{``Step , name} = \text{Step -1, } \text{nlgeom} = \text{YES, } \text{inc} = 1000 \text{''})$ 

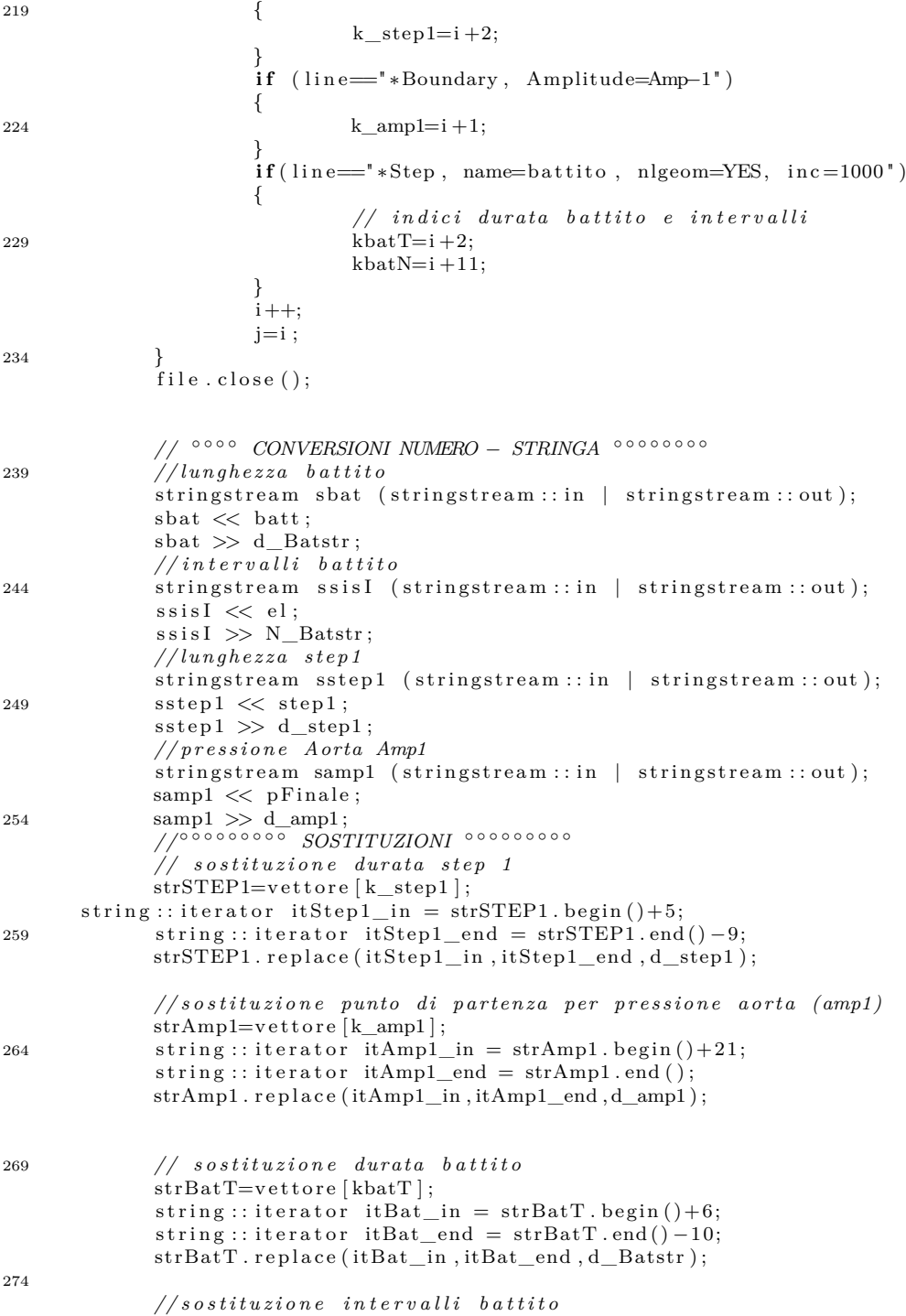

 $strBatN=vettore[kbatN];$ string::iterator  $intBat\_in = strBatN.\begin{bmatrix} begin()+52 \end{bmatrix}$  $string :: iterator \int_{0}^{\infty} \text{interator} \int_{0}^{\infty} \text{IntBat\_end} = strBatN \cdot end();$ strBatN.replace(intBat\_in,intBat\_end,N\_Batstr); 279  $//$   $\circ \circ \circ \circ \circ \circ \circ$  SRITTURA NUOVO FILE. INP  $\circ \circ \circ \circ \circ \circ \circ$ ofstream out ("AnalisiABAQUSUnicoStep.inp"); for (int  $i=0$ ;  $i\leq k\_amp2$ ;  $i++$ ) 284  $\{$ out  $\lt\lt$  vettore [i]  $\lt\lt$  endl; for (int  $i=0$ ;  $i<$ conta+4;  $i+$ )  $\{$  ${\tt out} \, \, << \, \, {\tt time1} \, [\, i\,] \, \, << \, \, " \, \, , \quad \, " \, \, << \, {\tt VetAmp2} \, [\, i\,] \, \, << \, {\tt endl} \, ;$  $\bf 289$  $\mathcal{E}$ out  $<<$  vettore [k in]  $<<$  end];  $// modified$  portata relativa a step 1: se siamo nel primo 294  $//$  ciclo (portataInp!=0) passa una costante, altrimenti la parte distolica della portata for  $(int i=0; i < 1$  step  $1+1; i++)$ ₹  $if (portataInp==0)$  $\{$  $if (i < N_$ Riemp)  $\bf 299$  $\{$ out  $\ll$  tempo [i]  $\ll$  ", " $\ll$  Riemp  $\ll$  endl; } else 304  $\{$ out  $\ll$  tempo [i]  $\ll$  ", "  $\ll$  p\_dia [i-N\_Riemp]  $\ll$  endl;  $\overline{\ }$  $\mathcal{E}$ else 309  $\{$ out  $\ll$  tempo[i]  $\ll$  ", "  $\ll$  SupPortata  $\ll$  endl;  $\mathcal{E}$  $\frac{1}{2}$ portataInp=0 -> dai cicli successivi al primo non ci sarà piu portata costante 314  $portataInp=0;$  $// curva di$  portata sistole + diastole for (int i=0; i< elem; i++) 319  $\{$ out  $\ll$  tempo [i+l\_step1+1]  $\ll$  ", " $\ll$  p\_entrante [i]  $\ll$  endl; €  $// successive$  linee di codice fino a step1 for  $(int i=k_{fin}; i \leq k_{fin}+5; i++)$ 324 ₹ out  $\lt\lt$  vettore [i]  $\lt\lt$  endl; for (int  $i=0$ ;  $i<=n$  picco;  $i++)$ 329  $\left\{ \right.$ out << C10 [i] << ',' << D[i] << ',' << R[i] << ',' << k1[i] << ',' << k2[i] << ',' << k[i] << ',' for  $(int i=k_dis ; i \leq k_step1-1; i++)$ 

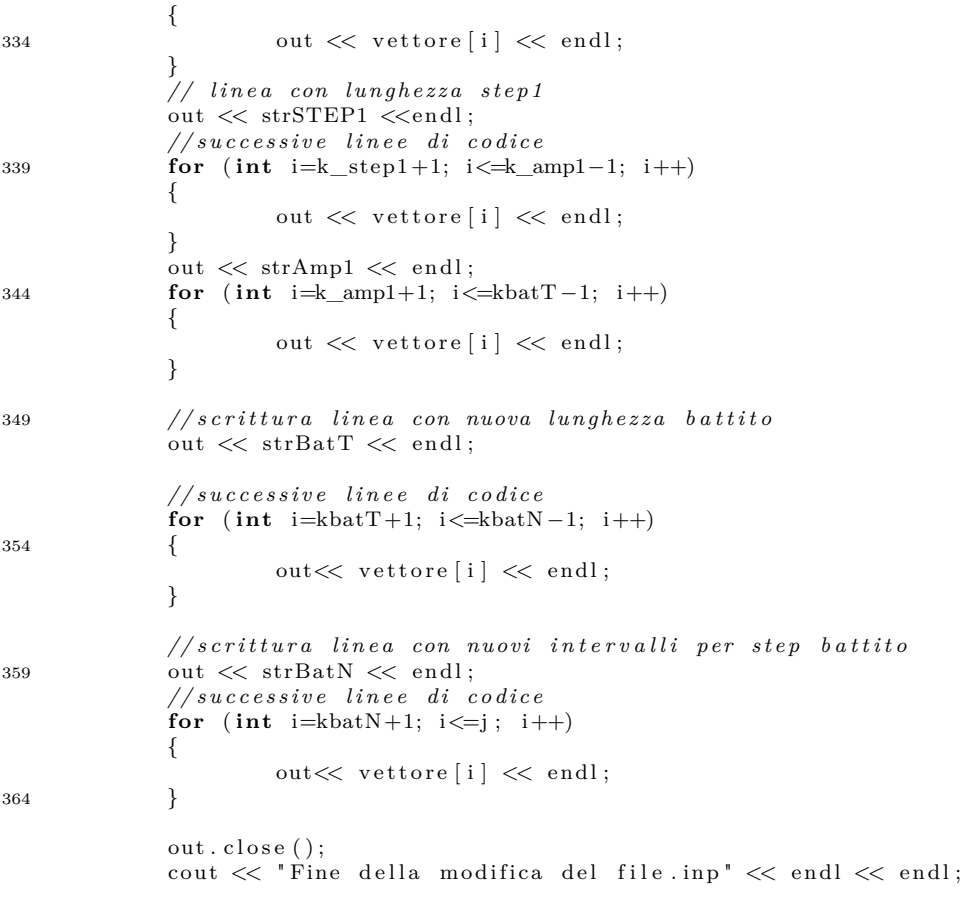

```
369
   \}
```
## FUNZIONE Lettura0dbCuoreUnico.py

```
1 from odbAccess import *
    \text{odb} = \text{openOdb}(\text{path} = 'AnalisiABAQUSUnicodeStep. \text{odb}')\#***********AORTA ***************************
\, 6 \,stepBAT=odb.steps["battito"]<br>#print_step.historyRegions.keys()
    regionP_AO=stepBAT.historyRegions['Node VENTRICOLO-1.77777']
    pressioneAO =regionP_AO.historyOutputs ['PCAV'].data
11 print 'pressione AORTA'
    for v in pressioneAO:
              print '%6.5f %6.5f' % (v[0], v[1])
```
16 regionQ\_AO=stepBAT.historyRegions['Element VENTRICOLO-1.44444 Int Point 1']

```
#print region.historyOutputs.keys()
    \overline{\text{m}^{\text{3}}} \text{m}^{\text{3}} =regionQ_AO . historyOutputs ['MFLM'] . data
    print 'portata AORTA'
    for v in portataAO:
21 print '%6.5 f %6.5 f' % (v[0], v[1])
    #∗∗∗∗∗∗∗∗∗∗∗∗∗∗∗VENTRICOLO SX ∗∗∗∗∗∗∗∗∗∗∗∗∗∗∗∗∗∗∗∗∗∗∗∗∗∗∗∗∗∗
26
    regionSX=stepBAT.historyRegions ['Node VENTRICOLO-1.99999']
    pressione SX =region SX . history Outputs ['PCAV']. data
    print 'pressione SX'
    for v in pressioneSX:
31 print '%6.5 f %6.5 f' % (v[0], v[1])\verb|volumeSX| = \verb|regionSX| \text{.} \text{historyOutputs} \text{ } [\text{ 'CVDL'} \text{]}. \text{ data}print 'volume SX'
    for v in volumeSX:
36 print '%6.5 f %6.5 f' % (v[0], v[1])
```

```
odb. close ()
```
## **FUNZIONE passa()**

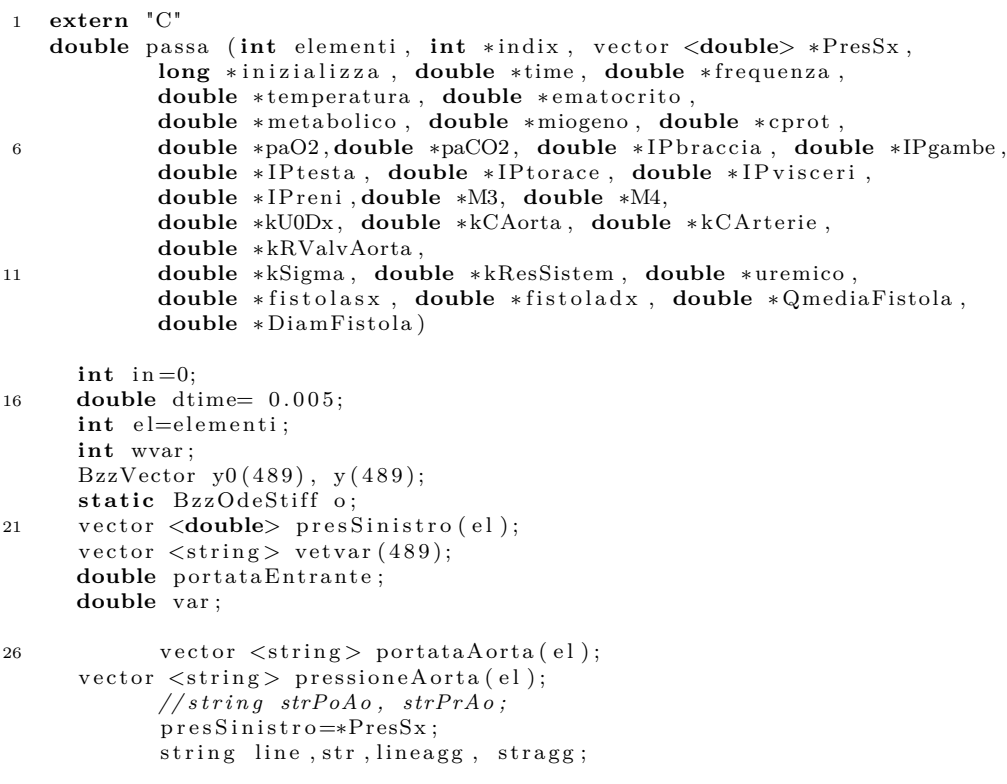

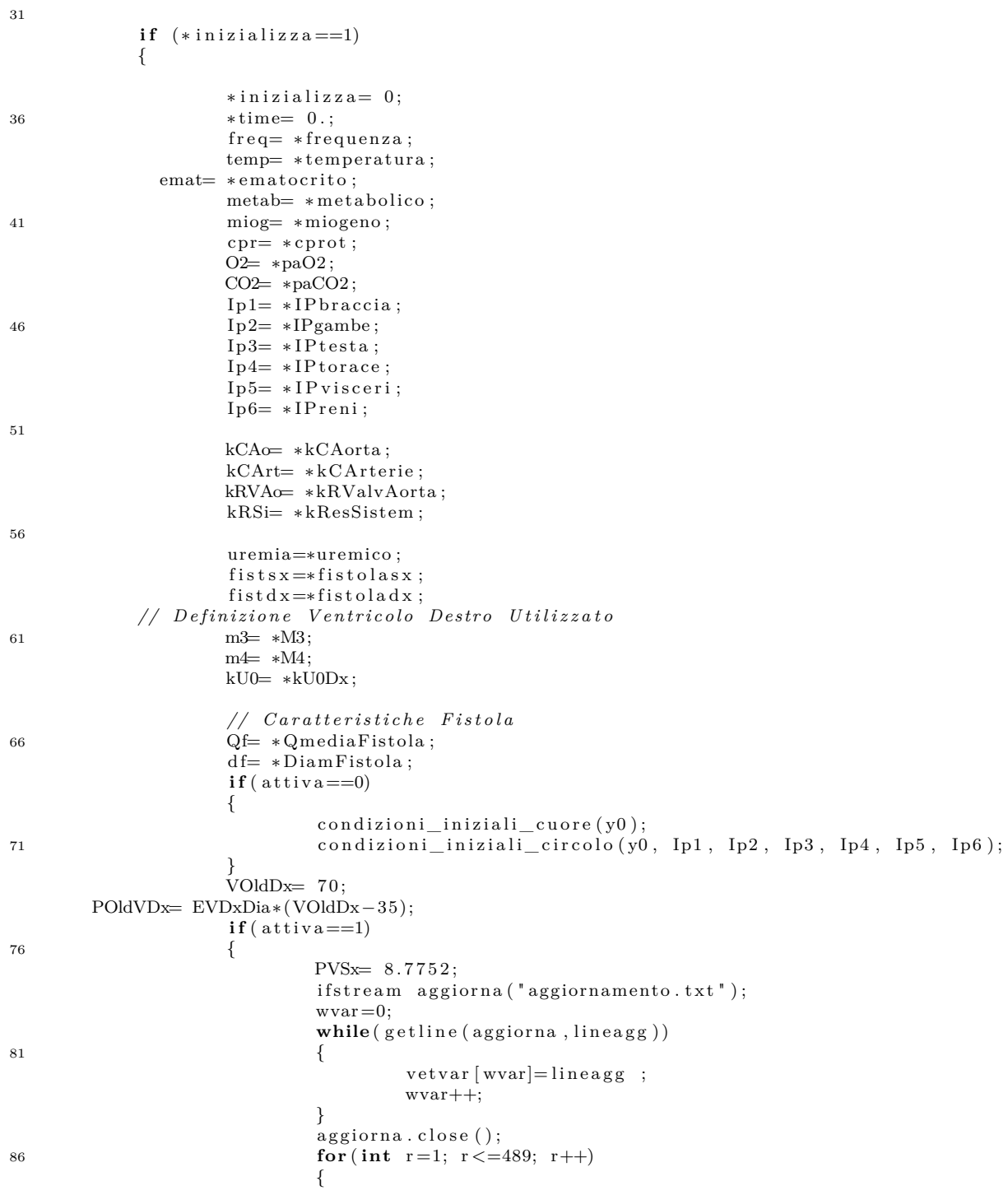

```
stragg = vetvar[r-1];stringstream ss (stringstream :: in | stringstream :: out);
                                                   \text{ss} \, \, << \, \, \text{stragg} ;
                                                  ss \gg var;<br>y0[r]=var;
\rm 91\begin{matrix} \end{matrix}o(y0,0., OdeSample);96\,\}*time= *time+dtime; //aggiornamento del passo temporale
                 // variabile tempo ausiliaria
101double timeA= *time-(int)(*time/(Tbattito))*(Tbattito);if(ativa==1)if (*indix == el)106\,₹
                      *indix = 0;\mathcal{E}if (*indix < el)\{111\label{eq:thm:PSx} \text{PVSx}\text{=}\text{presSinistro}\left[\text{\texttt{*indix}}\right];//y[488] = porA orta[*indix];<br>//y[1] = presA orta[*indix];116\,*indix = *indix + 1;\begin{matrix} \end{matrix}y = o(*time);121
                 presy1=y[1];pory488=QVS;
                 Qreni=y [96];Patrix, 487);126
                 \text{Partiodx=y}[480];//aggiornare diventa 1 quando controllo diventa 20.
                \frac{1}{10}questo punto, ad ogni nuova chiamata di passa da \frac{1}{10}elem-10 a elem-1 aggiornare aumenta di 1.
131
                 //Alla chiamata corrispondente a elem-1 (quando cioè
                 // a ggiorn are \; diventa = 9) \; avviene \; l'aggior namentoif (aggiornare==9)
                 \{ofstream agg("aggiornamento.txt");
136
                            for (int g=1; g \le 489; g++)
                            \{if (g=-488 \&x attiva==0)
141
                                       \{\text{agg} \ll 0" << endl;
                                       \}else
```

```
{
146 \arg \langle \langle y[g] \rangle \langle \langle \text{endl};}
                        }
                       agg. close ();
                       a g g i or n a r e = -1;151
              }
       // C al c ol o l a v o r o ad ogn i p a s s o tem p o r ale per i l v e n t r i c o l o d e s t r o
              LavoroVDx= calcola_lavoro(VOldDx,VolVDx,POldVDx,PVDx);
              // C al c ol o l a v o r o e p o ten z a d i ogn i c i c l o c a r d i a c o per i l v e n t r i c o l o d e s t r o
156 LavoroCVDx= LavoroCVDx+LavoroVDx;
              if (\text{timeA} > (\text{T battito}) - 0.005)\mathcal{L}LavoroCicloVDx= LavoroCVDx;
               PotenzaCicloVDx= LavoroCicloVDx / (Tbattito);161 LavoroCVDx= 0.;
              }
       VOldDx= VolVDx ;
              POldVDx= PVDx;
166 // conversione portata in ingresso ventricolo sx
              portataEntrante=QVins/60000;
              return portataEntrante;
    }
```
#### **PARTI DEL main()**

**Approssimazione della durata del battito cardiaco e della sistole**

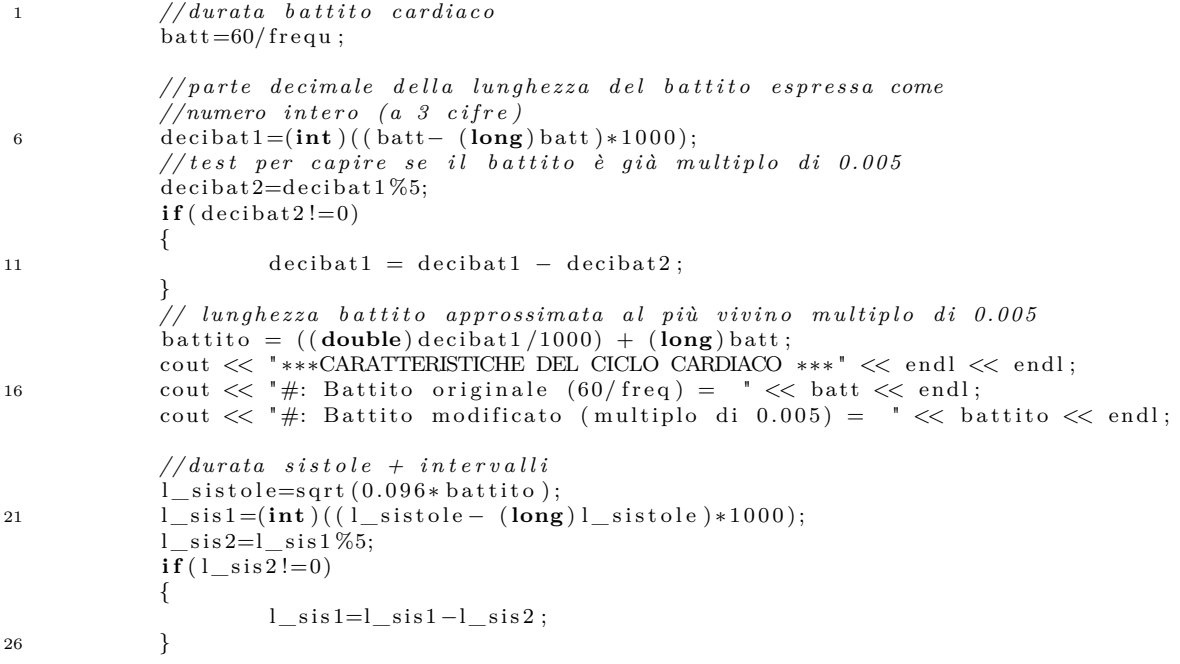

```
l\_sistole\_mod=((double)l\_sis1/1000) + (long)l\_sistole;cout << "#: Durata sistole modificata= "<<l_sistole_mod << endl;
// durata\; \; diastole \; + \; intervalli\begin{array}{l} 1 \quad \  \  \, \mbox{1\_d iastole = }\\ \mbox{1\_d iastole = }\\ \mbox{1\_d iastole = }\\ \mbox{2\_d iastole = }\\ \mbox{3\_d iastole = }\\ \mbox{4\_d iastole = }\\ \mbox{5\_d iastole = }\\ \mbox{6\_d iastole = }\\ \mbox{7\_d iastole = }\\ \mbox{8\_d iastole = }\\ \mbox{9\_d iastole = }\\ \mbox{1\_d iastole = }\\ \mbox{1\_d iastole = }\\ \mbox{1\_d iastole = }\\ \mbox{1\_d iastole = }\\ \mbox{1\_d iTdia=1 diastole;
elem=battito /0.005;
```
#### **Ciclo WHILE**

31

```
while (cicli \leq = NumCicli)\overline{2}\{//chiamata a funzione passa
                  portataEntranteVentr[posi]=passa (elem, indix, PresSx, inizializza, time,
                                           frequenza, temperatura, ematocrito, metabolico, miogeno,
     cprot,
                                           \label{eq:3} \begin{tabular}{lllllll} \texttt{paO2}, & \texttt{paCO2}, & \texttt{IPbraccia}\,, & \texttt{IPgambe}\,, & \texttt{IPtesta}\,, & \texttt{IPtorace}\,, \\ \texttt{IPvisceri}\,, & \texttt{IPreni}\,, & \texttt{M3}\,, & \texttt{M4}\,, & \texttt{kU0Dx}\,, & \texttt{kCAorta}\,, & \texttt{kCArterie}\,, \end{tabular}\overline{7}kRValvAorta, kSigma, kResSistem, uremico, FistolaSx, Fistoladx,
                                           QmediaFistola, DiamFistola);
                  presy1rete [posi] = presy1 ;\footnotesize\substack{12}pory488rete [posi]=pory488;
                 porReni [posi]=Qreni;
                 porAtrio [posi] = Patriodx ;presy487 [posi] = Patriosx;// individuazione elemento da monitorare
17\,if (posi = elem - 10)\{convergo=Patriodx;
                              // convergencenza si basa su 20 elementi consecutivi.<br>//In\text{ questo primo if riempo i vettori res(20) e residui(19)}22if (rr < = 20)
                 \{res[rr]=convergo;if (rr > 0)\bf{27}\{residui [rr -1] = abs(res [rr] - res [0]);\}rr++\}else32
                              \{cout \ll "#: Iterazione = " \ll i \ll endl;
                                           for (int f=0; f<20; f++)
                                           \{res [f] = res [f+1];37
                                           \mathcal{E}res[20] = convexfor (int f=0; f<19; f++)
                                           \{residui [f] = residui [f+1];42
                                           \mathcal{E}residui [19] = abs (res [20] - res [0]);
                                           \text{cout} << \text{``\#:} \ \ \text{residui}\ [19] \ \text{':} \ \ \text{``} << \ \text{residui}\ [19] \ << \ \text{endl}\,;if (controllo != 20)
```
 $\{$ 47 for  $(int f=0; f<20; f++)$  $\{$ // richiedo che i residui siano dell<br/> ordine di  $10^{\degree}-3$  if (residui [f]<br/>  $<$ toll) 52  $\{$  $controllo++;$  $\}$  $else$  $\{$  $controllo = 0;$  $57$  $\mathcal{E}$  $\}$  $if (controllo != 20)$ 62  $\{$  $controllo = 0;$  $\}$ else  $\{$ 67  $aggiornare = 0;$  $\}$  $\}$  $\}$  $\sqrt{72}$  $if($ aggiornare!=-1)  $\mathbf{A}$ aggiornare++;  $if (posi != elem-1)$  $77\,$  $\{$  $posi++;$  $\}$ else  $\rm 82$  $if (controlo == 20)$  $\{$  $presFinale=presylrete [elem-1];$  $if($  portataInp==-1) 87  $\{$  $\text{cout.}$  precision  $(13);$  $portataInp=(volume-V0)/Trif;$  $\}$  $\bf{92}$  $\begin{array}{lcl} \text{cout} &<< & \text{``$\#$: Convergenza avenuta''}<< \text{endl}<< \text{endl};\\ \text{cout} &<< & ``** & \text{ANALISI IN ABAQUS} ** &<< & \text{endl}<< \text{endl};\\ \text{cout} &<< & \text{``$\#$: Modifica del file.} \text{inp}''<< \text{endl};\\ \text{modifica}\_\text{inp}(\text{portataEntranteVentr}, \text{ elem}, \text{presFinale}); \end{array}$  $// chiamata$  ad  $ABAQUS$  a convergenza avvenuta 97 system ("abaqus J=AnalisiABAQUSUnicoStep");<br>cout << "Buona notte!"<<endl; wait (13200); cout << "Sono sveglio!" << endl;  $v$ et Test [16] = "a"; 102  $r = 0;$ 

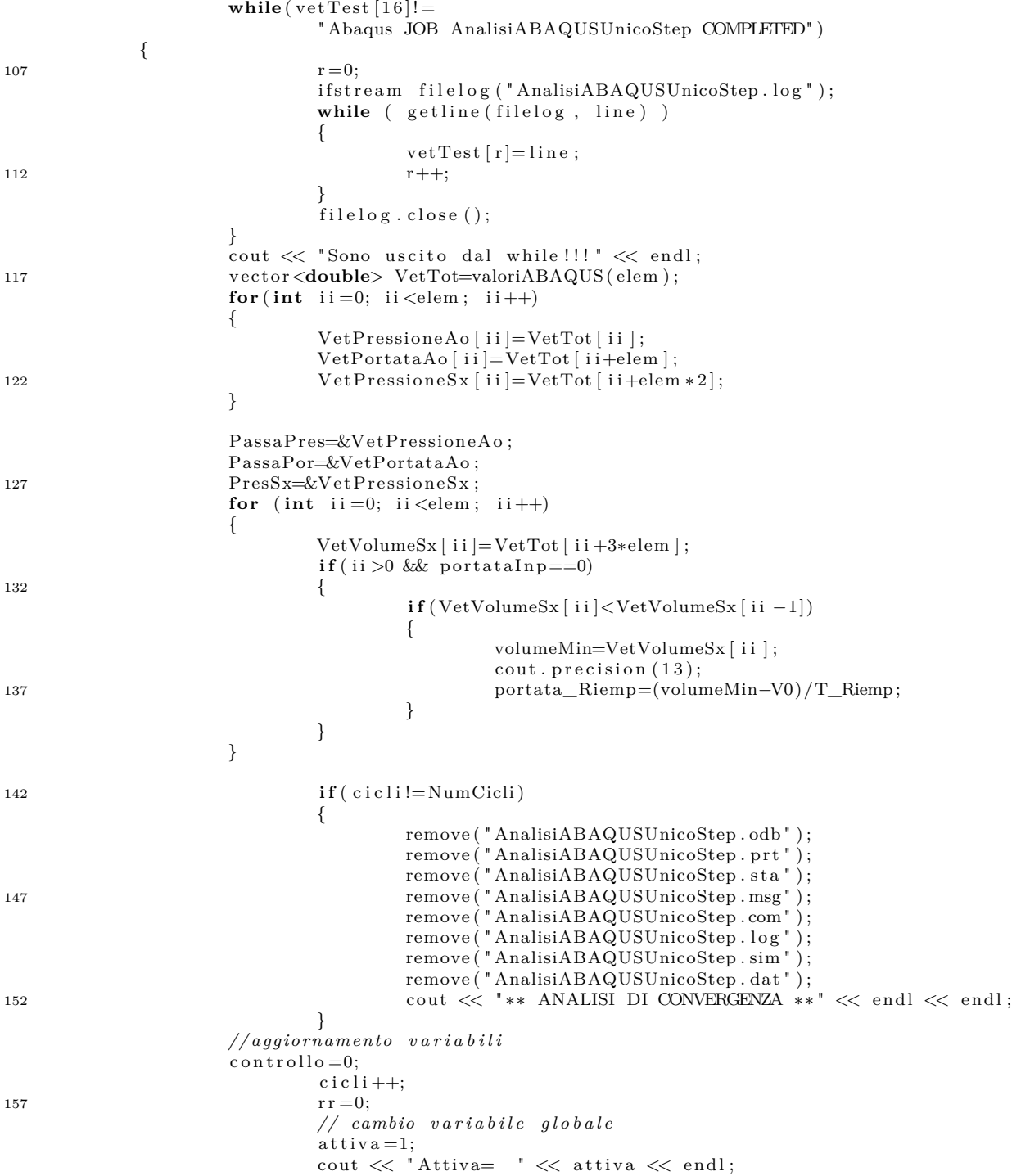
```
∗ i n i z i a l i z z a =1;
162 i =0;
                             \frac{1}{1} = 0.001;}
                     posi = 0;}
167
            if ( i==elem ∗1000)
            {
                     ofstream fault ("Failure.txt");
                     fault << "CONVERGENZA FALLITA al ciclo  " << cicli << endl;
172 fault.close();
                     t \, o \, l \, l = 0.01;}
            i + =1;177 }
```
# **Appendice B Variabili**

In questa appendice verranno elencate tutte le variabili utilizzate nella rete circolatoria con il corrispettivo fisiologico.

#### **Variabili di atri e ventricolo destro**

| Atri     | <b>Variabile</b> |
|----------|------------------|
| $P_{ad}$ | y[480], f[480]   |
| $P_{as}$ | y[487], f[487]   |
| $Q_{ad}$ | y[479], f[479]   |
| $Q_{as}$ | y[486], f[486]   |

Tabella B.1: Pressioni P e portate Q degli atri

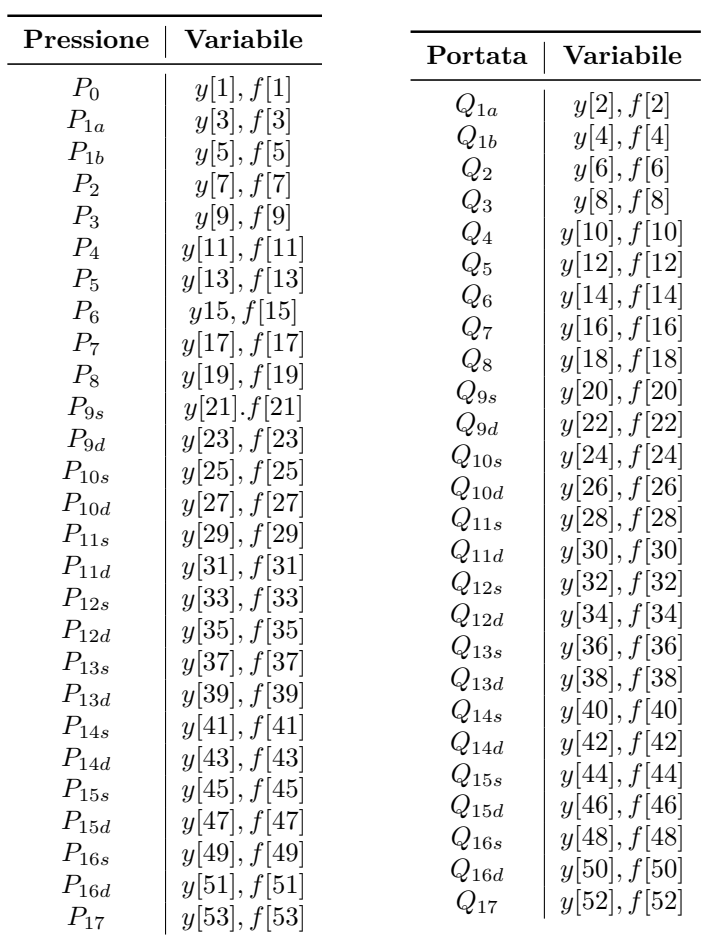

## **Variabili dei segmenti arteriosi**

| $P_{18}$             | y[55], f[55]    | $Q_{18}$                           | y[54], f[54]                     |
|----------------------|-----------------|------------------------------------|----------------------------------|
| $\mathcal{P}_{19s}$  | y[57], f[57]    | $\mathcal{Q}_{19s}$                | y[56], f[56]                     |
| $\mathcal{P}_{19d}$  | y[59], f[59]    |                                    | y[58], f[58]                     |
| $P_{20s}$            | y[61], f[61]    | $\mathcal{Q}_{19d}$                | y[60], f[60]                     |
| $\mathcal{P}_{20d}$  | y[63], f[63]    | $\mathcal{Q}_{20s}$                | y[62], f[62]                     |
| $\mathcal{P}_{21s}$  | y[65], f[65]    | $\mathcal{Q}_{20d}$                | y[64], f[64]                     |
| $P_{21d}$            | y[67], f[67]    | $Q_{21s}$                          | y[66], f[66]                     |
| $\mathcal{P}_{22s}$  | y[69], f[69]    | $\hspace{0.05cm} Q_{21d}$          | y[68], f[68]                     |
| $\mathcal{P}_{22d}$  | y[71], f[71]    | $Q_{22s}$                          | y[70], f[70]                     |
| $P_{23s}$            | y[73], f[73]    | $Q_{22d}$                          |                                  |
| $P_{23d}$            | y[75], f[75]    | $\mathcal{Q}_{23s}$                | y[72], f[72]                     |
| $P_{24s}$            | y[77], f[77]    | $\mathcal{Q}_{23d}$                | y[74], f[74]                     |
| $P_{24d}$            | y[79], f[79]    | $\mathbb{Q}_{24s}$                 | y[76], f[76]                     |
| $P_{25s}$            | y[81], f[81]    | $\hspace{0.05cm} Q_{24d}$          | y[78], f[78]                     |
| $\mathcal{P}_{25d}$  | y[83], f[83]    | $Q_{25s}$                          | y[80], f[80]                     |
| $P_{26s}$            | y[85], f[85]    | $Q_{25d}$                          | y[82], f[82]                     |
| $\mathcal{P}_{26d}$  | y[87], f[87]    | $\mathcal{Q}_{26s}$                | y[84], f[84]                     |
| $P_{27}$             | y[89], f[89]    | $\mathbb{Q}_{26d}$                 | y[86], f[86]                     |
| $P_{28}$             | y[91], f[91]    | $\mathcal{Q}_{27}$                 | y[88], f[88]                     |
| $\mathcal{P}_{29}$   | y[93], f[93]    | $\mathcal{Q}_{28}$                 | y[90], f[90]                     |
| $\mathcal{P}_{30}$   | y[95], f[95]    | $\mathcal{Q}_{29}$                 | y[92], f[92]                     |
| $P_{31s}$            | y[97], f[97]    | ${\cal Q}_{30}$                    | y[94], f[94]                     |
| $\mathcal{P}_{31d}$  | y[99], f[99]    | $Q_{31s}$                          | y[96], f[96]                     |
| $P_{32}$             | $y[101],f[101]$ | $Q_{31d}$                          | y[98], f[98]                     |
| $\mathcal{P}_{33}$   | y[103], f[103]  | $\mathcal{Q}_{32}$                 | y[100], f[100]                   |
| $P_{34s}$            | y[105], f[105]  | $\mathcal{Q}_{33}$                 | y[102], f[102]<br>y[104], f[104] |
| $\mathcal{P}_{34d}$  | y[107], f[107]  | $Q_{34s}$                          |                                  |
| $\mathcal{P}_{35}$   | y[109], f[109]  | $\mathcal{Q}_{34d}$                | y[106], f[106]<br>y[108], f[108] |
| $P_{36es}$           | y[111], f[111]  | ${\cal Q}_{35}$                    | y[110], f[110]                   |
| $\mathcal P_{36ed}$  | y[113], f[113]  | $Q_{36es}$                         | y[112], f[112]                   |
| $\mathcal{P}_{36is}$ | y[115], f[115]  | $\mathcal{Q}_{36ed}$<br>$Q_{36is}$ | y[114], f[114]                   |
| $P_{36id}$           | y[117], f[117]  | $Q_{36id}$                         | y[116], f[116]                   |
| $\mathcal{P}_{37es}$ | y[119], f[119]  |                                    | y[118], f[118]                   |
| $\mathcal{P}_{37ed}$ | y[121], f[121]  | $Q_{37es}$                         | y[120], f[120]                   |
| $\mathcal{P}_{37as}$ | y[123], f[123]  | $\mathcal{Q}_{37ed}$               | y[122], f[122]                   |
| $\mathcal{P}_{37ad}$ | y[135], f[135]  | $Q_{37as}$                         | y[124], f[124]                   |
| $\mathcal{P}_{38s}$  | y[127], f[127]  | $\mathcal{Q}_{37ad}$<br>$Q_{38s}$  | y[126], f[126]                   |
| $\mathcal{P}_{38d}$  | y[129], f[129]  | $Q_{38d}$                          | y[128], f[128]                   |
| $\mathcal{P}_{39a}$  | y[481], f[481]  | $Q_{39b}$                          | y[482], f[482]                   |
| $\mathcal{P}_{39b}$  | y[483], f[483]  |                                    |                                  |

Tabella B.2: Variabili dei segmenti arteriosi

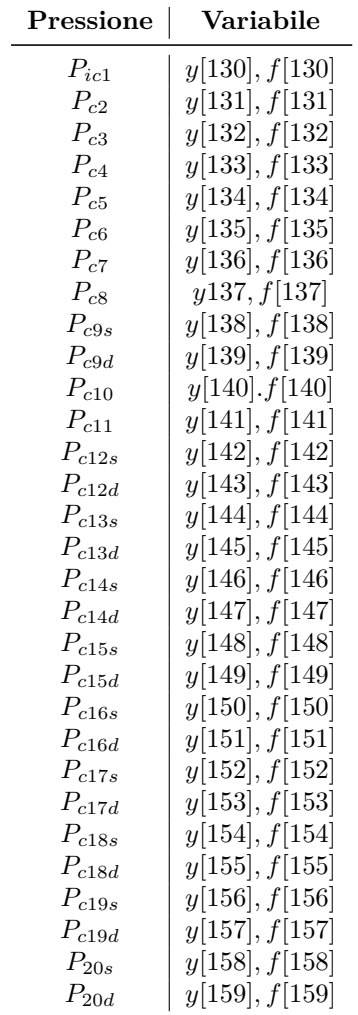

#### **Variabili delle reti periferiche**

Tabella B.3: Pressioni delle reti periferiche

#### **Variabili dei meccanismi di controllo**

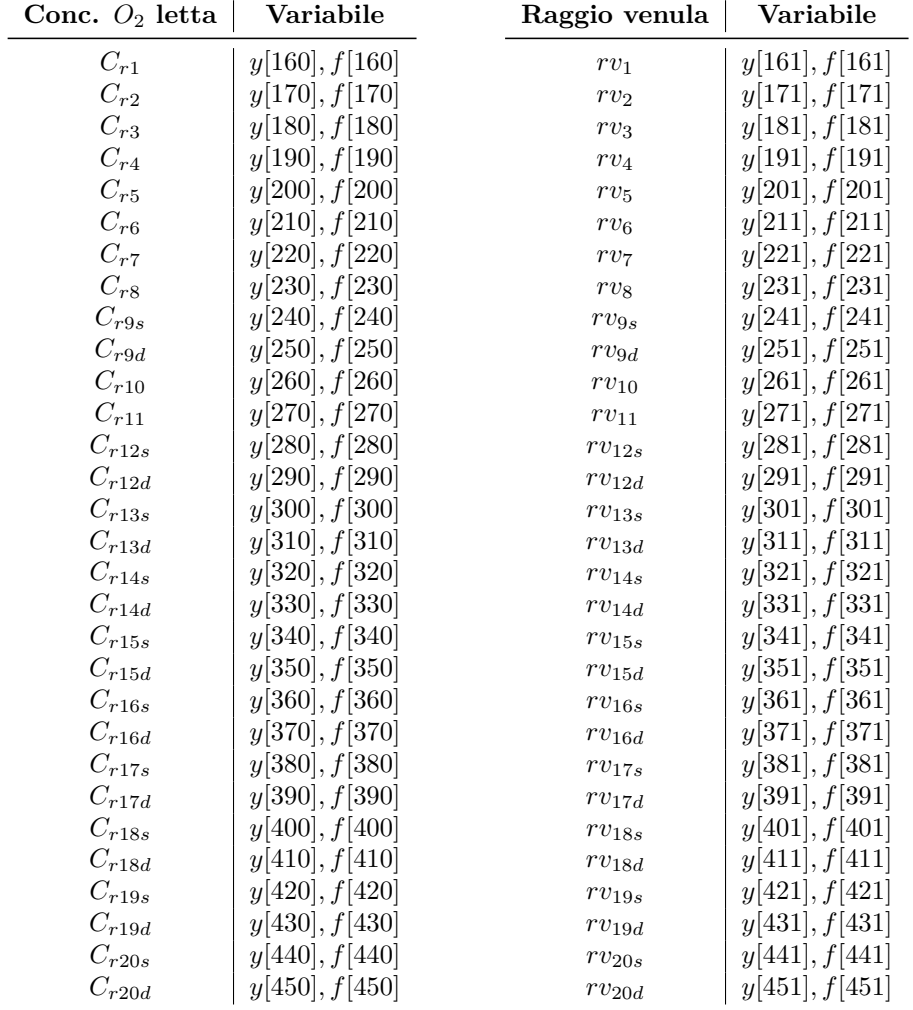

Variabili del controllo metabolico sulle venule

Tabella B.4: Variabili del controllo metabolico sulle venule

| Raggio attivo i    | Variabile      | Raggio passivo i    | Variabile      |
|--------------------|----------------|---------------------|----------------|
| rai <sub>1</sub>   | y[162], f[162] | $rpi_1$             | y[163], f[163] |
| rai <sub>2</sub>   | y[172], f[172] | ripi <sub>2</sub>   | y[173], f[173] |
| rai <sub>3</sub>   | y[182], f[182] | ripi <sub>3</sub>   | y[183], f[183] |
| $rai_4$            | y[192], f[192] | $rpi_4$             | y[193], f[193] |
| rai <sub>5</sub>   | y[202], f[202] | $rpi_5$             | y[203], f[203] |
| rai <sub>6</sub>   | y[212], f[212] | ripi <sub>6</sub>   | y[213], f[213] |
| rai <sub>7</sub>   | y[222], f[222] | $rpi_7$             | y[223], f[223] |
| rai <sub>8</sub>   | y[232], f[232] | ripi <sub>8</sub>   | y[233], f[233] |
| rai <sub>9s</sub>  | y[242], f[242] | ripi <sub>9s</sub>  | y[243], f[243] |
| $rai_{9d}$         | y[252], f[252] | $ripig_d$           | y[253], f[253] |
| $rai_{10}$         | y[262], f[262] | $rpi_{10}$          | y[263], f[263] |
| $rai_{11}$         | y[272], f[272] | $rpi_{11}$          | y[273], f[273] |
| $rai_{12s}$        | y[282], f[282] | $rpi_{12s}$         | y[283], f283   |
| $rai_{12d}$        | y[292], f[292] | $rpi_{12d}$         | y[293], f[293] |
| $rai_{13s}$        | y[302], f[302] | $rpi_{13s}$         | y[303], f[303] |
| $rai_{13d}$        | y[312], f[312] | $rpi_{13d}$         | y[313], f[313] |
| $rai_{14s}$        | y[322], f[322] | $rpi_{14s}$         | y[323], f[323] |
| $rai_{14d}$        | y[332], f[332] | $rpi_{14d}$         | y[333], f[333] |
| $rai_{15s}$        | y[342], f[342] | $rpi_{15s}$         | y[343], f[343] |
| $rai_{15d}$        | y[352], f[352] | $rpi_{15d}$         | y[353], f[353] |
| $rai_{16s}$        | y[362], f[362] | $rpi_{16s}$         | y[363], f[363] |
| $rai_{16d}$        | y[372], f[372] | $rpi_{16d}$         | y[373], f[373] |
| $rai_{17s}$        | y[382], f[382] | $rpi_{17s}$         | y[383], f[383] |
| $rai_{17d}$        | y[392], f[392] | $rpi_{17d}$         | y[393], f[393] |
| rai <sub>18s</sub> | y[402], f[402] | $ripi_{18s}$        | y[403], f[403] |
| $rai_{18d}$        | y[412], f[412] | $rpi_{18d}$         | y[413], f[413] |
| $rai_{19s}$        | y[422], f[422] | ripi <sub>19s</sub> | y[423], f[423] |
| $rai_{19d}$        | y[432], f[432] | $rpi_{19d}$         | y[433], f[433] |
| rai <sub>20s</sub> | y[442], f[442] | $rpi_{20s}$         | y[443], f[443] |
| $rai_{20d}$        | y[452], f[452] | ripi <sub>20d</sub> | y[453], f[453] |

Variabili del controllo miogeno sulle arteriole

Tabella B.5: Variabili del controllo miogeno sulle arteriole: raggio attivo e raggio passivo dell'arteriola indicata con il pedice *i*

| Raggio attivo m    | Variabile           | Raggio passivo m | Variabile      |
|--------------------|---------------------|------------------|----------------|
| $ram_1$            | y[164], f[164]      | $rpm_1$          | y[165], f[165] |
| $ram_2$            | y[174, f[174]       | $rpm_2$          | y[175], f[175] |
| ram <sub>3</sub>   | y[184], f[184]      | rpm <sub>3</sub> | y[185], f[185] |
| $ram_4$            | y[194], f[194]      | $rpm_4$          | y[195], f[195] |
| $ram_5$            | y[204], f[204]      | rpm <sub>5</sub> | y[205], f[205] |
| $ram_6$            | y[214], f[214]      | $rpm_6$          | y[215], f[215] |
| ram <sub>7</sub>   | y[224], f[224]      | rpm <sub>7</sub> | y[225], f[225] |
| $\mathord{ram}_8$  | y[234], f[234]      | rpm <sub>8</sub> | y[235], f[235] |
| $\mathord{ram}_9s$ | y[244], f[244]      | $rpm_{9s}$       | y[245], f[245] |
| $ram_{9d}$         | y[254], f[254]      | $rpm_{9d}$       | y[255], f[255] |
| $ram_{10}$         | y[264], f[264]      | $rpm_{10}$       | y[265], f[265] |
| $ram_{11}$         | y[274], f[274]      | $rpm_{11}$       | y[275], f[275] |
| $ram_{12s}$        | y[284], f[284]      | $rpm_{12s}$      | y[285], f[285] |
| $ram_{12d}$        | y[294], f[294]      | $rpm_{12d}$      | y[295], f[295] |
| $ram_{13s}$        | y[304], f[304]      | $rpm_{13s}$      | y[305], f[305] |
| $ram_{13d}$        | y[314], f[314]      | $rpm_{13d}$      | y[315], f[315] |
| $ram_{14s}$        | y[324], f[324]      | $rpm_{14s}$      | y[325], f[325] |
| $ram_{14d}$        | y[334], f[334]      | $rpm_{14d}$      | y[335], f[335] |
| $ram_{15s}$        | y[344], f[344]      | $rpm_{15s}$      | y[345], f[345] |
| $ram_{15d}$        | y[354], f[354]      | $rpm_{15d}$      | y[355], f[355] |
| $ram_{16s}$        | y[364], f[364]      | $rpm_{16s}$      | y[365], f[365] |
| $ram_{16d}$        | y[374], f[374]      | $rpm_{16d}$      | y[375], f[375] |
| $ram_{17s}$        | y[384], f[384]      | $rpm_{17s}$      | y[385], f[385] |
| $ram_{17d}$        | y[394], f[394]      | $rpm_{17d}$      | y[395], f[395] |
| $ram_{18s}$        | y[404], f[404]      | $rpm_{18s}$      | y[405], f[405] |
| $ram_{18d}$        | y[414], f[414]      | $rpm_{18d}$      | y[415], f[415] |
| $ram_{19s}$        | y[424], f[424]      | $rpm_{19s}$      | y[425], f[425] |
| $ram_{19d}$        | $y$  434 , $f$  434 | $rpm_{19d}$      | y[435], f[435] |
| $ram_{20s}$        | y[444], f[444]      | $rpm_{20s}$      | y[445], f[445] |
| $ram_{20d}$        | y[454], f[454]      | $rpm_{20d}$      | y[455], f[455] |

Tabella B.6: Variabili del controllo miogeno sulle arteriole: raggio attivo e raggio passivo dell'arteriola indicata con il pedice *m*

| Raggio attivo m  | Variabile      | Raggio passivo m | Variabile      |
|------------------|----------------|------------------|----------------|
| ras <sub>1</sub> | y[166], f[166] | $rps_1$          | y[167], f[167] |
| ras <sub>2</sub> | y[176], f[176] | rps <sub>2</sub> | y[177], f[177] |
| ras <sub>3</sub> | y[186], f[186] | rps <sub>3</sub> | y[187], f[187] |
| ras <sub>4</sub> | y[196], f[196] | $rps_4$          | y[197], f[197] |
| ras <sub>5</sub> | y[206], f[206] | $rps_5$          | y[207], f[207] |
| $ras_6$          | y[216], f[216] | $rps_6$          | y[217], f[217] |
| $ras_7$          | y[226], f[226] | $rps_7$          | y[227], f[227] |
| $ras_8$          | y[236], f[236] | $rps_8$          | y[237], f[237] |
| $ras_{9s}$       | y[246], f[246] | $rps_{9s}$       | y[247], f[247] |
| $ras_{9d}$       | y[256], f[256] | $rps_{9d}$       | y[257], f[257] |
| $ras_{10}$       | y[266], f[266] | $rps_{10}$       | y[267], f[267] |
| $ras_{11}$       | y[276], f[276] | $rps_{11}$       | y[277], f[277] |
| $ras_{12s}$      | y[286], f[286] | $rps_{12s}$      | y[287], f[287] |
| $ras_{12d}$      | y[296], f[296] | $rps_{12d}$      | y[297], f[297] |
| $ras_{13s}$      | y[306], f[306] | $rps_{13s}$      | y[307], f[307] |
| $ras_{13d}$      | y[316], f[316] | $rps_{13d}$      | y[317], f[317] |
| $ras_{14s}$      | y[326], f[326] | $rps_{14s}$      | y[327], f[327] |
| $ras_{14d}$      | y[336], f[336] | $rps_{14d}$      | y[337], f[337] |
| $ras_{15s}$      | y[346], f[346] | $rps_{15s}$      | y[347], f[347] |
| $ras_{15d}$      | y[356], f[356] | $rps_{15d}$      | y[357], f[357] |
| $ras_{16s}$      | y[366], f[366] | $rps_{16s}$      | y[367], f[367] |
| $ras_{16d}$      | y[376], f[376] | $rps_{16d}$      | y 377 , f 377  |
| $ras_{17s}$      | y[386], f[386] | $rps_{17s}$      | y[387], f[387] |
| $ras_{17d}$      | y[396], f[396] | $rps_{17d}$      | y[397], f[397] |
| $ras_{18s}$      | y[406], f[406] | $rps_{18s}$      | y[407], f[407] |
| $ras_{18d}$      | y[416], f[416] | $rps_{18d}$      | y[417], f[417] |
| $ras_{19s}$      | y[426], f[426] | $rps_{19s}$      | y[427], f[427] |
| $ras_{19d}$      | y[436], f[436] | $rps_{19d}$      | y[437], f[437] |
| $ras_{20s}$      | y[446], f[446] | $rps_{20s}$      | y[447], f[447] |
| $ras_{20d}$      | y[456], f[456] | $rps_{20d}$      | y[457], f[457] |

Tabella B.7: Variabili del controllo miogeno sulle arteriole: raggio attivo e raggio passivo dell'arteriola indicata con il pedice *s*

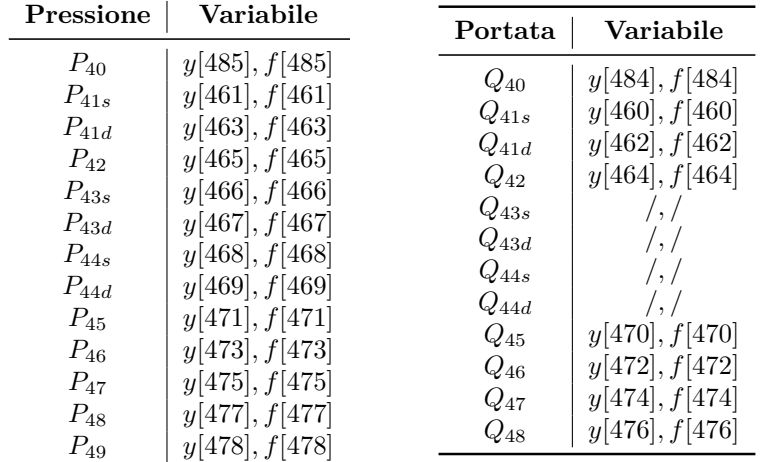

## **Variabili dei segmenti venosi**

Tabella B.8: Variabili dei segmenti venosi

## **Bibliografia**

- [1] G. Avanzolini et al. «CADCS simulation of the closed-loop cardiovascular system». In: *International Journal of Biomedical Engineering* (1988).
- [2] G. Avanzolini et al. «Time-varying mechanical properties of the left ventricle. A computer simulation». In: *IEEE Transactions on Biomedical Engineering* (1985).
- [3] C. Bighi e S. Fumagalli. «Sviluppo e applicazione di un modello per lo studio delle alterazioni cardiache in presenza di fistola artero-venosa». Tesi di Laurea. Politecnico di Milano.
- [4] M.J. Brescia e J.E. Cimino. «Chronic hemodialysis using venipuncture and a surgically created arteriovenous fistula». In: *New Eng. J. Med.* (1966).
- [5] G. Buzzi-Ferraris. *BzzMath: Numerical libraries in C++*. Politecnico di Milano. 2011. URL: www.chem.polimi.it/homes/gbuzzi.
- [6] G. Casagrande et al. «Determination of cardiovascular mechanics evolution in the presence of the arteriovenous fistula». In: *ASAIO Journal* (2009).
- [7] M. D'Ercole e G. Gabellini. *Applicazione di un modello computazionale del sistema cardiovascolare al paziente uremico*. Progetto di Biomeccanica e Biomacchine. Politecnico di Milano, 2010.
- [8] S. Dubi, C. Dubi e Y. Dubi. «A two phase harmonic model for left ventricular function». In: *Medical Engineering and Physics* (2007).
- [9] L. Formaggia e A. Veneziani. *Reduced and multiscaled model for th human cardiovascular system*. MOX Report n.21. Politecnico di Milano, 2003.
- [10] R.F. Funchott e J.V. Zawadzki. «The obligatory role of the endothelial cells in the relaxation of arterial muscle by acetylcholine». In: *Nature* (1980).
- [11] T.M. Griffith et al. «The nature of endothelium derived vascular relaxant factor». In: *Nature* (1984).
- [12] Guyton e Hall. *Fisiologia medica*. A cura di EdiSES. 1999.
- [13] L.J. Ignarro. «Biological actions and properties of endothelium derived nitric oxide formed and released from artery and vein». In: *Circulation research* (1989).
- [14] RCP. Kerchoffs e WC. Bovendeers. «Description of the deformation of the left ventricle by a kinematic model». In: *J Biomech* (1992).
- [15] S. Kovalova, J. Necas e J. Vespalec. «Wath is a normal right ventricle?» In: *European Journal of Echocardiography* (2006).
- [16] P. Lanzarone e P. Liani. «Modello della circolazione erteriosa sistemica con regolazione locale dei distretti periferici». Tesi di Laurea. Politecnico di Milano.
- [17] P.R. Myers, Jr.R. Guerra e D.G. Harrison. «Release of NO and EDRF from cultured bovine aortic endothelial cells». In: *American Journal of Physiology* (1989).
- [18] Y. Ori et al. «Hemodialysis arteriovenous access  $i_{\xi} \frac{1}{2}$  a prospect hemodynamic evaluation». In: *Nephrol Dial Transplant* (1996).
- [19] D. Pilotto e G. Tegam. «Modellazione del sistema cardiovascolare, della cinetica dei soluti ematici e degli equilibri idrici per l'emodialisi». Tesi di Laurea. Politecnico di Milano.
- [20] K. Sagawa e J. Schaefer. «Translation of Otto Frank's Paper: Die grundform des arterillen pulses». In: *Journal of Mulecular Cellular Cardiology* (1990).
- [21] M. Serrani. «La struttura anisotropa del miocardio: modello agli elementi finiti per lo studio della torsione ventricolare». Tesi di Laurea. Politecnico di Milano, 2009.
- [22] M. Strada e G. Torresani. «Simulazione degli effetti indotti dalla fistola arterovenosa sul sistema cardiovascolare». Tesi di Laurea. Politecnico di Milano.

[23] L. Toppeta. «Adattamento e ottimizzazione di un modello del sistema cardiovascolare per la simulazione di patologie cardiache». Tesi di Laurea. Politecnico di Milano, 2009.